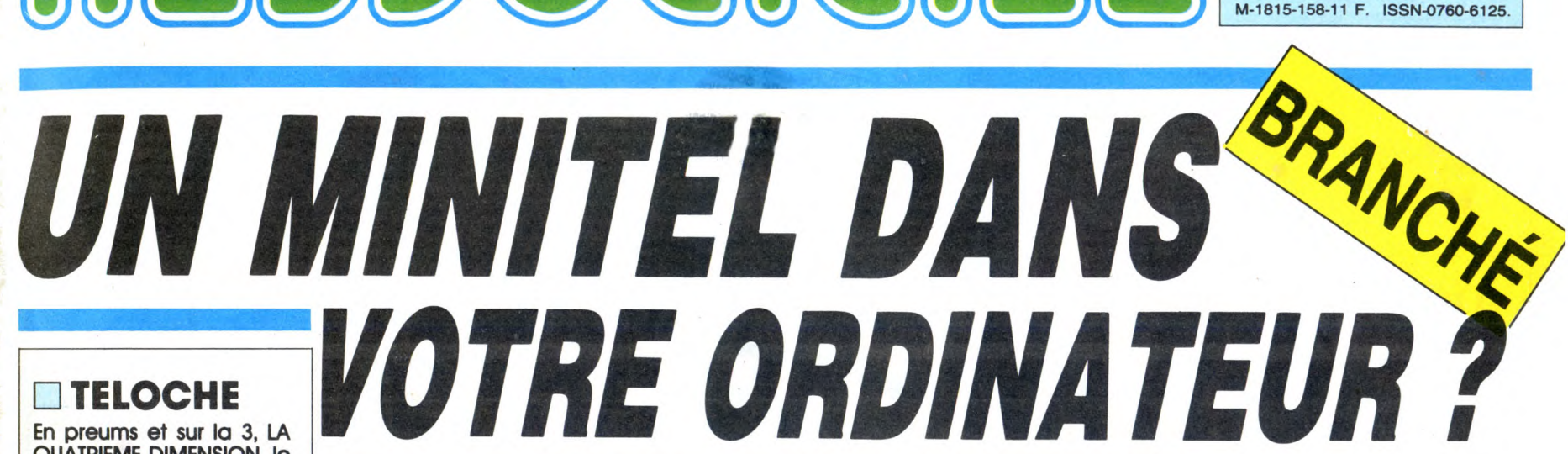

feléfel 3

code<br>du service:HG.....................

*uinna martijiinimi*niminii

télétel 1 : 36 13 télétel 2 1 36 14 annuaire des services<br>télétel 3, tapeziASTS

 $norme$ 

0,74F<br>toutes<br>les 45 sec

puis t

QUATRIEME DIMENSION, le film brrrrr Page 31.

❑ CINOCHE Twist Again à Moscou : Pas terriblov Page 2.

❑ MUSIQUE Le retour de Paul Simon. Page 20.

❑ INFO BD Le roi borgne perd encore un oeil ! *Page 19.* 

❑ CONCOURS PERMANENT

2 bâtons et un voyage en Californie avec bobonne ? Facile ! *Page 22.* 

❑ BIDOUILLE GRENOUILLE

Enfer et damnation, mais c'est une rubrique pirate, ça ? Meuh non, c'est légal, mon Général. Page 13.

### ❑ DEULIGNES Les fainéants sont en

page 23.

## ❑ FORMATION ASSEMBLEUR

Les amateurs éclairés vous attendent *page 30.* 

❑ C'EST NOUVEAU, ÇA VIENT DE SORTIR L'actualité de la micro informatique.

Voir papes 9.10.11.

# LE TROU DE NASA EN ENCLIPTER NASA FAIT LA NIQUE A CELUI DES HALLES Cec

in the second control of the second control of the second control of the second control of the second control o

Le scandale éclate chez Nasa : des millions de francs de trou dans CARALI les caisses, des fraudes et magouilles supposées, des racheteurs qui se désistent et en filigrane, un dépôt de bilan. Vous vous en foutez ? Pourtant, c'est vous qui allez prendre l'onde de choc en pleine gueule dans pas longtemps !

DES PROGRAMMES POUR VOTRE ORDINATEUR: LES PROGRAMMES POOR VOTHE ORDINATEDR.<br>AMSTRAD • APPLE IIe ET IIc • CANON X07 • **LES LOGICIELS**<br>RE 64 ET COMMODORE VIC 20 • EXELVISION EXIL 100 • **TAND** COMMODORE 64 ET COMMODORE VIC 20 · EXELVISION EXL 100 · MSX et compatibles • ORIC 1 ET ATMOS • SINCLAIR ZX 81 ET SPECTRUM • SONT AU CLUB TEXAS TI99/4A • THOMSON TO7, TO7/70 ET MO5 • Voir page 15 7 sr ?4 <sup>4</sup> ~ ,{ - r. f ?: ' \* f2r Nu'~ Axl• :. ~? .. L4~ i .• ir. Ml `a'.. [ EY ..

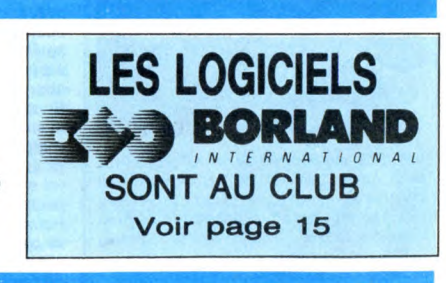

Que vous ayez un bel ordinateur cher *tout neuf ou une vieille vilaine babasse bon marché, i1 existe au moins un EMULATEUR qui peut*  agréablement *transformer votre engin en SUPER MINITEL DE COURSE.*  Nous les avons donc *testé pour vous. Pour toutes les machines, ou presque.*  C'est en page 12.

 $EN$ FAILLITE ?  $ce$ EST PAS

*GRANE.* DE VAIS  $MON$  TROU ALLER CREUSER

AILLEURS.

N°158 11F. octobre Belgique : 83 FB - Luxembourg : Suisse : 3,60 FS. M-1815-158-11 F. ISSN-0760-6125.

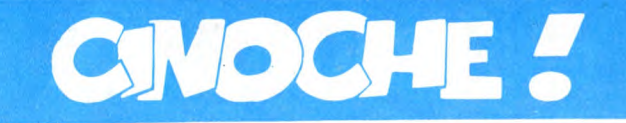

# **DOUBLE MESSIEURS**

de Jean-François **STEVENIN** 

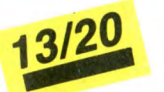

avec Jean-François STEVENIN (Fran-<br>çois), Yves AFONSO (Léo) et Carole<br>BOUQUET (Hélène)

Double Messieurs ne cause pas de tennisi, mais est construit comme une partie<br>de tennis. François, le capitaine de<br>l'équipe retrouve, par miracle, Léo, son views peterouse, tar innacter, Leo, sont<br>de vue depuis 25 ans ! Un seul lien unit<br>les deux hommes : le souvenir de leur<br>souffre-douleur d'à l'époque. Tout le reste<br>les sépare : pognon, situation, intelligence,

four.<br>Le troisième, le "kuntch", l'adversaire,<br>habite à Grenoble. C'est là que se jouera<br>la partie. François et Léo servent en pre-<br>mier : ils s'introduisent par effraction chez mier : ils s'introduisent par enraction once<br>le kuntch, 1 jeu à zéro, ils fouillent tout<br>puisque la maison est vide... Et empochent

puisque la mason est vide... Et empochent<br>le premier set.<br>Arrive une volture, l'adversaire, comme<br>souvent dans le sport, n'est pas celui<br>qu'on croit. C'est Hélène, la femme du<br>kuntch. Elle est terrorisée par les deux cro-<br> tentent bien d'en construire une autre au pied levé mais comme, en fait, ils n'ont rien à se dire, leur service part en quenouille Un set partout.

Là le match s'emballe, ils kidnappent la La le matter a simbate, is wordt plent as<br>bour la... On ne saura jamais pourquoi,<br>parce qu'ils ne le savent pas eux-mêmes.<br>A ce moment-là, ils empochent le troisième set, mais le match a déjà basculé... Ils<br>n'ont plus le désir de vaincre, les tripes n'oni pius le designe de vanicier, les tipes<br>pour en faire baver au kuntch comme<br>autrefois, ils sont désunis, frileux, perdus.<br>Hélène et son team, accourus à son<br>secours, égalisent à deux sets partout mais refusent curieusement de les achemais reussient currentsement de les acris-<br>d'amitié, de pitié ou de rien (ça non plus<br>on saura jamais !) pour Léo et François.<br>Le double devient trio, les règles sont<br>bafouées, le match se termine sans vainqueur et sans vaincus... Ou peut-être plus tard, après la fin du film!

Vous croyez que je viens de délirer, d'avoir<br>saqué l'histoire, la vraie ? Et ben, sûre-<br>ment pas, pour une fois j'ai bêtement resment past, pour une lois j'ai beterment rest-<br>pecté le film, sa folie, son urgence, ses<br>incertitudes. Stévenin signe là un film<br>d'auteur (déplacez-vous, vous saurez ce<br>que c'est !), quelque chose à lui, qu'il nous<br>offre d'

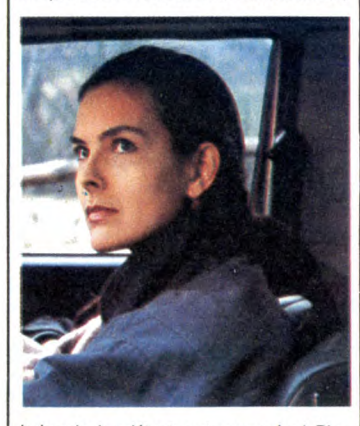

balourde, inquiétante est un pur régal. Plus tard, ça se traînera de tie-break en set ianterminable, mais tant pis, c'est du beau<br>jeu. Un film qu'on aime pas forcément<br>mais qui vaut le détour. A quand Stévenin<br>à Roland-Garros ?

Tonton Jacq. Grand Dieu, est-ce possible ?<br>
Tonton Jacq. Grand Dieu, est-ce possible ?<br>
Unton Jacq. Grand Dieu, est-ce possible ?<br>
Unton seule raiso à cette douloureuse<br>
absence : il n'y a seule, ce qui principalme !<br>
abse POUR ... Cobra, le dernier (si seulement c'était<br>Cobra, le dernier (si seulement d'envahir vois de<br>vrai...) Stallone vient d'envahir pas de critique de<br>écrans... Et pourtant, pas de critique

# **TWIST AGAIN A MOSCOU**

**Jean-Marie POIREV** 09/20

DU VENIN

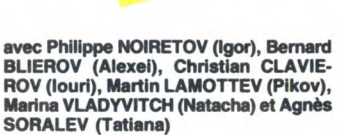

L'auto-satisfaction est toujours un art péri-<br>lauto-satisfaction est toujours un art péri-<br>leux. La modestie devrait être la règle pour<br>les créateurs d'un film... Surtout quand<br>ledit film n'est pas encore sorti ! L'Oss bo comme ça!). Ils sont contents de leur<br>œuvre et ils le disent en long, en large et en travers

Le hic ? C'est que nous, on est moins ravi Le nic ? C est que nous, on est moins ravid<br>du résultat. Nettrement décu après la tor-<br>nade "Papy fait de la résistance" de la<br>même équipe. Impossible de contester<br>quoi que ce soit à la qualité du scénario,<br>impeccablement mpeccanement bien ursche, dans ei genreichen<br>
"On a été en URSS et on vous dit que la<br>
vérité vraie véritable". Et toc ! Alors ouais,<br>
c'est couleur locale en diable : magouilles,<br>
amitiés foireuses, peur du KGB, bakchichs winnes iorreuses, peur du KGB, bakchichs<br>en tous genres, esprit de famille, bref la<br>totale. Un peu catalogue délirant. Et ça,<br>ca pourrait donner un maximum si, en<br>plus, y avait les trines **MAX MON AMOUR** s, y avait les trip

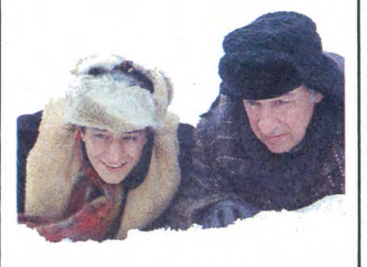

Et là, sœur Anne, on ne voit rien venir, tout est huilé, tout s'enchaîne parfaitement est huilé, tout s'enchaîne parfaitement<br>mais... La machine est lourde, pesante,<br>"hollywoodienne" (c'est pas un compli-<br>ment!) et donc, terriblement lisse, inatta-<br>qualibe. Les ingrédients sont tous d'excel-<br>lente qualité m moment gentillet oui, quelques scènes amusantes (essentiellement celles de Maranusarius (essentinement centrs de manifestes), une<br>peinture somme toute "documentarisée"<br>de l'URSS. Et, dans ce sens seulement,<br>premante et intéressante. Mais, bon sang<br>de bonneir cui sont perfecte la cruatité de bonsoir, où sont passées la cruauté d'un Jugnot, la classe d'une Maillan, toutes ces petites méchancetés gratuites qui tion film sur la Résistance (Paper)<br>transferênce (Paper)<br>un film décapant et... Irrespectueux<br>Twist again à Moscou ne brise jamais nce (Papy), glace qui l'enserre... Bien difficile alors de<br>s'en sortir dans l'hiver sibérien de Moscou  $(ha, ha)$ !!!!

## **POUR LES ZENFANTS BAMBI**

Oh dis, oh dis, gentil Bambi, raconte-moi On dis, on dis, gentil Bambi, raconte-moi<br>encore ton histoire avant que j'aille faire<br>dodo. Youpii, tu as même amené avec toi<br>le rigolo Panpan, ton copain lapin. Oh<br>comme je suis content, content que tu sois<br>de retour ! Oh ce pôvre petit skunks nauséabond que tu ce povre peut skunks nauseabond que tu<br>appelleras "Fleur", et tous les faons, les<br>biches (dont ta maman, petit Bambi et<br>Féline, ta mignonne copine), le vieux hibou<br>qui m'a fait un peu peur et le grand cerf,<br>le roi de la fo qui veille sur toi.

Oh Bambi, j'aime tellement ton histoire<br>que la dernière fois on a dû aller chez le<br>docteur après le film pour me détacher du fauteuil. Alors je t'aime tellement que<br>j'aimerais que tu m'envoies une photo dédicacée de toi. Je la mettrai dans ma colbection avec Stéphanie et Bernard Tapie,<br>lection avec Stéphanie et Bernard Tapie,<br>qui eux aussi, étaient maladroits comme<br>toi quand ils étaient petits. Et qui ont<br>réussi, comme toi, aujourd'hui...

## **LES MINIPOUSS** Ulysse 31, L'Inspecteur Gadget, Les

Ulysse 31, L'inspecteur Gadget, Les<br>Bisounours, ça vous dit quelque chose ?<br>Pour les 2-8 ans, sûcement, pour les<br>autres, si oui, ça doit être une erreur ou<br>une perversion cachée. Ces trois choses-<br>là, auxquelles on ajouter (multiples) épisodes diffusés à la téloche. (multiples) episodes aimitses a la teiloche.<br>Ce sont également quatre productions de<br>la même maison, la D.I.C. : savoir-faire et<br>idées à la française, efficacité à la japo-<br>naise et commercialisation à l'américaine<br>(je sch animé

anime.<br>Alors, après Les Bisounours l'an passé,<br>DIC s'attaque au long métrage avec Les<br>Minipouss et une aventure sur mesure. En<br>gros, c'est un remake de Cendrillon : un<br>petit garçon, dont les parents ont disparu,<br>st <sup>1</sup>'rec Les Minipouss, bande de petits lutins<br>essentiellement occupés à faire le bien essentiement occupée d'aixing de la propriétait d'eux, s'en vont réparer de telles<br>injustices ! Au prix, on s'en doutait, de<br>mille et une péripéties !

### **VITE FAIT, BIEN FAIT**

PICASSO de Didier BAUSSY. Pour une<br>fois, le titre ne recèle aucune saloperie<br>cachée. Contrairement au sublime "Mona Lisa" qui parlait de tout sauf de Léonard<br>De Vinci, Picasso nous livre, rubis sur la<br>toile, la quintessence de l'œuvre du grand<br>toréro de la peinture contemporaine. Filmé

du film, une performance pour Sabine<br>Haudepin). Rien sauf la nature, la chlo-<br>rophylle, les branches des arbres pour y folâtrer relax, Max ! Suspense : Margaret<br>acceptera-t-elle le retour à la nature de son chey valier servant ? ?

chevalier servant ? ?<br>Tout concert pour faire de Max, mon<br>amour un film malsain. A la réalisation,<br>Oshima, le grand prêtre de "L'empire des<br>sens" et de "Furyo" qui ne faisait pas<br>dans la dentelle sado-maso. Et puis Mar-<br>gr is unity performance in the control matrix of the start, pervers en diable... Mais qui ne tient<br>jamais ses promesses ! | Evidemment Oshima n'allait pas se vaturer dans la zoo-<br>philie pornographique, mais tout de<br>même : le

à l'occasion du déménagement de ses toiles vers le nouveau musée Picasso dans<br>le Marais à Paris (Hôtel Salé, très exactele Marais à Paris (Hôtel Salé, très exacte-<br>ment, vous y allez quand vous voulez), le<br>scénario suit (trop) scrupuleusement le<br>cheminement chronologique de l'artiste,<br>mêlé à quelques scènes "life" (de corrida<br>notamment) à l ment. les morts ont droit à un respect 'naphtalisé" bien indigne de la vitalité d'antan !!

sans prise. Tout est pris du point de vue<br>de Peter : british, très classe, mais sans<br>tripes, sans émotion. Ça tient plus de la<br>chronique que du fait-divers. Pire : Max cironuque que ou iait que a mestion petit bon-<br>
n'est pas un vrai singe, mais un petit bon-<br>
cage est largement nullos (surtout pour<br>
ceux qui se sont régalés, en début<br>
d'année, de "Link", le chimpanzé tueur).<br>
Enfin, Max jamais, au grand jamais, nous ne saurons<br>si Margaret faute réellement avec Max. si margaret taute reentement avec max.<br>Sont-ils seulement tendres ou ne sont-ce<br>que des bêtes (pour l'un des deux, la<br>réponse est toute trouvée...) assoiffées de<br>sexe ? Ça serait peut-être tout bêtement sexe : ya senar poste un grand A, pour<br>un film sur l'Amour avec un grand A, pour<br>dire qu'on peut aimer n'importe quoi<br>(qui ?) pourvu qu'on aime (cf. I love you<br>de Ferreri). Terrible interrogation, isn't it ?

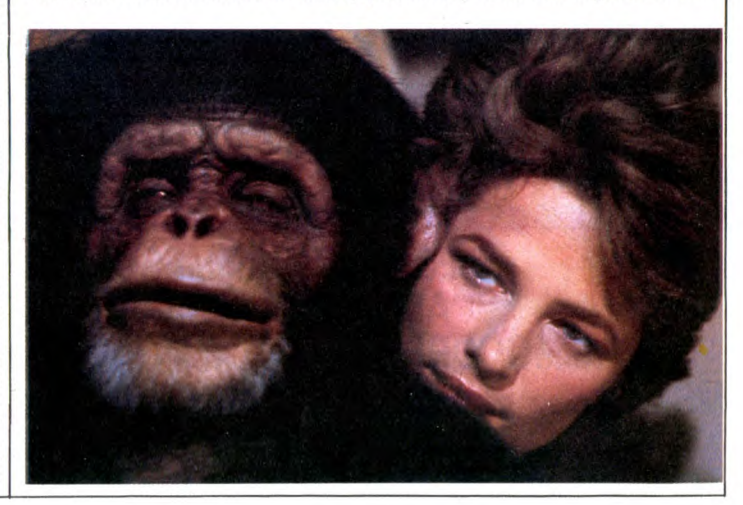

Majesté en poste à Paris, est cocu. Du<br>moins le pense-t-il. Il s'en ferait presque<br>une raison puisque Margaret, ladite infidèle, n'en est pas moins câline, sensuelle

de Nagisa OSHIMA

dence, in eines pas nonne and an experience and the analysis of loss des cocktails et autres réceptions barbantes. Et puis, femme de diplomate ou pas, on n'en est pas moins femme : la belle a du pognon mais s'emmerde; une seule solution : sponsoriser un amant qui s'occuperait de son corps

avec Charlotte RAMPLING (Margaret),<br>Anthony HIGGINS (Peter) et Diana<br>QUICK (Camille)

Peter, ambassadeur de sa très gracieuse

s'occuperait de son corps<br>abandonnéééééd...<br>Et réciproquement, Peter n'en est pas<br>moins homme et s'en va faire filer l'épouse<br>volage. Bon sang, mais c'est bien sûr, gla-<br>pit le détective en découvrant que Marga-<br>ret a loué se procure un double des clés du studio, s'introduit et

Max (l'amant) est là en effet et le regarde d'un air mi-effrayé, mi-curieux. Serait-ce<br>le marchand de bananes, se demande Maxounet. Détail en effet croustillant Max maximum maximum en el personalmente de la personalmente de la personalmente de la personalmente de la personalmente de la personalmente de la personalmente de la personalmente de la personalmente de la personalmente de la

12/20

pour un sou... mais singe i<br>My god ! s'exclame, non sans raison, le<br>mari bafoué. Comment se débarrasser de<br>ce concurrent spécial et néanmoins redou-<br>table ? Ni une, ni deux, Margaret jette le contrat bestial dans les bras de Peter : soit il accepte d'héberger Max soit elle se<br>casse fissa avec lui.

casse fissa avec lui.<br>Pas la peine de vous faire un dessin : Max<br>emménage dans une belle cage dorée,<br>emménage dans une belle cage dorée,<br>la famille, Max fait chier la bonne (inénar-<br>rable Victoria Abril), Max fait du bruit tesse de lui amener (le meilleur moment

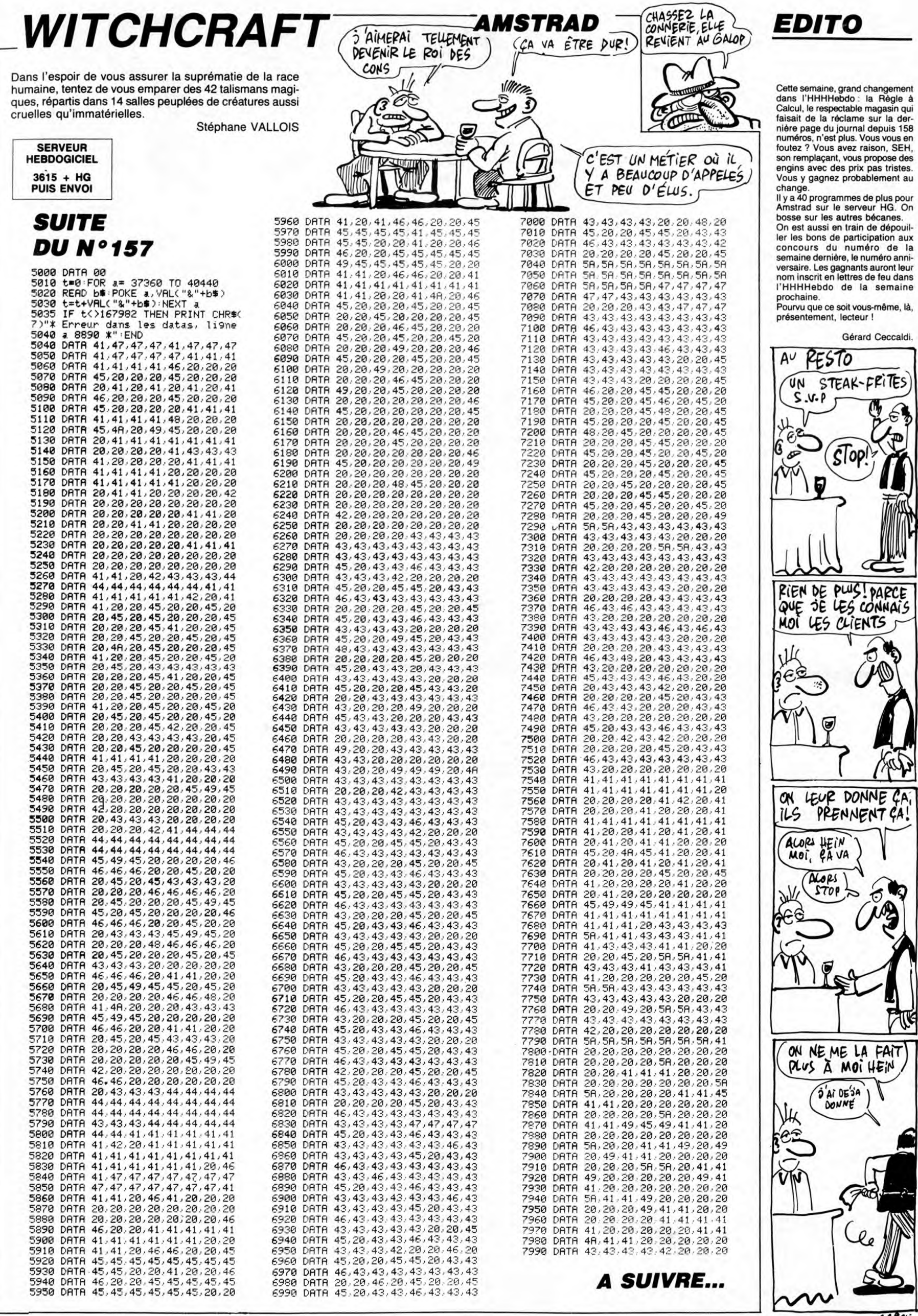

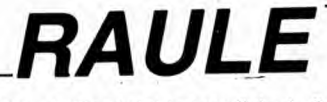

Malgré d'indéniables qualités, le fier aventurier n'eut pas toujours le beau rôle.. Jean-François BUSTARRET

**ERRATUM ORIC<br>
RAULE des n° 156 à 158<br>
Pour vous déplacer dans le labyrinthe, utilisez à<br>
l'évidence les touches "**  $\lt$  **" pour tourner à gau-<br>
che et "**  $\gt$  **" pour tourner à droite.** 

**SUITE SERVEUR HEBDOGICIEL** 

DU  $3615 + HG$ N°157 **PUIS ENVOI** 477 NN=IN: IFIN>6THENNN=IN/2

- 
- 478 IFOS=10R0S=30R0S=40R0S>5ANDOS<br><110R0S=120R0S=13THEN490<br>479 IFHC=0THENPRINTCHR\$(129)"VOUS<br>N'AVEZ PAS D'HERBES MAGIQUES !":G
- 010155
- JT0155<br>490 ONOSGOTO,500,,,,510,,,,,,530<br>490 PRINTCHR\$(129)™VOUS NE POUVEZ<br>PAS JETER CE SORT.":GOTO155<br>500 A=INT(RNDC1)\*NND→1<br>501 IFEK1THENPRINTCHR\$(129)™CE SO<br>T NE RESSUCITE PAS !":GOTO155<br>503 PRINTCHR\$(133)™VOUS ALLEZ MI
- 
- UX.
- 
- 
- ...<br>505 E≕E+A:IFE>EETHENE≕EE<br>507 GOTO155<br>510 IFMA≡ITHENMA≡0:PRINTCHR\$(133)
- "VOUS ETES GUERI." GOTOISS<br>515 PRINTCHR#(129)"ET UN SORT DE<br>GRCHE !" GOTOISS<br>538 IFE=8THENPRINT"CE SORT NE RES
- 

SUCITE PAS IN GOTOISS<br>532 E=EE PRINTCHR\$(133)"VOUS ETES<br>TOUT A FAIT GUERI." GOTOISS

1001<br>555 REM<br>556 REM<br>557 REM CHEZ LE MARCHAND

- 
- ული დღო<br>560 CLS<br>561 GOTO563
- 
- 
- 
- 
- 562 MAT380<br>563 MAT380<br>563 CLS:PRINTCHR\$<135)"VOUS ETES<br>CHEZ LE MARCHAND"<br>564 GOSUB810<br>564 GOSUB810<br>565 PRINT:PRINT:PRINTCHR\$<130)"VO<br>ULEZ-VOUS :":PRINT<br>570 PRINTTAB(5)"1- ACHETER":PRINT<br>575 PRINTTAB(5)"2- VENDRE":PRINT<br>58
- ASIN
- 
- SIN"<br>585 A≸=KEY\$<br>590 GETA\$<br>592 IFA\$<"1"ORA\$>"3"THEN590<br>595 A=VAL(A\$)
- 
- 600 0NAG0T0603,660  $601$ RETURN
- 
- 601 RETURN<br>
602 PRINTTAB(27)CV(I)"PO" PRINTCH<br>
603 CLS:PRINTCHR\$(131)"LE MARCHAN<br>
603 CLS:PRINTCHR\$(131)"LE MARCHAN<br>
> VOUS PROPOSE :":PRINT<br>
604 PRINT"(C)HOISIR (0)UITTER (ES<br>?) SUITE":PRINT<br>
?) SUITE":PRINT R\$(1)
- D
- P)
- 
- P) SUITE "PRINT<br>605 FORI=1TO15<br>606 IFCA#="MAGICIEN"AND(UT(I)=30R<br>UT(I)=5)THENGOSUB602<br>607 IFCA#="VOLEUR"AND(UT(I)=20RUT
- (I)>3)THENG0SUB602
- 
- 608 FCAS="GUERRIER"AND(UT(I)=10R<br>UT(I)3)THENGOSUB602<br>609 FCAS="AVENTURIER"ANDUT(I)=5T<br>HENGOSUB602<br>HENGOSUB602
- 
- 
- ENGUSSESZ<br>610 NEXT:PRINT<br>612 N\$=KEY\$:GETA\$:IFA\$="C"THEN628<br>613 IFA\$="Q"THEN563<br>614 CLS:PRINTCHR\$(131)"LE MARCHAN<br>215 SPINT<br>215 SPINT
- D
- SIS PRINT<br>SIS PRINT:PRINT"(C)HOISIR (Q)UITT<br>R":PRINT"(ESPACE) POUR REVOIR LE DEBUT<sup>'</sup>
- 
- DEBUT<br>617 FORI=16T023<br>618 IFCA\$="MAGICIEN"AND(UT(I)=30R<br>UT(I)=5)THENGOSUB602<br>619 IFCA\$="VOLEUR"AND(UT(I)=20RUT<br>619 IFCA\$="VOLEUR"AND(UT(I)=20RUT
- 
- (1) > 3) THENGOSUB602<br>620 IFCR\$="GUERRIER" RND(UT(1)=10R<br>UT(1) > 3) THENGOSUB602
- 621 IFCAS="AVENTURIER"ANDUT(I)=5T<br>HENGOSUB602
- 
- ENGOSUB60%<br>625 NEXT:PRINT<br>626 N#=KEY\$:GETA\$:IFA\$="Q"TÁEN563<br>628 INPUT"VOTRE CHOIX ";A:II=0:IF<br>628 INPUT"VOTRE CHOIX ";A:II=0:IF
- 
- ROORA)23THEN603<br>630 IFCA\$="MAGICIEN"AND(UT(A)<30R
- 
- UTCA)=4)THEN691<br>633 IFCA#="VOLEUR"ANDCUTCA)=10RUT<br>635 IFCA#="VOLEUR"ANDCUTCA)=10RUT<br>635 IFCA#="AVENTURIER"ANDUTCA)<5T
- **HEN691**
- 
- HEN691<br>636 IFCA\$="GUERRIER"AND(UT(A)=20R<br>640 IFCV(A)>POTHENCLS:PRINT:PRINT<br>FRINT:PRINTCHR\$(129)"VOUS N'AVEZ<br>PAS ASSEZ D'OR !":GOTO562<br>641 NNN=1:T=6<br>6041 NNN=1:T=6
- $NNN = T : T = 6$
- NNN=1:1=6<br>
643 IENN=0THENCLS:PRINT:PRINT:PRI<br>
NT:PRINTCHR\$(129)"VOUS NE POUVEZ P<br>
AS PORTER PLUS !":0TO562<br>
644 IEDC(A)=0THEN650<br>
645 IERIGHT\$(OV\$(A),1)="\$"THENCD=<br>
242 EOPIDITOS0<br>
645 IERIGHT\$(OV\$(A),1)="\$"THENCD=<br>
242 EO
- 
- 
- UTDUNIN<br>646 FORI=1TO5<br>647 A\$=0B\$(I):IFA\$≈0V\$(12)ORA\$≈0V

POP<br>T290 PRINT:PRINTCHR\$(130);{NPUT"A<br>CCEPTEZ-VOUS (O/N) ";A\$<br>793 A=0:IFA\$="O"THENA=1<br>797 RETURN<br>797 RETURN  $R10 F = F + (FR/10)$ 820 HE=INT(HE\*10+1)/10 IFHE=24THE NHE≃Ø∶ 825 E=E-(FR/10): IFMA=1THENE=E-MR/ 2<br>
826 IFH>HHTHENH=H-1/(H-HH)-.5:IFH<br>
830 IFE<=1THENPOP:GOTO7000<br>
831 PLOT12,22,"FORCE<br>
831 PLOT12,22,"FORCE<br>
831 PLOT12,22,"FORCE<br>
844 "MOURANCE:":PLOT12,26," VOLON<br>
7E |<br>| 932 PLOT0, 26, "CR: " :PLOT6, 26, "CD: "<br>| 934 PLOT26, 22, "EXPERIEN : " :PLOT26<br>| 24, "RICHESSE: " :PLOT26, 26, "HEURE : 835 FO=(E+H+V/4+R\*3/4)/4+(CR#="MA

- GICIEN")+0.5\*(CA\$="VOLÉUR")+(RA\$="<br>HOBBIT")<br>836 FO=FO-(CA\$="GUERRIER")<br>840 PLOT0,22,N\$+" ":PLOT0,23,RA\$+
- 
- 

- 
- 
- 

\$(14)0RA\$≈0V\$(17)0RA\$≈0V\$(18)THENI 648 NEXT : IFI>50THENCLS : PRINT : PRIN

LG SVSTGGP

Au SECOURS!

LA CORDE VAS

TENEZ BON!)

Minis

*D'ARRIVE!* 

QUI NE DIT MOT

CONGENT À SE

 $e^{\frac{\lambda}{2}}$ 

 $\mathbb{Q}_{\mathbb{Z}}^{\mathbb{N}}$ 

 $\sqrt{\mathbb{A}}$ 

1305 IN=AA(1):E=AA(2):EE=AA(3):H=<br>AA(4):R=AA(5):V=AA(6):VV=AA(7)<br>1310 NI=AA(8):CA=AA(9):CC=AA(10):

HP=RA(11):HC=RA(12):HA=RA(13):EX=R

 $H = AR(21) : P1 = AR(22)$ 

1312 PO=AA(18): MR=AA(19): FR=AA(20

1315 MA=AA1:15):AS=AA1:16):PS=AA1:17<br>1315 MA=AA1:15):AS=AA1:6):PS=AA1:17<br>1320 GOTO50<br>1320 GOTO50

REM CUEILLETTE D'HERBES

1400 IFCR\${>"MAGICIEN"THENRETURN<br>1401 CLS:PRINT:PRINTCHR\$(130)"CUE<br>ILLETTE D'HERBES"<br>1402 PRINT:PRINT:PRINT:PRINT:INPU<br>T"QUELLE HERBE ";H\$<br>1403 PPINT

1483 PRINT<br>1483 PRINT<br>1485 IFH#<>"HERBUS ALTER"THEN1415<br>1410 HA=HA+INT(RND(1)\*4)+1:GOT014

ы<br>1415 IFH≢="HERBUS CURARE"ANDINT(Н<br>∷)=12THENHC=HC+INT(RND(1)≭3)+1:GOT

U1430<br>|1420 IFH\$="HERBUS PUGNARE"ANDINT(<br>HE)=0THENHP=HP+INT(RND(1)≭3)+1:GOT

01450<br>1425 PRINTCHR\$(129)"VOUS N'EN TRO<br>UVEZ PAS !":WAITZ00:RETURN<br>1450 HE=HE+.5<br>1455 PRINT"VOUS PASSEZ UNE DEMI-H

THE REN RAMAS-SER..."<br>1460 WAIT200:RETURN<br>1900 REM<br>1901 REM CREATION DES PERSONNAGE

PERSONNAGE"<br>2003 PRINT:PRINT:PRINT<br>2010 PRINT:PRINTCHR\$(130);:INPUT"<br>QUEL EST SON NOM ";N\$<br>2015 PRINT:PRINTCHR\$(131);:INPUT"<br>QUELLE EST SA RACE";RA\$<br>2016 IFRA#()"HOMME"!ANDRA#()"ELFE"<br>2016 IFRA#()"HOMME"!ANDRA#()"NELFE"<br>20

ANDRA\$<>"HOBBIT"ANDRA\$<>"NAIN"THEN

N\$,10)<br>2025 PRINT:II=INT(RND(1)\*12)+3:PR<br>INT"VOUS AVEZ"II"POINTS D'INTELLIG

2035 PRINT: PRINT: PRINTTAB(30)"==>

2040 GETA\$<br>2050 IFRA\$="HOMME"THENHH=2:FR=.3:

2055 IFRA\$≃"ELFE"THBNEE=2:FR≃.15:

2060 IFRAS="HOBBIT"THENRR=2:FR=.4

2065 IFRA\$="NAIN"THENEE=1:HH=1:FR

.05: MR=.4<br>.05: MR=.4<br>2070\_CLS:PRINTN#SPC(5)"RACE:: "RA\$

PP≅Z0<br>2075 PRINT@4,5;CHR\$(4)CHR\$(27)"E"<br>HR\$(27)"JPOINTS :\_\_\_\_"PPCHR\$(4)

2098 GOTO2147<br>2100 PRINT@3,18;"TAPEZ L'INITIALE<br>DE\_LA QUALITE A ":PRINT@2,19;"AUG

2105 A\$=KEY\$:GETA\$<br>
2105 A\$=KEY\$:GETA\$<br>
2106 IFA\$->"N"RNDA\$<>"P"ANDA\$<>"E<br>
2110 IFA\$->"N"RNDA\$<>"R"THEN2105<br>
2110 IFA\$="H"THENHH=HH+1:IFHH=21T<br>
HENHH=20:GOTO2075<br>
2120 IFA\$="E"THENKE=EE+1:IFEE=21T<br>
2130 IFA\$="V"THENVV=VV+1

2147 E=EE: H=HH: V=VV: R=RR: MA=0: IN=

11:NI=1:PS=0:HA=0:HP=0:HC=0<br>2150 PO=INTCRND(1)\*50)+70:PRINT02<br>213"VOULEZ-VOUS RECOMMENCER ?";

2151 MODEL= MODEL<br>2152 IFR\$="0"THENHH=0:EE=0:VV=0:R<br>2152 IFR\$="0"THENHH=0:EE=0:VV=0:R<br>R=0:MR=0:FR=0:GOT02050<br>2153 IFR\$<>"N"THEN2151<br>2154 RG=0:RM=0:RV=0

**A SUIVRE...** 

2155 CLS<br>2155 CLS<br>2160 PRINTN#SPC(5)"RACE : "RA#

PP=20<br>
2075 PRINT@4,5;CHR\$(4,00mxxL4)<br>
2080 PRINT@3,8;"HABILETE :"HH<br>
2080 PRINT@3,8;"HABILETE :"HH<br>
2085 PRINT@3,12;"VOLONTE :"VV<br>
2095 PRINT@3,14;"REFLEXES :"RR<br>
2095 PRINT@3,14;"REFLEXES :"RR<br>
2096 IFPP<\0THEN2100<br>
2097

":N\$=LEFT\$(

CLS:CLEAR:GOSUB9000<br>CLS<br>PRINTCHR\$(135)" CREATION DU

MAGIQUES

卤

FAIRE TRAITER

 $ORIC$ 

Ø 同

 $R(14)$ 

1390 REM

394 REM<br>394 REM

1392

50

01450

01450

 $\tilde{S}$ 

1902 REM

PERSONNAGE

2015<br>2020 N#=N#+"

2000

2002

 $MR = 2$ 

MR=.05

 $PP = 20$ 

MENTER

2102 PRINT02, 21;"

2140 PP=PP-1<br>2145 G0T02075

 $\cdot \hat{G}$ 

SAUV

ሙ

x

VOUS N'AURIEZ<br>PAS DU PAPIER<br>COLLANT?

"Capp"

 $\frac{V}{V}$ 

" ":PLOTØ,24,CR\$+" "<br>"842 PLOT3,26,STR\$(INT(CA))+" ":PL<br>0T9,26,STR\$(INT(CD))+" "

013726781K9CINICD37+" ":P<br>
845 PLOT22,262,STR\$CINT(FO)+" ":P<br>
LOT22,24,STR\$CINT(E))+" "<br>
856 PLOT22,26,STR\$CINT(V))+" "<br>
856 PLOT22,26,STR\$CINT(V))+" ":P<br>
10735.24,STR\$CINT(EX))+" ":P

900 IFNI26THENFRINTONSR.1422.10<br>SIBLE":GOTO704<br>902 IFCA\$="MAGICIEN"THENPP=100<br>905 IFCA\$="GUERRIER"THENPP=30<br>910 IFCA\$="VOLEUR"THENPP=30<br>915 IFCA\$="AVENTURIER"THENPP=20

928 PP=PP+NIX5<br>922 IFPP>EXTHENPRINTCHR\$(129)"VOU<br>8 N'AVEZ PAS ASSEZ D'EXPERIENCE !"

925 PRINT:PRINT"IL VOUS EN COUTER<br>"PP"POINTS D'EXPERIENCE"<br>930 PRINT:PRINT"ACCEPTEZ-VOUS (O/

704<br>
960 PRINT:PRINT"VOULEZ-VOUS DEVEN<br>
960 PRINT:PRINT"VOULEZ-VOUS DEVEN<br>
965 GETA\$:IFA\$="N"THEN704<br>
970 IFA\$<>"O"THEN965<br>
1800 IFEX<40THEN955<br>
1800 IFEX<40THENPP=50:GOT0922<br>
1808 PRINT:PRINT:INPUT"COMBIEN DE<br>
POINTS VOUL

22<br>
1015 EX=EX-PP\*40<br>
1020 PRINT:PRINT"DANS QUELLE QUAL<br>
ITE ?":PRINTTAB(5)"(I)NTELLIGENCE"<br>
:PRINTTAB(5)"(H)ABILETE"<br>
1025 PRINTTAB(5)"(E)NDURANCE":PRI<br>
NTTAB(5)"(V)OLONTE":PRINTTAB(5)"(R)<br>
DEFLEXES"

1030 GETH#<br>1035 IFA≢(>"I"THEN1040<br>1036 IFPP+II>20THENPRINTCHR\$(129)

1035 IEA#<br/>>>"I"THEN1040<br>
1035 IEA#<br/>>"I"THEN1040<br>
1036 IEPP+II>20THENPRINTCHR\$<129)<br>
"IMPOSSIBLE":GOTO704<br>
1040 IFA#<br/>-"INCOTO704<br>
1040 IFA#(->"HTHEN1045<br>
1040 IFA#(->"HTHEN1045<br>
1040 IFA#(->"ITHEN1045<br>
1042 H=H+

COTO784<br>1085 PO=PO-NIX50: RS=1:GOTO704<br>1100 PRINT: INPUT"COMBIEN DONNEZ-V

1115 IFPOKOFTHENPRINT:PRINTCHR\$(1)<br>29)"VOUS N'AVEZ PAS ASSEZ D'OR.":G<br>0T0704

1125 IFOF>20THENOF=30-INT(OF/2)<br>1130 GOTO704<br>1190 REM

EGARDE..."<br>1205 PRINT:PRINT:PRINT:PRINTTAB(8<br>1205 PRINT:PRINT:PRINT:PRINT:A\$=KEY\$:

LETHE<br>
1218 RAC1 >=IN:RAC2 >=E:RAC3 >=EE:RAC<br>
(4 >=H:RAC5 >=R:RAC6 >=V:RAC7 >=VV<br>
1215 RAC8 >=NI:RAC9 >=CA:RAC18 >=CD:<br>RAC11 >=HP:RAC12 >=HC:RAC13 >=HA:RAC1

1216 AA(19)=MR: AA(20)=FR: AA(21)=H

- 2215 PM 1222-PM<br>- 1220 PM 15 >=MA + ARK 16 >=AS + ARK 17 >=P<br>- 3 + ARK 18 >=P0 + 0B\$(6 >=N\$ + 0B\$(7 >=RA\$ + 0

1429 KEM<br>1292 REM<br>1294 REM<br>1300 RECALLAA,"SCENARIO":RECALLOB<br>\$,""

"APPUYEZ SUR UNE TOUCHE" (AS=KEYS)

1120 P0=P0-0F:0F=0F/50

1192 REM SAUVEGARDE

1193 REM<br>1200 CLS PRINTCHR\$(133)"

 $:$  OF

 $0115$ 

GETA\$

 $4$ )=E)

4

B\$(8)=C8\$

SCENNKID<br>1230 RETURN<br>1290 REM

,<br>935 GETA\$∶IFA\$="N"THEN704<br>948 IFA\$<>"O"THEN935<br>945 EX=EX−PP∶NI=NI+1 939 WEINT IN HET MITTEN<br>940 IFA\$<>"O"THEN935<br>945 EX=EX-PP:NI=NI+1<br>950 IFCA\$<>"AVENTURIER"ORNI<2THEN

IFNI>6THENPRINTCHR\$(129)"IMPO

LOT35, 24, STR\$( INT(PO))+"<br>"352 PLOT33, 26, STR\$(HE)+"

855 RETURN

วดด

GOT0704

A

 $N$ 

704

 $I\overline{R}$ 

 $22$ 

**EFLEXES** 1030 GETAS

PRINT:PRINTCHR\$(129)"VOUS AVEZ D<br>EJA UNE ARMURE":GOTO562<br>649 CD=DC(A)<br>650 IFAC(A)=0THEN658

 $0/$ 

 $OQ$ 

L

G

- 651 IFCA: SOTHENCLS: PRINT: PRINT: PR<br>INT: PRINTCHR\$(129)" YOUS AVEZ DEJA
- $652$  CA=AC(A)
- 002<br>1972):PO=PO-CV(A):GOTO603<br>1972):PO=PO-CV(A):GOTO603<br>660 CLS:PRINTCHR\$(131)"LE MARCHAN
- **D VOUS RCHETE**
- 
- D VOUS ACHETE :"<br>
665 PRINT:PRINT:PRINT<br>
675 PORI=1TO5:PRINTI"- "OB\$<1)CO<<br>
676 FORI=1TO5:PRINTI"- "OB\$<1)CO<<br>
1)"PO":NEXT<br>
675 PRINT:PRINT"@UE VENDEZ-VOUS ?"<br>
NT:PRINT:PRINT"@UE VENDEZ-VOUS ?"
- 
- 
- MI:PRINT:PRINT"WUE VENDEZ-VUUS ?"<br>680 GETR\$<br>681 IFR\$("1"ORA\$)"6"THEN680<br>683 R=VAL(A\$):IFR=6THEN563<br>683 IFCO(A)=0THENPRINT:PRINT"N'ES<br>686 NN=0 (FORI=15TO21:IFOB\$(A)=0V\$<br>413TUENNN=1
- (I)THENNN=I
- SS NEXT: IFNN(>@THENCD=CD-DC(NN)<br>688 NN=0:FORI=1T014:IF0B\$(A)=0V\$(
- 
- 1998<br>197HENNA I<br>689 NEXT: IFNN<br/>>9THENCA=0<br>699 OB\$(A)="": PO=PO+CO(A): CO(A)=0
- 
- 
- 
- 697<br>697<br>708<br>703 REM<br>CLS<br>GOTO705
- 
- 

 $0,1060,97$ 

UCITE !"

VEZ

 $\mathbf{I}$ 

PO"PO

TE

- 704 WAIT200<br>705 CLS⊹PRINTCHR∌(135)"VOUS ETES<br>ANS LE TEMPLE ..." **DANS**
- 
- ANS LE TEMPLE ..."<br>706 PRINT:PRINT:PRINT:PRINT"VOULE<br>!-VOUS ?":PRINT:PRINTTAB(5)"1-ETRE<br>GUERI":PRINTTAB(5)"2-GAGNER UN NI
- VEAU 707 PRINTTAB(5)"3-GAGNER DES POIN
- 
- TS"<br>TWO PRINTTAB(5)"4-FAIRE UNE OFFRA<br>NDE AUX DIEUX":PRINTTAB(5)"5-PREND<br>RE UN ASSURANCE"<br>TWO PRINTTAB(5)"6-QUITTER":GOSUB8
- 10 0<br>710 GETA\$∶IFA\$<"1"ORA\$>"6"THEN709<br>711 ONVAL(A\$)GOTO712,900,1000,110

0,1060,97<br>
712 PRINT:PRINT:PRINT:IFE=0THENPR<br>
INT"POUR "NIXI00"PO, TU SERAS RESS<br>
UCITE ...":GOTO730<br>
715 FFMR=1THENPRINT"POUR "NIX20"P<br>
720 IFE=EETHEN725<br>
722 PRINT"POUR "NIX(EE-E)X2"PO, T<br>
U SERAS RETABLIS..":GOTO750<br>
72

-sekha Karmalia... (Goldzea<br>738 GOTO704<br>738 GOSUB785:IFA=0THENRETURN<br>735 IFNI≭100>POTHEN745<br>737 PRINTCHR≸(133)"VOUS ETES RESS

UTTE :<br>740 E=2:PO=PO−100≭NI:GOTO725<br>745 PRINT:PRINTCHR∰(129)™VOUS N'A<br>EZ PAS ASSEZ D'ARGENT !":GOTO704<br>750 GOSUB785:IFA=0THENRETURN

755 IFNI\*20>POTHEN745<br>755 IFNI\*20>POTHEN745<br>757 PRINTCHR\$(133)"VOUS ETES GUER

765 GOSUB785:IFA=0THENRETURN<br>765 GOSUB785:IFA=0THENRETURN<br>770 IFNI≭(EE-E)≭2>POTHEN745<br>772 PRINTCHR≢(133)"VOUS ETES GUER

775 PO=PO-NI\*(EE-E)\*2:E=EE:GOT072

785 PRINT PRINT PRINT"VOUS AVEZ "

760 MA=0:PO=PO-NI\*20:GOT0725

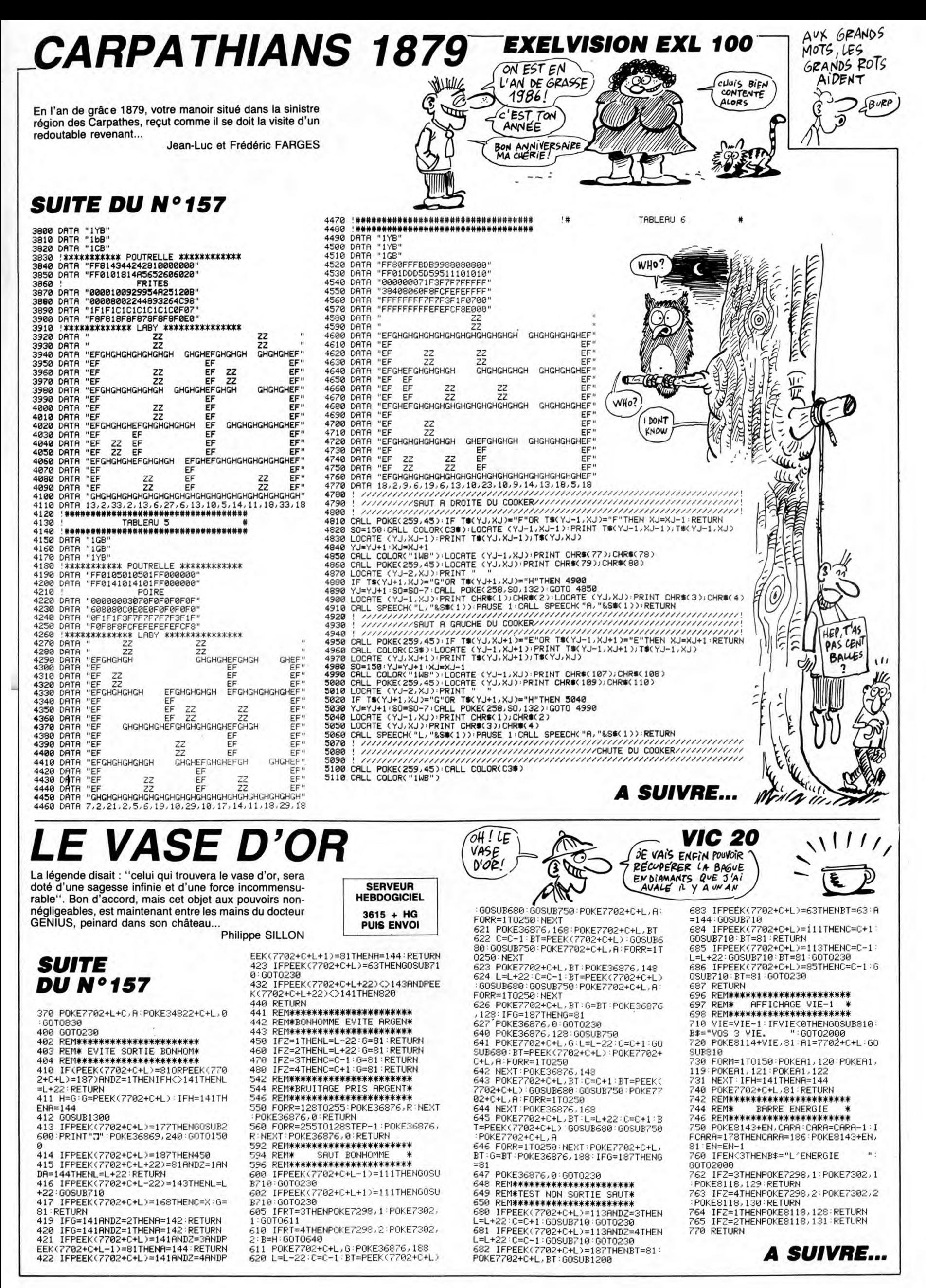

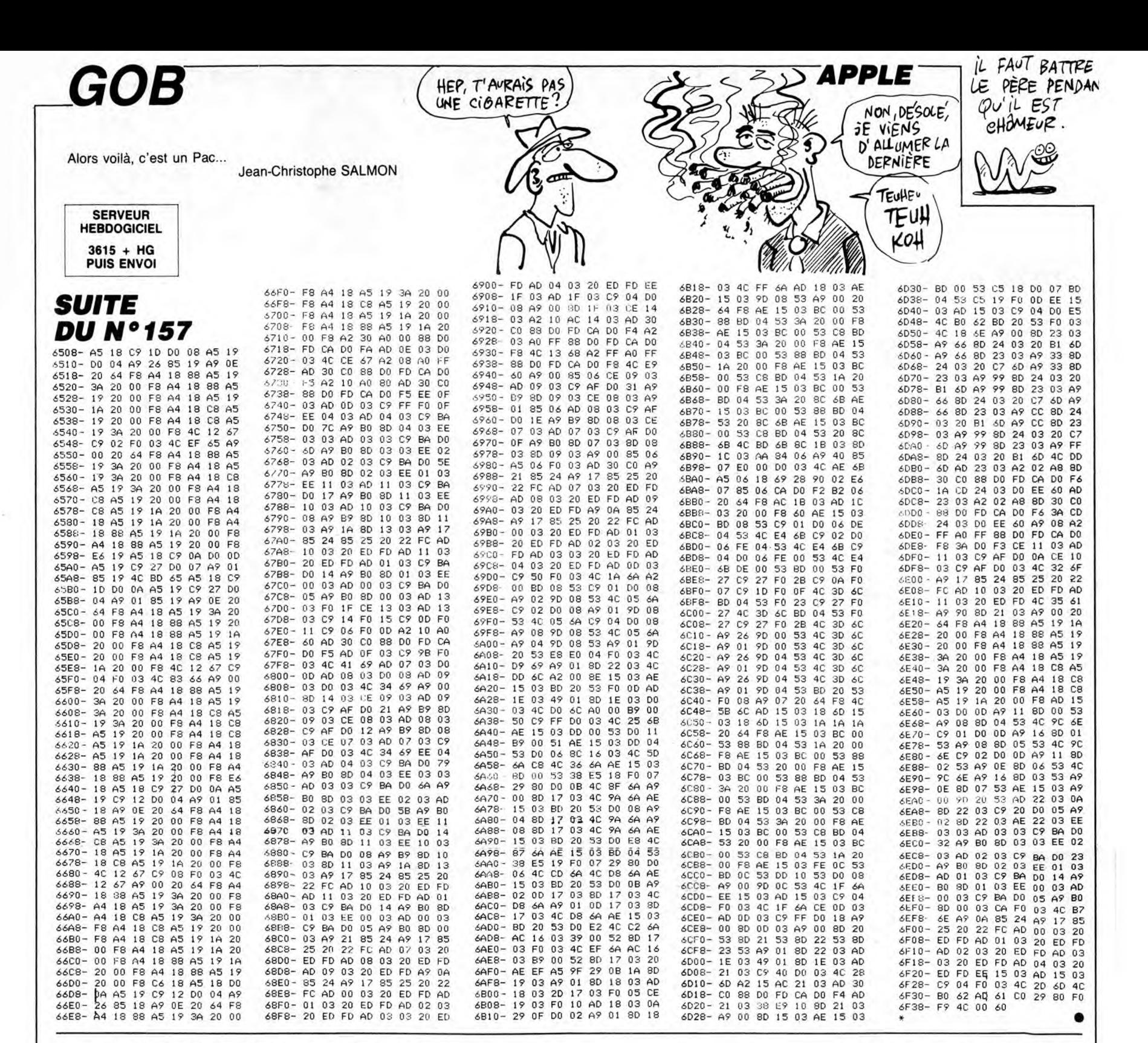

## NKEY KONG Mode d'emploi

La tradition veut que votre fiancée se fasse régulièrement<br>enlever par Donkey-Kong, son vieux copain poilu. Sûr qu'elle y prend plaisir la bougresse.. Stéphane LEJAY

Mode d'emploi :<br>Tapez et lancez le listing 1 puis entrez 1450 à la question "Longueur<br>Tapez et lancez les lignes de ce programme à l'exception de la ligne<br>O REM et tapez le listing 2. Faites ensuite GOTO 9000 et entrez les

OH! CA C'EST<br>RIGOLO! T'AS DU<br>POIL DANS LES

ZX 81

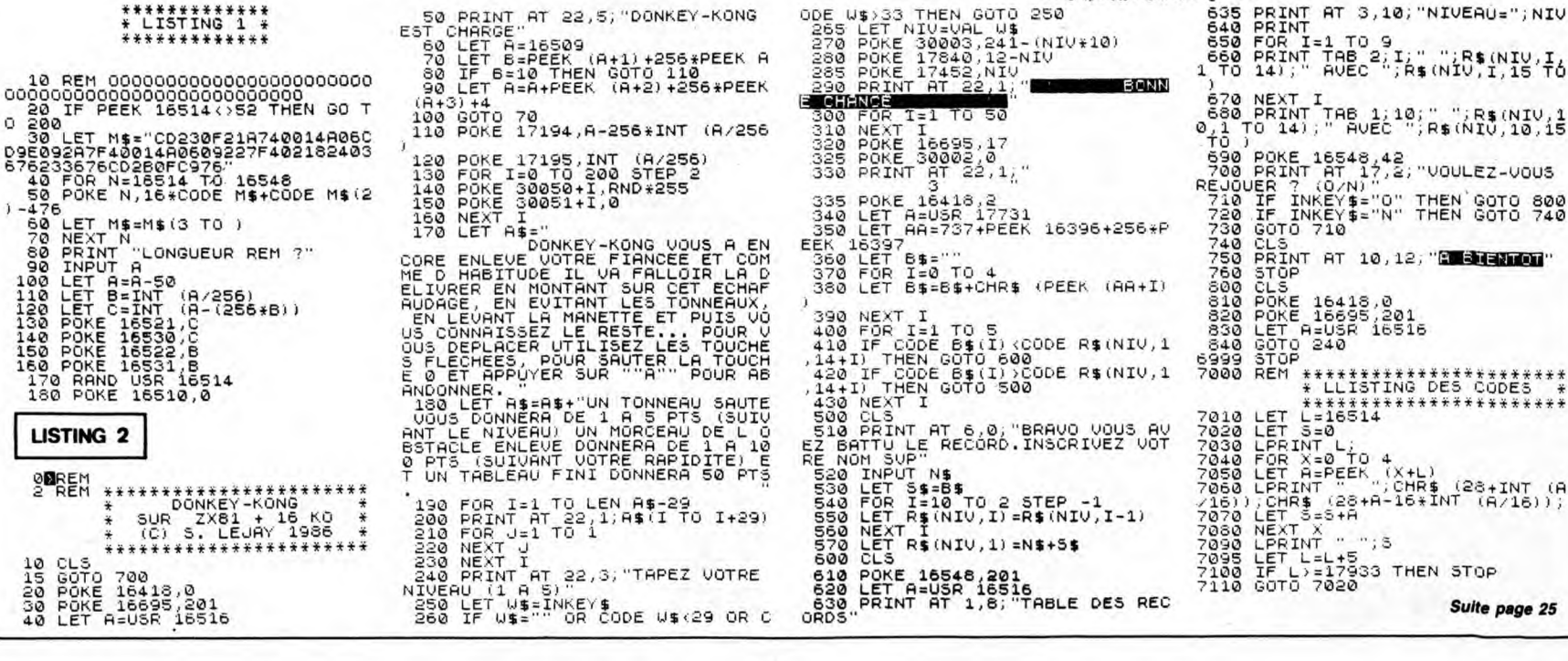

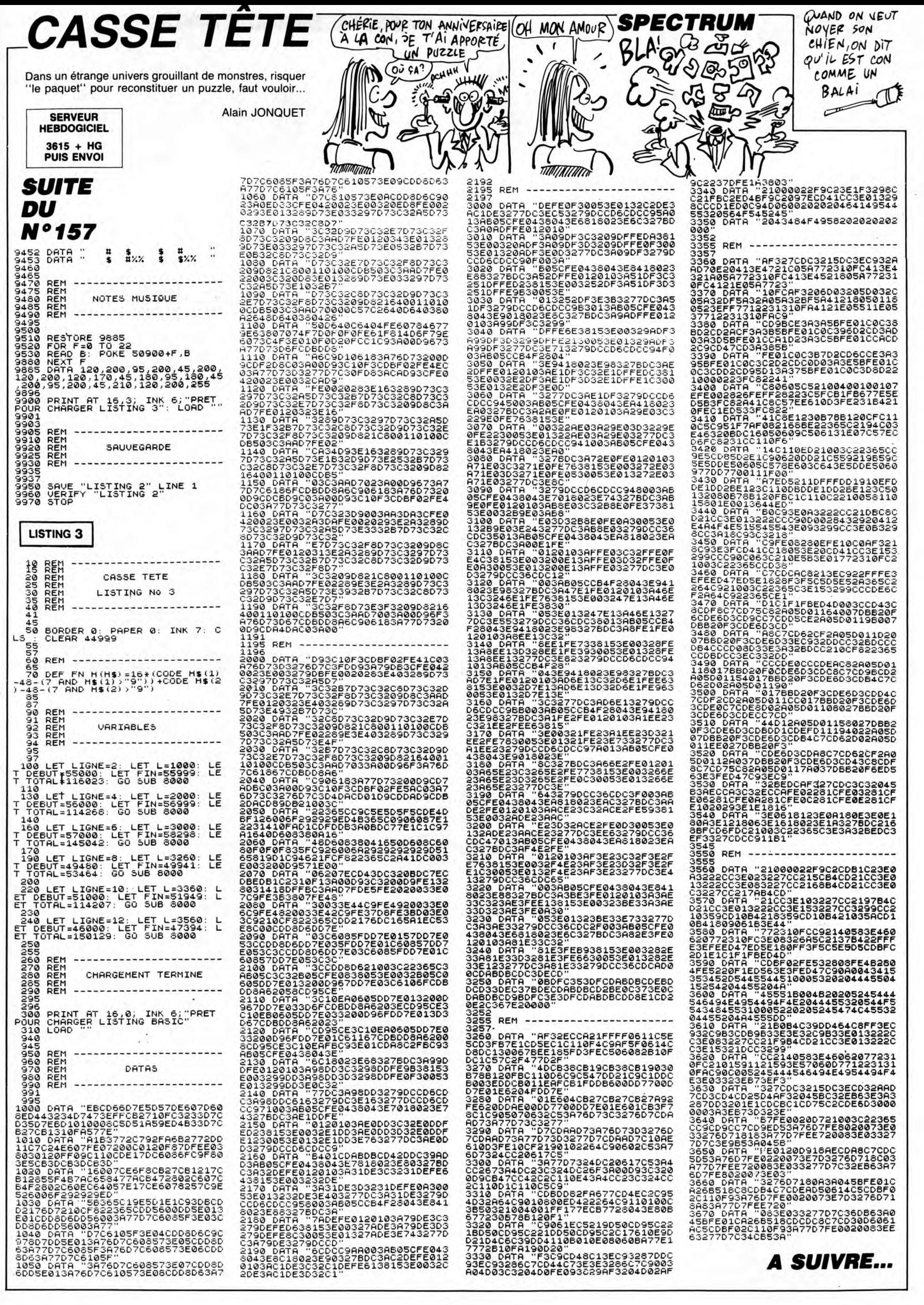

# PITFALL II

Pitfall Harris, l'infatigable explorateur Belge, n'a pas son pareil pour découvrir des mines d'or abandonnées. Par malchance, ces dernières sont invariablement peuplées de créatures agréablement hostiles...

**Franck PERIGNON** 

### LISTING 1

 $1!$ -PITFALL  $11-1$ 110

- TI99/4A+BE+MAGNETO 140
- |||||||||||||<br>|-ATTENTION=!<br>!!!=III=!!!!<br>!-PARTIES=!!
- 150<br>160<br>170<br>180<br>190<br>190
- 
- AFRANCK PERIGNON

250 RESTORE<br>260 DISPLAY AT(1.1):"L'ORDINATEUR FAMILI<br>AL TI994A":"":" <>PRESENTE<>

270 DISPLAY AT(5.1): "UNE PRODUCTION F.P

20,120,113<br>
440 DATA 120,120,120,120,120,113,32<br>
440 DATA 120,120,120,120,120,113,32<br>
450 DISPLAY AT(7,5):"ai"<br>
460 CAR :: CALL HCHAR(J,I,CAR):: NEXT I :<br>
1 NEXT J :: GOTO 530<br>
470 FOR I=1 TO 114 :: READ F1(I),T :: F2<br>
(I)

500 GDTD \$20<br>
510 D(1)=PO\*T<br>
520 NEXT I:: V=2 :: RETURN<br>
530 DISPLAY AT(16,7):""THE SECRET OF"":"<br>
":" "THE LOST CAVERN""<br>
540 CALL CHAR(92,"3C4299A1A199423C")<br>
550 DISPLAY AT(21,1):" 9COPYRIGHT-1<br>
550 DISPLAY AT(21,1):" 9

986"<br>560 FOR I=1 TO 114 :: V=2-(I>111)\*(I-111

)<br>
570 CALL SOUND(D(I),F1(I),V,F2(I),4\*V,F3<br>
580 NEXT I<br>
590 NEXT I<br>
590 NEXT I<br>
LL COLOR(12,J,2):: CALL SOUND(-50,-5,6):<br>
LL COLOR(12,J,2):: CALL SOUND(-50,-5,6):

LL COLOR(12, J, 2):: CALL SOUND(-50, -5, 6):<br>
: NEXT J<br>
600 CALL HCHAR(19, 1, 32, 192)<br>
610 FOR I=1 TO 6 :: PRINT :: NEXT I<br>
620 CALL CHAR(121, "0000000FIFIC181800000<br>
OFOFB3B181818181CIFOF000000181838F8F0000<br>
000", 125, "

640 DISPLAY AT (17, 1):""  $\sim n$  , a  $\sim$ 

 $...$   $...$ 

450 DISPLAY AT(21,1):"<br>eeeeee"&CHR\$(127)&"eeeeee"&CHR\$(127)&"eeeeeeee<br>eeeee"&CHR\$(127)&"eeeeeu":" WITR

éèèèèèèèèèèè

DU JEU"<br>ENT 2IEME PARTIE"<br>ENT 2IEME PARTIE"<br>700 DISPLAY AT(20,2)SIZE(26):"-3-AFFICHA

GE HIGH-SCORE

UC MINT JUDIT<br>710 CALL KEY(0,K,S):: CALL HCHAR(23,23,1<br>12):: CALL HCHAR(23,23,32):: IF K>51 OR<br>K<49 THEN 710

720 CALL HCHAR(23,23,K):: CALL SOUND(200  $-5.0$ 

730 ON K-48 GOSUB 760,890,910 740 GOTO 630

740 8818 83<br>760 8010 750<br>760 P=1 :: GDSUB 960<br>770 DISPLAY AT(16,1):""VOUS ETES PITFALL<br>HARRIS "":""CELEBRE EXPLORATEUR BELGE.

":<br>780 DISPLAY AT(18,1):""ENVOYE EN MISSIO<br>N DANS LA"":""JUNGLE,VOUS DECOUVREZ UNE<br>"":""GROTTE ABANDONNEE PEUPLEE ""

790 DISPLAY AT(21,1): "DE CREATURES ETRA AND THE BOOT CONTRACT ON THE RESERVANCE PARTICLE IN THE RESERVANCE PARTICLE IN THE RESERVANCE PARTICLE IS THE RESERVANCE OF THE RESERVANCE PARTICLE IN THE RESERVANCE PARTICLE IN THE RESERVANCE OF THE RESERVANCE PARTICLE IN

**SERVEUR HEBDOGICIEL** 

3615 + HG<br>PUIS ENVOI

Sauvegardez à la suite les trois parties de ce programme :

EO")

**LISTING 3** 

Listing 1 : présentation et règle du jeu.<br>Listing 2 : redéfinition.<br>Listing 3 : programme principal.

Mode d'emploi

B10 DISPLAY AT(19,1):""NOMBREUX LINGOTS<br>D'OR DANS"":""LES GALERIES DE LA FAMEUSE<br>"":""MINE ABANDONNEE..... "":""MINE ABANDONNEE..... "" ::<br>UB 980<br>820 GOSUB 960 :: DISPLAY AT(16,1):""

"":: GOSUB 980<br>840 GOSUB 960 :: DISPLAY AT(16,1):"

"":""AU DEPART,VOU"":<br>"POTENTIEL -VITALITE-DE"":" S AVEZ UN

AO. "<br>
BSO DISPLAY AT(19,1):" CHAQUE CONTACT AV<br>
EC UNE "":" DES CREATURES, VOUS ENLEVE<br>
"':" -->S UNITES DE VITALITE..." " :: GOS **UB 980** 

UB 780<br>BAO GOSUB 960 :: DISPLAY AT(16,1):""ATTE<br>NTION UN POTENTIEL NUL"":""EQUIVAUT A UN<br>E MORT RAPIDE"":""

870 DISPLAY AT(19,1):""HEUREUSEMENT,CHAR<br>UE LINGOT"":""RAMASSE,VOUS AJOUTERA -2-<br>"":"UNITES DE VITALITE..... "" :: GOS<br>UB 980

ù

ů"<br>900 RUN "CS1"<br>910 CALL HCHAR(14,1,32,320)<br>820 DISPLAY AT(14,1,1"yeéeeeeeeeeeeeeee<br>2020 DISPLAY "" A CE JOUR,LE RECORD ES<br>"":""DETENU PAR F.PERIGNON AVEC"":""

930 DISPLAY AT (18, 1):"" "25000"POINTS.

750 RETURN<br>950 RETURN AT(14,1):"yèééeééééééééééééé<br>60 DISPLAY AT(14,1):"yèééeéééééééééééé

–<br>CHR\$(48+P)&">"" :: RETURN<br>970 !

970 !<br>
980 P=P+1 :: DISPLAY AT(22,1):"éééé"&CHR<br>
980 P=P+1 :: DISPLAY AT(22,1):"éééé"&CHR<br>
980":" <del>DENTER POUR PAGE N"&CHR\$(48+P)</del><br>
980 P=P+1 :: Deedeedeedeedeedeedeed" :: IFP<<br>
990 DISPLAY AT(23,1):" ENTER POUR ME

NU. 1000 CALL KEY(0,K,S):: IF K=13 THEN RETU

NU. ....<br>
100 CALL KEY(0, K, S):: IF K=13 THEN RETU<br>
100 CALL KEY(0, K, S):: IF K=13 THEN RETU<br>
1010 DATA 392, 2, 349, 2, 349, 2, 349, 2, 349, 2, 349, 2, 311, 2, 294, 2<br>
3, 349, 2, 311, 2, 294, 2<br>
1020 DATA 311, 18, 392, 2

PPPPPPP<br>
170 J\$="Y[!!!!\" :: K\$="X#!!!!'" :: L\$="<br>
!#0 GDSUB 1520<br>
180 GDSUB 1520<br>
190 ORSUB 1520<br>
190 OR ET=1 THEN SP\$=SP1\$ ELSE IF ET=2 T<br>
HEN SP\$=SP2\$ ELSE IF ET=3 THEN SP\$=SP3\$<br>
210 FOR T=7 TO 23 STEP 8 :: CALL HCHAR(T 220 FOR B=1.TO 17 STEP 8 :: FOR A=1 TO 2<br>
2 STEP 7 :: P=P+1 :: Z\$=SEG\$(A\$, P, 1)<br>
230 IF ASC(Z\$) >90 THEN 250<br>
240 ON ASC(Z\$) -64 6050B 410, 440, 470, 500,<br>
330, 560, 590, 620, 650, 680, 710, 740, 770, 800,<br>
830, 860, 890

## LISTING<sub>2</sub>

100 CALL CLEAR :: CALL CHARSET :: CALL D ELSPRITE (ALL) LLSPRIILMELL)<br>110 CALL CHAR(33."00000000000000000000000 0000000000FFFEFCF8F0E0C080FF848484FF8080<br>80",37,"FF010101FF2121210101010101010101

BO", 37, "FEMOUROL"<br>
FF7F3F1F0F070301")<br>
120 CALL CHAR(40, "0000000002040B0F000000<br>
00000000FF0000000002040BF0B0B0C0E0F0FBFC<br>
FF", 44, "COF0FBFCFEFFFFF00000000000000FF

170 CALL CHAR (78. "00387FFFFFFFF7F3CE0F0E0

",<br>200 CALL CHAR(96,"0102040B102040B0804020<br>100B040201000000001B3C7EFFFFFFE662200000<br>00",100,"FF7F3E1C0E070102")

480 DISPLAY AT(5, A): I\$ :: DISPLAY AT(6, A): "BDDDDC" :: DISPLAY AT(7, A): C\$ :: DISPLAY AT(8, A): D\$<br>PLAY AT(8, A): D\$<br>490 RETURN<br>500 DISPLAY AT(1, A): "`aAe`aA" :: DISPLAY<br>AT(2, A): "AAfAAA4" :: DISPLAY AT(3, A): "A<br>AA 210 CALL CHAR(101, "000000001824428181422<br>418080402018142241810204080")<br>220 CALL CHAR(132, "0E1F151F0E1F3F3F7F5F0<br>EIF181B1B3B00000000000008080C040000000000 '000000001824428181422

 $\tilde{C}^{\prime\prime}$ 

TI 99/4A BASIC ETENDU`

MINE DE

MOULES<br>ET DE<br>FRITES

Codo

OUAIS)

520 RETURN

640 RETURN

PLAY AT (8.A) : 6\$

940 RETURN

970 RETURN

**A SUIVRE...** 

790

া

ISPEAR AT (1, A): "ABPLAY AT (1, A): "AAAb" is DISPLAY<br>
SZO RETURN<br>
STO DISPLAY AT (1, A): "AAAb" aA" :: DISPLAY<br>
AT (2, A): "ae" ceee" :: DISPLAY AT (3, A): "A<br>
fAA" is DISPLAY AT (4, A): I\$<br>
S4O DISPLAY AT (5, A): "DDDD

I: DISPLAY AT(8,A):D\$<br>
S80 RETURN<br>
S90 DISPLAY AT(1,A):"e'a'aAA" :: DISPLAY<br>
S90 DISPLAY AT(1,A):"e'a'aAA" :: DISPLAY AT(3,A):"A<br>
AT(2,A):"A'Aegf" :: DISPLAY AT(3,A):"A<br>
(A'AAA" :: DISPLAY AT(4,A):I\$<br>
(O'DISPLAY AT(5,A):D

640 RETURN<br>
SO DISPLAY AT(1,A):"AA'a'aA" :: DISPLAY<br>
AT(2,A):"a'bAAAf" :: DISPLAY AT(3,A):"A<br>
gca'aA" :: DISPLAY AT(4,A):I\$<br>
660 DISPLAY AT(5,A):I\$ :: DISPLAY AT(6,A<br>
):I\$ :: DISPLAY AT(7,A):C\$ :: DISPLAY AT<br>
670 RETURN<br>

670 BETURN<br>
680 DISPLAY AT(1,A):"AAbAAAA" :: DISPLAY<br>
680 DISPLAY AT(1,A):"AAbAAAA" :: DISPLAY<br>
AT(2,A):"a'taAb'" :: DISPLAY AT(3,A):"A<br>
AAQda" :: DISPLAY AT(4,A):"PPPPPHP"<br>
690 DISPLAY AT(5,A):"PEPPPIHP" :: DISPLAY<br>
AT(6

740 DISPLAY AT(1,A):"\aAAAbA" :: DISPLAY<br>AT(2,A):"\aAAbA" :: DISPLAY<br>AAdAAA" :: DISPLAY AT(4,A):"PPFHPFF"<br>750 DISPLAY AT(5,A):"DDJIPFF" :: DISPLAY<br>AT(5,A):"DDJIPFF" :: DISPLAY<br>AT(2,A):"NHMHOR" :: DISPLAY AT(7,A):"Y<br>MMMMYY

PLAY AT (2, A): USPLAY AT (4, A): USPLAY AT (2, A): "ORENTO RETURN<br>
THE SAME THAT AND THE SAME THAT AND THE SAME THAT AND DISPLAY AT (2, A): "CARGA" IS DISPLAY AT (4, A): ISPLAY<br>
AT (2, A): "CA (4, A): "DISPLAY AT (4, A):

PLAY AT  $(S, A) : K$ <sup>2</sup><br>
SBO RETURN<br>
SBO DESPLAY AT  $(1, A) : "AAAAA' a" : :$  DISPLAY<br>
AT  $(2, A) : "a * a * A" : :$  DISPLAY AT  $(3, A) : "A$ <br>
AAAA<sup>4</sup> a' :: DISPLAY AT  $(4, A) : 1$ <sup>2</sup><br>
AAAA<sup>4</sup> a' :: DISPLAY AT  $(5, A) : 1$ <sup>2</sup><br>
AAAA<sup>4</sup> a' is DISPLAY

750 DISPLAY AT(B,A):F\$ :: DISPLAY AT(B+1)<br>,A):F\$ :: DISPLAY AT(B+2,A):F\$ :: DISPLA<br>Y AT(B+3,A):F\$

Y AT(B+3,A):F\$<br>960 DISPLAY AT(B+4,A):F\$ :: DISPLAY AT(B<br>+3,A):F\$ :: DISPLAY AT(B+6,A):C\$ :: DISP<br>LAY AT(B+7,A):D\$

970 RETURN<br>980 GOSUB 950 :: DISPLAY AT(B+2,A):"!\YY<br>YE!" :: DISPLAY AT(B+3,A):"!'XXX#!"

11: II DISPLAT HILDRON I ANAWAY<br>1990 RETURN<br>1990 RETURN<br>1990 RETURN<br>AY AT(B+3,A):B\$<br>AY AT(B+3,A):B\$

 $8.4.2$ 

A L'IMPÔT-CIBLE

 $\hat{p}_{\mu\nu}^{(A)}$  RIEN)

 $rac{\omega}{\zeta A}$ 

NUL N'EST<br>TOUT NU.

635

البيينا

080")<br>230 CALL CHAR(140,"0C1F1A1E0C1E3F7FBE921<br>C1C3E636373000000000000000804060000000000

-<br>260 CALL CHAR(124,"0C3E161E0C1E3F7F9F120<br>EOE1F313173000000000000000040400000000008

080")<br>270 CALL CHAR(116,"0E1F1F1F8E9F7F3F3F1F0<br>E1F1B3B0303000000002020C0808000000000000

0B0")<br>2B0 CALL CHAR(120,"0E1F1F1F8E9F7F3F3F1F0<br>E1F1B1B1838000000002020C0808000000000000

310 CALL CHAR(52, "0000000001110904020F10<br>203F20203F000000000010204080F81828C84850

EU" /<br>320 CALL CHAR(60, "0000000101337F0F070303<br>01000000001030E0E0C0C0E0FCF0E0C0C0C06020 00")<br>330 CALL CHAR(84,"080C07070303073F0F0703<br>03030604000000008080CCFEF0E0C0C080000000

00")<br>00")<br>540 CALL COLOR(9,16,2,8,13,16,7,4,13,6,5<br>540 CALL COLOR(9,16,2,8,13,16,7,4,13,6,5<br>350 CALL SCREEN(2):: CALL MAGNIFY(3)<br>360 RUN "CS1"

100 RECORD=25000<br>110 V=-1 :: YY=41 :: XX=56 :: ET=1 :: VI

120 CALL CLEAR<br>130 CALL SCREEN (2):: CALL HCHAR(1,1,65,7

130 CALL SUREEN(2):: Unit 1223237527120F1B31F<br>
68) cocococococosocio2425232527120F1B31F<br>
140 SC\$="0000000302444444448F0D88COF"<br>
150 AR\$="00000000444442445F0D88COF"<br>
160 B\$="1011" 1: 150="YYYYYY" 1: F\$="111111"<br>
160 B\$="110

2BO CALL SPRITE (#28, 104, 2, BX, AX)<br>290 FOR 1=1 TO 8 :: H=H+1 :: Z\$=SE6\$ (SP\$<br>,H, 1):: H=H+1 :: PD=VAL (SE6\$ (SP\$, H, 1)):<br>PY=24-16\* (PD=2)-64\* (PD=3)-80\* (PD=4)-128<br>\* (PD=5)-144\* (PD=6)<br>300 DN ASC (2\$)-64, GOSUB 320, 33

300 DN ASC(29)-64, GOSUB 320, 330, 340, 350,<br>360, 370, 390<br>310 NEXT I :: GOTO 1650<br>320 K=K+1 :: CALL CHAR(112, AR\$):: CALL S<br>PRITE(#K,112, 2, PY+4, 256, 0, 10\*V):: RETURN<br>PRITE(#K,112, 2, PY+4, 256, 0, 10\*V):: RETURN<br>330 K

NEIUNN<br>350 K=K+1 :: R=K :: H=H+1 :: C=VAL(SEG\$(<br>SP\$,H,1)):: W=H :: PX=(3\*C+1)\*B :: IF C=<br>0 THEN RETURN ELSE CALL SPRITE(#K,52,12,<br>PY,PX):: SCF=1000+INT(RND\*3)\*100 :: RETU

360 RETURN

8

RN<br>
SO RETURN<br>
370 IF V=1 IHEN CAR=84 ELSE CAR=60<br>
370 IF V=1 IHEN CAR=84 ELSE CAR, RND\*848,<br>
590 K=K+1 II CALL SPRITE (#K, CAR, RND\*848,<br>
FY, 256, 0, 9\*V):: RETURN<br>
590 IF V=1 THEN CAR=60 ELSE CAR=84<br>
400 NEW-1 II CALL S

1: DISPLAY<br>
460 RETURN<br>
470 DISPLAY AT (1, A): "AA'aAAb" :: DISPLAY<br>
92A'AA" :: DISPLAY AT (4, A): I\$<br>
92A'AA" :: DISPLAY AT (4, A): I\$

# C'est nouveau, ca vient de sortir

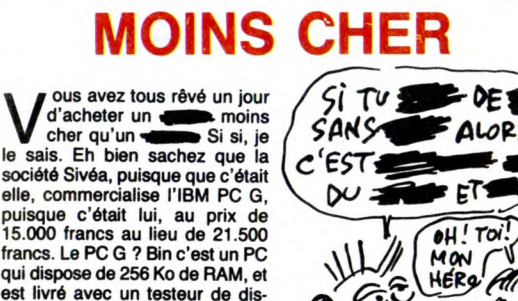

qui dispose de 256 Ko de RAM, et<br>est livré avec un testeur de dis-<br>quettes 360 Ko, moniteur monochrome **(AZERTY et DOS 3.1. L'adaptateur**<br>
AZERTY et DOS 3.1. L'adaptateur<br>
moins cher qu'un quand même plus cher qu'un<br>
compatible. Tête du vendeur

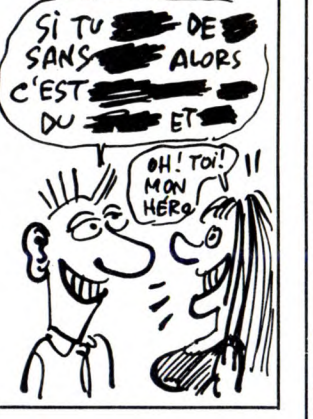

# DANS LE DÉCOR

**P** Board, Tournament Disk 1<br>
est, comme son nom l'indi-<br>
que, une disquette contenant 4<br>
nouveaux parcours de 18 trous à charger après le jeu qui est<br>rappelons-le, une simulation de<br>golf. Attention, la jaquette de ce<br>soft est presque identique à celle<br>de Leader Board donc, ouvrez<br>l'achetez pas, inutile d'être aussi prudent. Pourquoi ne l'achèteriezvous pas ? Ben parce que c'est pas terrible. Les parcours sont effectivement différents mais le décor de fond est toujours le même : les lacs d'Ecosse. Tout cela manque singulièrement d'arbres et de buissons où perdre ses balles et son flegme.<br>Tournament Disc 1 de US GOLD

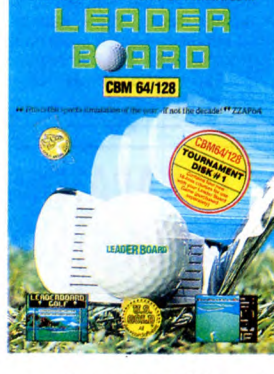

pour Commodore 64/128.

# JE VEUX VENDRE CES SOFTS POURRIS, MERDE!

HEP PSSST, CAMENGERT<br>ARCHI POURRI DE 1956, 100F.<br>(FA NARCHE! 7 80 **Com** ŀ  $\sqrt{\frac{1}{2}}$  $\epsilon$ 

ARCHI POVREI DE 1956, pare de bien bonnes: sont pas vendus - à cause de<br>
(CA MARCHE, nous ? Je n'ose le croire - seront<br>
n'importe comment : il ne faut pas<br>
qu'on puisse dire que Mastertro-<br>
nit choisit les solutions de facilité! Donc, dorénavant, Master com-mercialise des disquettes sur les-quelles sont enregistrés DEUX softs Mastertronic. La série s'appelle *2 on 1 disc,* et plusieurs<br>sont déjà sortis : *One man and his*  $\mathbb{Z}$   $\left\{\bigvee_{i} \right\}$  Proid avec Nonterraqueous, ou Kane et Human Race... pour l'ins-

# CRÈVE, CHAROGNE

e ne sais pas si vous con-<br>naissez 1942, et de toute<br>parce que je vous le driai quand<br>même. Il s'agit d'un jeu qui se<br>trouve dans les salles de jeux, et<br>querre mondiale. Vous pilotez un chasseur allié et vous devez<br>détruire tous les chasseurs ennedétruire tous les chasseurs enne-<br>mis qui viendraient vous barrer la<br>route, surtout s'ils ont les yeux<br>légèrement bridés et le teint un<br>peu genre citron. Et encore plus<br>s'ils vous jappent au nez.

Alors vous survolez la mer, et vous tirez dans tous les sens et, plus . vous détruisez les zéros, plus vous gagnez de points.

Je dois avouer que j'ai rarement vu un jeu d'une aussi flagrante nullité.

Pas de décors sous vos pieds, si j'ose dire, pas de musique, et un scrolling qui donnerait le mal de l'air au meilleur pilote d'essai des Etablissements Marcel Dassault et

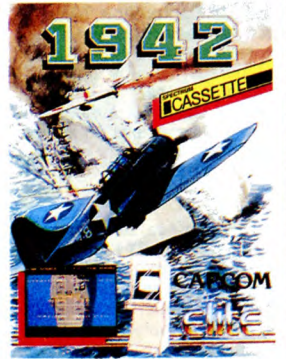

Fils, spécialisés dans les construc-tions aéronautiques, tellement il est mal fait. Le seul bon point qu'on pourrait lui trouver, c'est l'animation des sprites. Mais alors,<br>il faut pas être difficile.<br>**1942** de *Elite* pour Spectrum.

# VIVE LA TECHNIQUE

sa je vous annonce froide-<br>ment sous forme de devi-<br>nette, qu'un fléau touche-10.000 entreprises françaises par an, comme ça, là, froidement ?

Vous voilà déjà en train de gamberger. Mon Dieu, qu'est-ce? L'alcoolisme ? Le sida ? La drogue ? C'est horriiiiible, ça doit coû-ter une fortune ? Voui ! 6 milliards et demi par an. C'est les impôts ? Non, c'est l'informatique. Oh lui

mentation Commodore est plus grande qu'une autre alim. Ils se réuniront pour pleurer ensemble au Palais des Congrès, du 2 au 4 Juin 87. Jetez donc un oeil sur le joli tableau qui traîne dans un coin, là, on se demande comment de

rité Informatique Français (la CLU-SIF) et comme ils ne savent plus où ils en sont, les pauvres, z'en<br>ont profité pour inventer un nouveau mot : la sinistralité. Par exemple, la sinistralité d'une ali-

### LA SECURITE INFORMATIQUE EN CHIFFRES

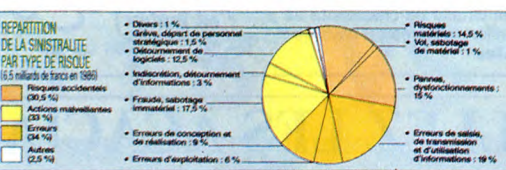

LA FUITE

diverses liées à l'informatique : --l'ère de... l'informatique, heu, tout<br>erreurs de manip, sabotage, mal- ça... De toute façon, le type qui<br>chance, tout ça... Cet état de fait cause dans le poste, il a dit que erreurs de manip, sabotage, mal- ça... De toute façon, le type qui chance, tout ça... Cet état de fait cause dans le poste, il a dit que emmerde tellement les assureurs l'informatique simplifie la vie, qu'ils ont créé le Club de la Sécu-

eh ! Plus précisement, les erreurs telles choses existent encore à<br>diverses liées à l'informatique : L'ère de... l'informatique, heu, tout

**D** ans notre grande série "Ça sent le sapin", et puisqu'on men notre grande série "Ca<br>
situation en France sous peine de la MAIS<br>
procès, voici la situation en Angle-<br>
procès, voici la situation en Angleterre : Bob Gledow, ex-manager de Commodore, vient d'être nommé manager du mar-<br>nommé manager chez Atari et Paul Welch, ex-directeur du mar-<br>keting de Commodore vient d'être embaeché par Atari au titre de directeur du market ng. C'est ce qu'on appelle le principe des vases communicants. Et c'est dommage qu'on puisse pas par-ler de la situation de Commodore

en France sous peine de procès, petit cours aurais fait un petit cours sur, les liquides.<br>Note de Ceccaldi : Comment ?<br>Où t'as vu qu'on pouvait pas par-<br>ler de Commodore ? Pas dans<br>l'HHHHebdo, en tout cas ! La preuve : Commodore et Kléber Paulmier, son patron, viennent de se faire encore une fois envoyer de réponse". Et qui était leur avaient intenté une action en jus- L'HHHHebdo, of course. Deux à tice pour "refus d'insertion de droit zéro!

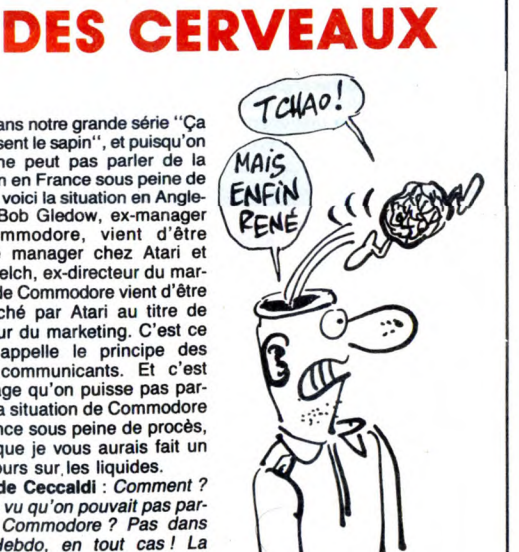

sur les reponses : Lt qui etait leur<br>adversaire dans ce joli procès ?<br>L'HHHHebdo, of course. Deux à

## IMPRIMANTE CHERCHE ORDINATEUR

 $\sum$  our accompagner la sortie  $\left(\begin{array}{c} \tau \nu \text{ VIENS} \\ \text{UN} \text{ covl} \end{array}\right)$  de son PC 1512 (là, j'ouvre une parenthèse : j'ai écrit "pour accompagner la sortie de son PC 1512", mais c'était pour pas être médisant. En fait, vus les problèmes auxquels il est con-fronté, le PC 1512 (deuxième parenthèse : voir à ce sujet l'HHHHebdo 156 sur l'Amstrad Show), j'aurais dû écrire "pour devancer de beaucoup la sortie de son PC 1512". Mais comme je veux justement pas être médisant, j'ai utilisé le verbe 'accompagner". Fin de la parenthèse), Ams-<br>
trad sort une nouvelle-ancienne suiet l'HHHHebdo 156 sur l'Ams-<br>
trad sort une nouvelle-ancienne suiet l'HHHHebdo 156 sur l'Ams-<br>
pourquoi ai-je dit "nouvelle-<br>
Donc, fin de la parenthès autre parenthèse ? Parce que la<br>compatibilité, chez Amstrad, ça a

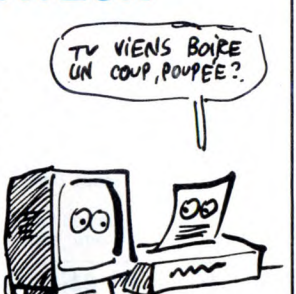

 $\sum_{\text{Sugar a prévenu les boites}}$   $\sum_{\text{GPENEA}}$  de softs : "Si vous voulez  $\sum_{\text{vectors}}$  vendre vos logiciels, il faut qu'ils soient en phase avec le prix de la Hill machine. Ne les mettez pas à plus  $\begin{bmatrix} 1 & 1 & 1 \\ 1 & 0 & 0 \\ 0 & 1 & 0 \\ 0 & 0 & 0 \end{bmatrix}$  and les "Alexand" and teurs ont sauté sur le créneau et ont tout mis à 990 balles. Et deux semaines plus tard, les moins<br>cons ont brutalement eu une idée<br>d'enfer : ils les ont mis à 990 bal-<br>les... HORS TAXES ! Ce qui fait<br>du 1.186 francs TTC, presque 200<br>balles de gagnés ! Merci les<br>requins !

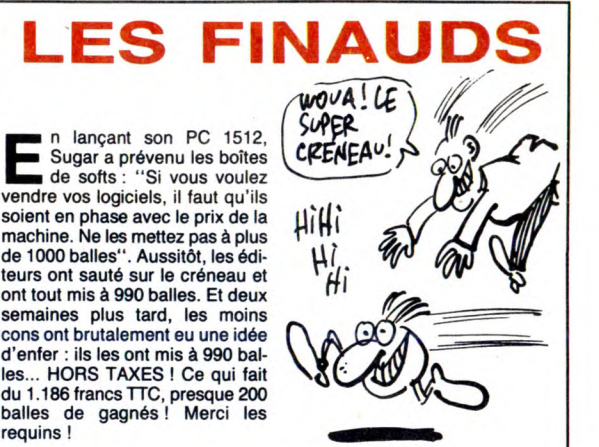

# LES MALFAISANTS

lors celle-là, c'est la meil-<br>leure de l'année : les édi-<br>teurs anglais en ont ras-le-<br>bowl d'être piratés. On le savait

présenter leurs nouveautés à la presse sous forme de cassette la teurs anglais en ont ras-le-vidéo. Ca me rappelle l'aventure<br>bowl d'être piratés. On le savait qui est arrivée à la FNAC il y a<br>déjà ? Attendez les mecs, d'être quelques années : après avoir<br>piratés par les journaux d'i tique et par les sociétés de dupli- et autres gadgets, les dirigeants se<br>cation avec qui ils travaillent. Par sont aperçus que la fauche était exemple, Hewson livre mainte- toujours aussi importante. Il fallut<br>nant ses programmes source à se rendre à l'évidence : c'était le<br>ses dupliqueurs déjà plombés. personnel qui volait. On ne peut se<br>Chez Elite, les softs di

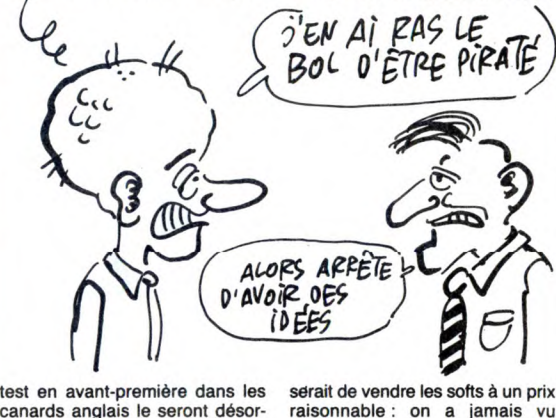

canards anglais le seront désor-<br>mais au compte-goutte (20 exemmais au compte-goutte (20 exem- quelqu'un photocopier un bou<sub>l</sub><br>plaires au lieu des 100 actuels), quin, non ? Ne me faites pas rire, quant à US GOLD, il faudra signer un kid qui est en possession de<br>un papier et s'engager à ne pas plusieurs centaines de softs<br>diffuser l'échantillon. Et c'est pas n'aurait pas eu de toute façon les<br>tout ! Les éditeurs pen tout ! Les éditeurs pensent sérieu- moyens de les ache<br>sement dans un proche avenir, manque à gagner?

# LET'S FIST AGAIN

vilà donc la tant attendue<br>suite de Way of the Explo-<br>"La légende continue". Cette oilà donc la tant attendue<br>suite de Way of the Explo-<br>ding Fist, Fist II, sous-titré manie de tout sous-titrer ! Encore un emprunt à Rambo et autres Rockies qui sont aussi pétris de sagesse orientale que De Funès Qu'importe. Alors voilà : vous vous souvenez de la première partie,<br>c'était plutôt le style entraînement. Il s'agissait de vaincre différents experts en karaté pour devenir à son tour Maitre bardé de Dans dingue (18 mouvements), les gra- <sup>(se flance</sup> d<sup>e grand</sup><br>phismes somptueux et tout et tout. listings. Cette suite est un compte que le moniteur de Mon-mélange de castagne et d'aven- sieur Tout Le Monde n'a pas for-ture. D'abord, l'écran de présen- cément la même bande passante tation. Jusque-là, c'est ok, c'est un que le super matos qu'ils utilisent<br>joli dessin, tout bien. Ensuite pour développer leurs softs ? Et<br>apparaît le décor qui est vraiment comme il n'y a pas 2 chips sono-<br>moyen et comme der pendant des heures avant de ques, le résultat est que l'on<br>trouver un ennemi potentiel, ça entend une note sur 2. En plus, j'ai<br>scrolle, et il se trouve que ça déjà entendu l'un des morceaux<br>scrolle nul. Imaginons main répond beaucoup moins bien fait un jeu moyen, tout ça.<br>qu'avec Exploding Fist. Et la musi- **Fist II** de *Melbourne House* pour<br>que ? Passable. Quand donc les Commodore 64/128.

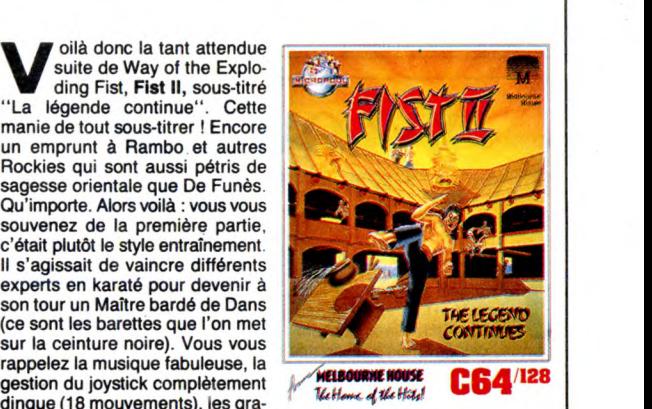

programmeurs se rendront-ils<br>compte que le moniteur de Mon-<br>sieur Tout Le Monde n'a pas for-

# C'est nouveau, ça vient de sortir

# STAR TA GUEULE | EXPO LES MARTIENS<br>
À LA RÉCRÉ | D'ÉCHAPPEMENT | NE LISENT PAS

**D**<br>
semaine Ata<br>
logiciels. Par<br>
bird, la filiale de Fire **indement**, c'est la semaine Atari, question logiciels. Parce que Rain-<br>bird, la filiale de Firebird spécialisée dans la distribution de softs. comme US Gold ou Activision, Rainbird, donc, sort Stargilder. Alors, ça commence de façon géniale : une musique digitalisée qui chante ''staaaaaaaaaarglailllledeuuuurrrrr !!!!" en anglais dans le texte, très bien réussie. Sauf que Milou, il dit que c'est nul comparé à ce qu'il a : Foreign Affair de Mike Oldfield, une chanson entière digitalisée, parait que c'est super-dément-génial. Bon, enfin, passons et con-tinuons notre chemin. Starglider, c'est un peu comme Starstrike, pour ceux qui connaissent. Satrs-trike, de Firebird, d'ailleurs. La boucle est donc bouclée, ce qui tombe très bien parce que je com-mençais à perdre mon pantalon. L'écran de jeu représente le cock-pit du pilote du Starglider, avec le tableau de bord et, bien sûr, les<br>vaisseaux, fils-de-ferriques, qui vaisseaux, fils-de-ferriques, qui vous arrivent dessus dans tous les sens et qu'il faut détruire à l'aide des quatre lasers destructeurs afin de pouvoir progresser dans le jeu. Je ne vous livrerai pas le but exact du jeu, vu que pour le connaître il faut lire le mini-roman en anglais livré avec, et qu'aujourd'hui j'ai pas le coeur à ça. Demain, peut-

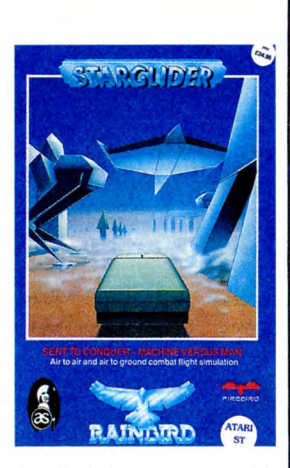

être. Quoique non, vu que demain cet article sera fini et que j'aime pas recommencer cent fois la même chose. Donc, pas de but du jeu.

Je ne vous citerai pas non plus de rie vous choien possible rie vous choien possible y en aurait pour une page entière. Sachez seulement que c'est très

complexe. Bon, ben voilà, vous pouvez acheter en toute tranquillité, c'est pépé<br>HHHHebdo qui vous le dit. Merci,<br>pépé HHHHebdo.<br>**Starglider** de *Rainbird* pour Atari<br>ST.

## QUELQU'UN QUI BOUGE

ightning est un des plus gros<br>distributeurs de jeux en<br>Angleterre. Laissons la COVTE<br>parole à son boss : "Nous avons décidé de laisser tomber presque<br>complètement le marché du 8 bits,<br>à part les jeux à très bon prix et<br>les utilitaires costauds. Le reste,<br>ce ne sera que du 16 bits. Le prode part les jeux at tres bons prix et<br>des utilitaires costauds. Le reste,<br>blème, c'est que les éditeurs ne<br>veulent pas que l'on ne com-<br>mande que leurs bons titres. Ils imposent toujours que l'on prenne<br>leurs merdes qui coûtent trop<br>cher. Comment voulez-vous faire<br>tourner une boîte en achetant des produits au prix fort en sachant<br>que vous allez n'en vendre que la que vous allez n'en vendre que la moitié ? D'autant que la capacité après. En attendant, on ne les dis-<br>d'absorption du marché est loin tribue plus''.<br>d'être infinie. Qu'ils fassent de On ne fera pas de commentaires<br>bons softs moins chers, on verra

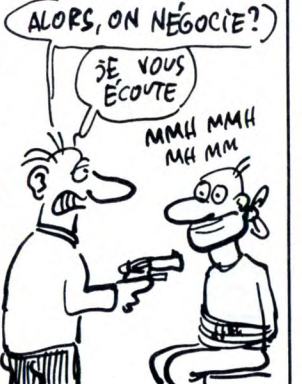

# XYLOWICZK CPC 464

J e ne sais pas si vous avez regardé le journal de 20 heu-ras de TF1, dimanche der-nier. Au cas où sinon dans le cas contraire, je vais essayer de vous faire marrer un peu. Y avait un reportage sur les Polo-nais et la micro-informatique. Le

iournaliste dont i'ai malencontreu sement oublié le nom, présentait le phénomène micro en Pologne, phénomène qui ne plaisait pas trop aux autorités du pays, spécialement à cause d'un jeu qui fait fureur là-bas : Raid over Moscow de US Gold. Première boulette du type : les Polonais ont soit-disant transformé le titre original du jeu en Raid tout court pour amadouer<br>le gouvernement polonais, alors<br>que tout le monde sait que ce rac-<br>courci de titre a déjà été fait par<br>l'éditeur lui-même, justement en<br>prévision de ce genre de situation.<br>Enfin, deuxième b

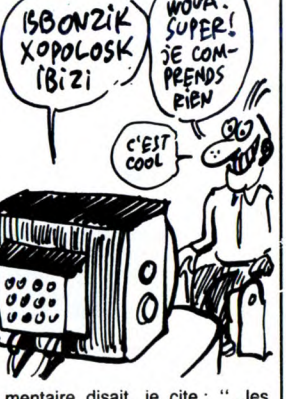

mentaire disait, je cite : "...les micro-ordinateurs en Pologne sont fabriqués clandestinement par de petites sociétés polonaises. alors que les images nous mon-traient des Amstrad CPC 464, 6128 at des ZX Spectrum... **D'ÉCHAPPEMENT** 

commodore perd du pognon<br>quand même une somp-<br>tueuse Commodore Expo, qui<br>commence aujourd'hui (24 octo-<br>bre), et ne durera que jusqu'au 26<br>du même mois. Ça se passe à<br>l'Holliday Inn de la porte de Versailles. On y trouvera bien sûr toute la gamme Commodore au grand complet, plus, peut-être, une nouveauté révolutionnaire dans le domaine de l'habillement : le gant Graine ou chaussette de tention. L'entrée est payante  $25$  ball

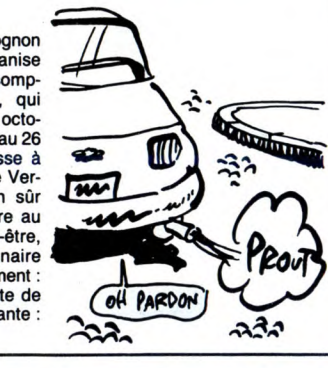

ALLEZ LES ACACIA Cest bon les beignets de<br>fleurs d'acacia mais, dans<br>signifie Amstrad Côte d'Azur Club<br>Informatique et Applications, qui<br>est donc un club dédié à l'Amstrad, pas uniquement mais sur-<br>tout, j'yeux dire, et on peut constater q un peu tiré par les cheveux, c'est juste pour la rime, mais bon. Bien, c'est agréable de voir qu'il y en a qui suivent, continuons. Et qu'y fait-on dans ce club ? Toutes sor-tes de choses. Rencontres et créa-tions, qu'y disent. On peut par **SEC** exemple échanger des recettes de beignets, des idées, tout ça. On peut par exemple adhérer (50 bal-les) afin de bénéficier des nom-breux avantages de prix offerts. Acacia, 151, avenue du Maréchal

Juin, 06400 Cannes. Tél 93-94-39-12, demander Michel qui est prié de libeller son chèque à l'ordre de la rédaction.

**INS** 

**BiP** 

## PROMOTION

**Hender Systems à Vous, là, ça vous tente une promotion ?**<br>
for Open Systems à Vienna, Virginie (aux States, quoâ), plus con-<br>nue sous le nom de **COS** et dont<br>le but est de faciliter l'introduction

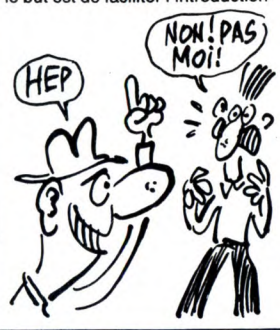

je: Question : pourquoi un soft fran-çais vendu en Angleterre, donc

*ruai 5E* NE SAiSE QU'EN FRANÇAIS

**ANGLAIS** 

 $\bigcap$ 

 $\widehat{\mathcal{P}}$ 

MOI JE NE<br>PISSE QU'EI

des services et produits multifournisseurs, annonce à ses mem-bres que les tarifs des adhésions ne changeront pas avant le 31 décembre 87. Les sociétés dont le revenu annuel n'excède pas 25 millions de dollars entrent dans la catégorie "Regular member" et ne débourseront donc que 25.000 dollars, celles comprises dans la tranche supérieure ne dépassant pas 150 millions de dollars (Research member), payeront 50.000 dollars, quant aux "Senior research", c'est 200.000 dollars qu'il leur faudra débourser pour bénéficier de nombreux avantages telle que l'affiliation à l'Interconnexion pour Systèmes Ouverts. Je pense que cette niouze vous a vivement intéressé. Nous à l'HHHHebdo, on s'en fout, on est membre à vie.

on, il ne s'agit pas d'une nouvelle rubrique lubrique. Je veux juste poser une question et par là même, vous apprendre une petite chose. Donc, traduit, donc exporté avec les frais et tout et tout, coûte-t-il moins cher

qu'en France ? Regardez Infogrames, par exem-ple : L'affaire Vera Cruz, vous le trouvez au club HHHHebdo (colonne A), à la FNAC, chez Darty ou à Conforama à 160 balles en version cassette et à 190 balles version disquette. En Angleterre, il est vendu pour 9.95 livres (100 balles) en cassette et pour 14.95 livres (150 balles) en disquette. Et encore, ces prix-là sont plus éle-vés que ceux qui sont normale-ment pratiqués en Angleterre qui, d'habitude, varient entre 2.95 livres (30 balles) et 8.95 livres (80 balles) pour des softs sur cassette. Donc, je réitère ma question : comment se fait-il qu'Infogrames se paye le luxe de ne baiser que les petits français, alors que les anglaises ne sont pas mal non plus ?

# L'HHHHEBDD

Tens, je vous ai parlé de<br> **Megam**, y a pas si long-<br>
temps, cette exposition<br>
informatique permanente qui so informatique permanente qui se<br>tiendra à partir du 24 octobre à la tiendra à partir du 24 octobre à la Villette. Je vous en reparle parce qu'il vient de nous arriver un truc assez marrant. Du moins pour nous, pour vous je sais pas. Trois martiens sont venus nous voir!<br>Trois petits bonshommes verts<br>avec les antennes et tout et tout<br>ont débarqué à l'HHHHebdo en<br>brandissant des dépliants publici-<br>taires, des dossiers de presse et des invitations, afin que nous par-<br>lions d'eux dans l'HHHHebdo. Je lions d'eux dans l'HHHHebdo. voudrais pas dire, mais si ces gens-là lisaient l'HHHHebdo, ils sauraient qu'on a déjà parlé d'eux.<br>Mais bon, c'était bien marrant et<br>puis ça prouve que Megam sera<br>beaucoup moins chiant que le<br>Sicob et puis ça prouve aussi que<br>leur visite était pas si inutile<br>puisqu'on parle d'eux une<br>

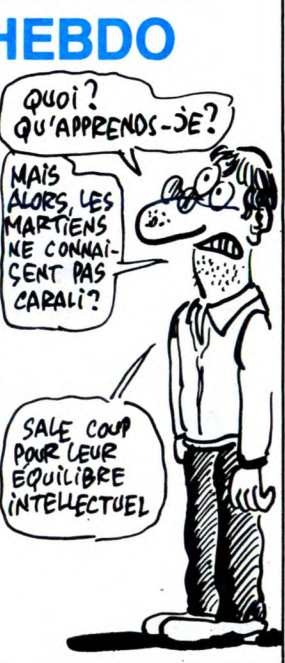

# LE KARATÉKA PROTECTEUR DE LA STATION SPATIALE

es possesseurs d'Atari ST<br>
vont être contents : trois softs<br>
viennent à peine de sortir des<br>
placards de l'imagination de leurs

auteurs. "Dis, Monsieur Ceccaldi, pourquoi que le monsieur il parle des trois softs dans le même article ? Hein, dis, pourquoi ? Beng tu vôas, petit cong, c'est

parce qu'ils sont tous trois édités par la même bôate, cong. Alors forcément, il en parle ensemble de ces softs de meeeeeerde. Oh, cong.

Reprenons le cours tortueux de nos pensées : les trois logiciels en question se nomment respective ment Space Station, ST Karaté,<br>et ST Protector, ils sont donc tous<br>les trois de chez Eidersoft, et tour-<br>nent donc tous les trois sur Atari ST. Bon, jusque là, rien d'anormal.<br>Mais ne partez pas, ça va durer.<br>Space Station : vous vous appe-<br>lez Callum MacGregor, et vous<br>êtes Inspecteur en Chef des Sta-<br>tions de la Fédération, qui vient de<br>vous envoyer sur Alph de détruire. Jusqu'au dernier. Plus de cent tableaux, parait-il, sont à explorer, et patati et patata... Bon. Les décors ont beau l'être (beaux, bien sûr), on était en droit

de l'expecter sur c'te bécane,<br>cong. Oh, pardon. L'animation<br>n'est pas irréprochable, mais elle<br>est d'un niveau de qualité suffisant<br>pour me faire dire bien haut, ayons<br>le courage de nos opinions :<br>''l'animation est bien f putaing". Quant à la musique, faut avouer que c'est pas la joig (avé l'assent). Le plus chiant, c'est que le jeu l'est (chiant, oeuf corse). On peut pas s'amuser vraiment avec.

Dommage. Et paf, comme ça, sans transition, voici le suivant : ST Karaté. Pour faire un jeu de mots à la Bombyx, je dirai que les programmeurs ne l'ont pas manqué, leur bus (cherchez, vous trouverez bien un jour). Qu'en dire ? Que c'est ni plus ni<br>moins un Way of the Exploding<br>Fist qui aurait été adapté avec suc-<br>cès sur ST. E puis voilà, si vous<br>ne connaissez pas le Way en<br>question, je peux rien pour vous. Démerdez-vous. Après tout, je suis pas là pour vous chaperon-ner, moi (pourquoi tant de haine ? Ne m'en veuillez pas trop : je viens

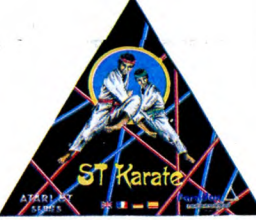

de passer une nuit blanche à bosser sur ce putain de télécharge-ment à la con, sur ST précisément, alors, vous voyez, le ST, il me sort par les narines. Et je dis ça pour rester poli). Bon. Le jeu : au fur, et à mesure des combats que vous livrerez, vous avancerez dans la hiérarchie (quoi ? Ceccaldi est aux chiottes ?) de la Secte Supérieure de l'Ordre Sacré. Des décors absolument somptueux, des personnages bien animés, et une petite musique pas trop mal fou-tue, quoique lancinante à force, autant de détails qui font de ST Karaté un logiciel de qualité acceptable.

Eh bien là, en voici une, de transition : voici venir ST Protector. Là<br>encore, c'est entièrement pompé<br>sur un autre soft, *Defend or Die,* dans le cas présent. Je vous rap-pelle brièvement le principe : dans votre vaisseau spatial, vous devez<br>défendre votre planète contre les<br>envahisseurs extra-terrestres qui<br>arrivent dans tous les sens. Point<br>à la ligne, c'est tout. Avant de continuer, je voudrais préciser, si vous<br>le permettez, chers lecteurs, que<br>ce soft tourne sur ST. Vous allez<br>voir que ce détail a son impor-<br>tance. Parce que c'est nul. Pour<br>ST, c'est nul. C'eût été de l'Amstrad ou du Commodore, passe encore. Mais là, sur ST, faut pas déconner : le scrolling est horrible-ment lent et saccadé, la gestion des sprites est désastreuse, la sonorisation est nulle... Bref, c'est<br>du caca (décidément, je me<br>demande si je serais pas un peu<br>scatophage sur les bords, moi).<br>Allez hop, je vous fais un petit<br>réusi softs pour Atari ST : Space<br>Station qui est très moyen triangulaires ont eu la bonne idée d'être originales... Mais la jolie te ne fait pas le bon soft, que jaquette r<br>je sache.

B^ISEURS

# PÉPÈRE

**D** écidément, la 5 a du nez quand elle choisit les feuilletons qu'elle va program-mer. En effet, après Airwolf et Knight Rider, voici venir à nous,<br>dans un tonnerre grondant, Street<br>Hawk, respectivement Supercop-<br>ter, K 2000, et Tonnerre Mécani-

que. Alors donc, vous êtes Jesse Mach, un motard, et vous avez été choisi par Norman Tuttle pour piloter le Street Hawk, une super moto qu'elle fait beaucoup de bruit quand elle passe. Et vous voilà dans la ville, à la recherche d'une dangereuse bande de malfrats, et voilà. C'est aussi nul que le feuilleton. Et même encore pire, d'ail-leurs, parce que dans le feuilleton, y a des nanas dans tous les sens, mais surtout à l'endroit. Alors bien sûr, la moto elle peut

aller très vite grâce au turbo, elle peut effectuer ses sauts périlleux, effectuer ses sauts permoter<br>eut tirer des lasers et, croyez-<br>core pas de trop moi, tout ça ne sera pas de trop, vu que dans la ville, y a plein de méchants bandits qui font rien

qu'à vous embêter. Dire que le graphisme du jeu est

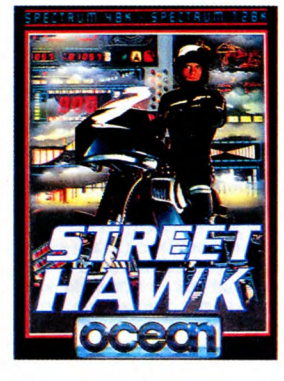

absolument nul, même sur Spectrum, serait lui faire encore trop d'honneur. Dire que l'animation n'est pas trop mauvaise m'écor-che la gueule. Et enfin, dire que la sonorisation de tout ça existe serait mentir. En bref comme en ajax, ce jeu est très mauvais. Et encore, c'est un euphémisme.<br>Street Hawk de Ocean pour Spectrum.

# L'ÂGE DE RAISON

Imformatique est décidément un média à part<br>
que les différents interdits qui frap-<br>
que les différents interdits qui frap-<br>
part les softs jugés tendacieux<br>
par les censeurs anglais n'ont pas<br>
par les censeurs anglais n'o doute jamais H.R.H qui ne se vend plus que par correspondance, in England of course ! Ça avait pour-tant l'air rigolo : vous incarnez un papparazzi chargé de prendre des photos compromettantes de la

princesse de Wales pour les ven-<br>dre au Sun, gener d'ici-Dimanche<br>anglais. Special features, ze princes<br>charles, William and Harry et<br>ze Queen blessée par le gode.<br>MR, l'éditeur, ripost princes de voir si les ricains sont<br>

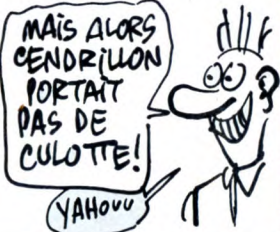

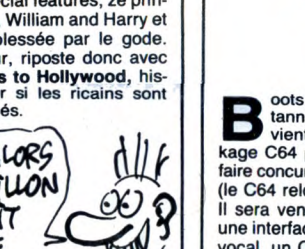

# **Example 15** and distributeur britannique autant qu'anglais,<br>kage C64 pour Noël, histoire de<br>faire concurrence au package 64C<br>(le C64 relooké) de Commodore.<br>Il sera vendu avec un magnéto,<br>une interface musicale, un synthéo J'AI RIEN DIT DE MAL !

options mais quand l'ordinateur

passe plus de temps à charger<br>une cassette que son propriétaire<br>à jouer, je dis qu'il y a un malaise.<br>C'est le cas pour **Hot Wheels** qui est complètement foiré. Hot Wheels, ah, combien de merveil-leux jeudis passés à jouer avec ces super voitures en plastique dont les roues, montées sur aiguilles, tournant à une vitesse folle ne me faisaient pas regretter d'avoir 10 ans... Snif. Mais je parle, je parle. Hot Wheels sur micro est un jeu dont l'intérêt m'a complètement échappé. Au début, on peut

soit acheter une voiture, soit s'en fabriquer une. Que l'on ait choisi l'une ou l'autre des options, le pro-gramme rechargera la suite des données. C'est un peu comme la

5, on peut aller pisser pendant les pubs. Mettons que l'on construise sa voiture. Oh, c'est beau, on peut pas dire. On repeint la voiture, on choisit la forme de la carrosserie...

optique, un bouquin de solutions de jeux, cinq jeux et une cassette vierge pour 2000 balles. Les anglais viennent de s'apercevoir que le Commodore n'était plus

Une pré-version ? Oh les<br>
est pourtant une boîte sérieuse<br>
d'habitude, on leur doit notamment la série des Sumer/Winter-games, Gi-Jœ et autres qui utili-sent tous un système d'options multiples. C'est bien joli les Et après ? Ben après on se traîne lamentablement dans une ville américaine, en fausse 3D, c'està-dire en 2D vue de côté avec un scrolling approximatif. Tiens, une pompe à essence. Bzzz, je charge. Tiens, une autoroute,

**LES ROUES** 

peut-être pourrai-je piquer une petite pointe ? Bzzz, fait la cas-sette. Pout-pout-pout fait la voi-ture. Ron-zzz fait le mec devant sa bécane (je dis le mec car les nanas ronflent rarement).. C'est pas brillant comme résulfat. On<br>peut dire que ce soft est nul.<br>**Hot-Weels** de Epyx pour Commodore 64/128.

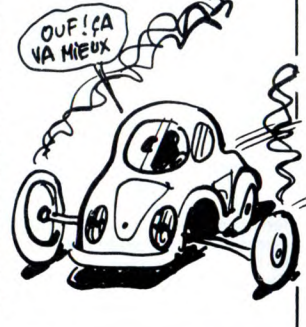

compétitif au niveau du prix, les<br>Français vont-ils suivre ?

r ~~ AuRs

CAVA<br>Pour

ZD

**RE** 

~~E Tfi1 *R1~N* Dti  $CovWAP$ 

# **L'ADAPTATION** ASTHMATIQUE || CHAUDES || DE LA SEMAINE

G loria, hosanna, youpi ! Le voilà, "il" est là devant mes yeux étonnés. "Il" tient sur 2 disquettes. Je le charge. Que c'est beau, presque autant<br>**Pawn** dont il est question, génia-<br>**Pawn** dont il est question, génia-<br>lement adapté par Firebird pour le<br>Commodore 64 qui ne finira<br>jamais de m'étonner. Mais comment une bécane aussi ancienne arrive-t-elle à encaisser des ima-<br>ges digitalisées et en couleurs ?<br>est là, somptueux. Certes, il a fallu<br>un peu simplifier mais tout de<br>même, le CBM n'est qu'un 8 bits, et pas des plus faciles à program-mer. Il faut croire que ceux qui ont adapté le jeu ont trouvé la parade. Les images apparaissent avec un scrolling vertical complètement dément et le texte reste derrière, la preuve en est que l'appui de la touche idoine (ne la cherchez pas, c'est une expression), soulèvera l'image comme un rideau de théâl'image comme un rideau de théâ-<br>tre pour laisser place à la portion<br>de texte qui vous intéresse. En faisant Shift-Idoine, ça ne fait rien du tout. Là, je parle de l'image plein écran mais c'est pas tout. Mettons que vous vous appelez Valérie Lagrange, vous allez à l'est, et vous allez à l'ouest. Bien. C'est ce que l'on appelle revenir sur ses pas, c'est-à-dire perdre du temps. Eh bien justement, pour vous en faire gagner, chaque fois que vous visiterez un lieu déjà connu,

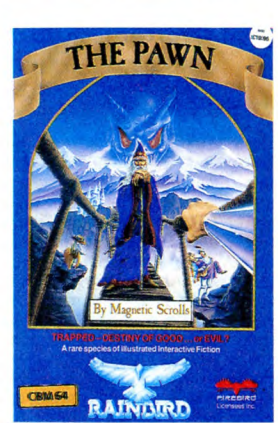

l'image apparaîtra dans le coin supérieur droit de l'écran en format réduit, juste pour mémoire. Si la beauté de l'original vous man-que, pas de problème, on peut rappeler l'image en tapant Look. Et la partie texte ? L'analyseur de syntaxe est très puissant et l'édi-teur de texte des plus pratiques. En fait, il se comporte comme celui du CBM en temps normal. On peut insérer un mot, corriger une erreur de syntaxe (pratique) et<br>donc ne pas retaper 100 fois la<br>même chose. L'intérêt du jeu ? Le<br>même que sur ST : super, ouais,<br>mais c'est un mot idiot, ah ah,<br>disons génial, hop, voilà.<br>The Pawn de Firebird pour Com modore 641128.

# ca va lui faire une pub mons-<br>trueuse. Pour une fois qu'on ne<br>gueule pas contre la censure !<br>A **CENSURE**

**P** risque d'être censuré en Angleterre. Un truc porno,<br>
bien hard, bien gynéco ? Pas du<br>
tout, c'est une adaptation du Dra-<br>
cula original de Bram Stoker. C'est tellement horrible qu'il sera inter-dit soit aux moins de 18 ans, soit au moins de 15 ans : la cour des censeurs n'a pas encore décidé. CRL, la boîte qui sort ça, est ravie,

I diverses sociétés du groupe' , que les banques envisageaient des "poursuites judiciaires". Du coup, Pluchard demande à ce que soit nommé un administrateur provisoire problèmes internes". apprend par des spécialistes qu'il y aurait "des cavaleries entre les qui va tenter de recoller les morceaux tant bien que mal. Il y a d'ailleurs de fortes chances pour que ce soit lui-même qui soit nommé à ce poste. Pourquoi avoir démissionné, alors ? Parce que ça peut lui per-mettre de liquider les dettes en déclarant tout bonnement la faillite de Nasa, sans avoir à les supporter. Subtil, non ?

Deux possibilités, parmi d'autres. Cas numéro un : Pluchard reste président du groupe et se retrouve face à un gouffre financier qui se monte selon les observateurs à 500 mil-lions de francs. Très difficile et même quasiment impossible.

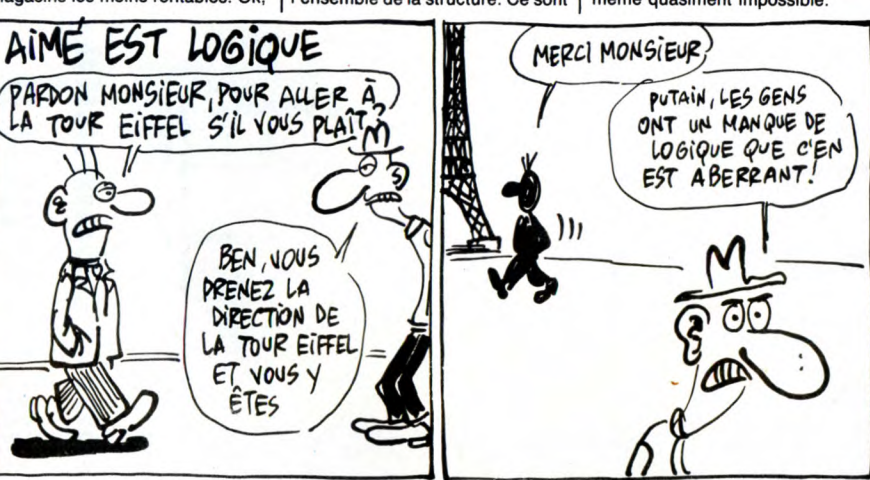

11

Cas numéro deux : Pluchard doit gérer une quasi-faillite. Il va voir tous ceux à qui Nasa doit du fric (Nasa doit beaucoup d'argent à beaucoup de gens) et leur dit : "C'est bien simple. Soit on vous paye aux calen-des grecques (en français : dans un an ou deux), et encore pas tout ce qu'on vous doit, et avec des conditions, soit vous demandez à ce qu'on vous paye tout ce qu'on vous doit tout de suite, auquel cas on dépose notre bilan et vous n'aurez absolument rien". Le choix est simple : en général, les débiteurs acceptent d'être payés partielle-ment plusieurs mois plus tard, parce que c'est toujours mieux que rien du tout. Excellent plan de la part de<br>monsieur Pluchard, qui a l'air d'être

monsieur Pluchard, qui a l'air d'être<br>Tapie, ça va les affaires ?).<br>Ton, et vous, là-dedans ?).<br>Bon, et vous, là-dedans ? Vous,<br>vous êtes concerné. D'abord, pour<br>des trucs tout bêtes, style SAV.<br>Vous avez acheté une bécane n'avez jamais rien acheté chez eux ? C'est pas grave, vous prenez quand même : les fabricants qui vont probablement se faire avoir d'un très gros paquet de fric sont pas près de baisser leurs prix : faut

récupérer ce qui a été perdu ! Pour les faits graves, on peut pas vous en dire plus parce que c'est couvert par le secret de l'instruction. Chez Nasa, motus et bouche cousue, on ne dit que ce qu'on veut bien dire. Mais on insiste bien sur le fait que c'est TRES GRAVE, et si j'avais des lettres un peu plus grandes, je les utiliserais sans vergogne parce qu'ils disent "très grave" comme si l'avenir de la planète était

en jeu. Suite la semaine prochaine. Peutêtre.

CARALI

# *NASA : DES "ERREURS DE GESTION"*

### Suite de la page 1

Fermez les yeux. Imaginez un plat de spaghettis, bien fumants. Imaginez que le type qui s'apprête à les bouffer tienne du ketchup dans une main et du parmesan dans l'autre. Imaginez maintenant qu'au fond de l'assiette, il y ait un trou qui laisse couler les spaghettis pendant que le type décide. Ok, ça y est ? Ben voilà : c'est ça, Nasa.

Asseyez-vous et prenez deux aspi-rines. Vous n'avez pas mal à la tète ? Ne vous inquiétez pas, ça va venir. Relaxez-vous, que je vous narre bien toute l'histoire, et notez les faits et les personnages sur une feuille à part, ça vous fera pas de mal. Vous êtes prêt ? Allons-y.

Nasa est, en quelque sorte, une centrale d'achat. 114 magasins por-tent son enseigne et une trentaine d'autres se fournissent chez elle, en tout près de 150 sociétés passent régulièrement commande auprès<br>d'elle (je cause au présent, mais<br>c'est pour donner plus de fougue et<br>d'allant au récit. En fait, nous sommes dans le passé lointain, très<br>exactement jusqu'à il y a trois<br>semaines). Pourquoi a avoir des marges plus importantes. Tout le monde y trouve son compte, autant Nasa qui prend sa commis-sion au passage que le petit reven-deur Pécouzy-les-Bégogniérois qui peut n'acheter que deux machines en les payant le prix qu'il aurait payé s'il en avait pris mille. Et le consom-mateur y gagne aussi, du coup, puisque ces bas prix sont répercu-

tés sur le prix de vente.<br>Tout va bien, c'est le principe de la<br>coopérative : en s'unissant on est

plus fort et patati et patata. C'est bien, hein, comme principe ? En 68,

on aurait trouvé ça génial. Seulement voilà, ça peut pas mar-cher. Ça peut pas marcher tout bêtement parce que 150 gérants de magasins indépendants ne peuvent pas être tous bons et honnêtes, il y a forcément parmi eux un fort pour-centage de cons et•de mauvais payeurs. Et quand je dis gérants, je pourrais parler aussi du personne dirigeant de Nasa. Depuis deux mois, on entendait des bruits insis-tants sur la mauvaise forme finan-cière de Nasa : il parait qu'ils ne paient plus leurs factures, ils veulent repousser les traites...

Vendredi 10 octobre, on apprend que 69,3% des parts de Nasa Elec-tronique changent de main : elles passent de celles de Fives-Lille à celles de Pluchard et Associés,<br>société créée spécialement pour le<br>rachat de Nasa par monsieur Plu-<br>chard et ses associés (je suis bon<br>pédagogue, hein ?). L'ancien<br>président-fondateur, Thierry Bris-<br>seaud, vient de démissi détient encore 22% des parts. Juste assez pour être dans la nouvelle affaire de Pluchard, pas assez pour avoir voix au chapitre.

Pluchard est très content, il fait un communiqué de presse dans lequel il annonce qu'il va recentrer la poliI tique Nasa sur des produits leaders, qu'il va écouler les stocks (ça veut dire baisse générale de prix sur presque tous les produits), qu'il va créer une filiale nommée Nasa Ges-tion qui va, oui, comme vous dites, gérer les affaires de Nasa et notamment prendre en charge tout ce que<br>les magasins Nasa ne savaient pas<br>faire (gestion de stock, factura-<br>tion...). De plus, il va fermer les<br>magasins les moins rentables. Ok,

on veut bien, c'est la règle du jeu. Et tout d'un coup, vendredi 17 dans la soirée, une semaine après sa prise de pouvoir, on apprend que Pluchard et le conseil d'administration qu'il avait nommé démissionnent en bloc ! Les raisons : "Il y a dans l'affaire Nasa des faits graves qui étaient ignorés de Fives-Lille (l'ex-patron), mais qui sont tellement graves qu'ils mettent en péril l'ensemble de la structure. Ce sont

# **MINITEL1 LE BOTTIN DES MAGICIENS**, Suite de la 'page 1

Les minitels envahissent de plus en plus nos foyers. Et c'est pas fini. Que vous soyez Novo-branché ou à tendance poterie/macramé, sachez que le minitel est bien décidé à s'installer dans votre intérieur douillet à la place de l'annuaire des P et T. Et, en plus, il veut rentrer dans votre micro ! Quoi ? Brancher un annuaire sur votre ordinateur ?

Voltre qualité de lecteur de l'ordinateur pour faire tout ce qu'on qu'un minitel émulé est en cou-<br>I'HHHHebdo fait de vous une per-<br>sonne raisonnablement intelligente, is a un réseau téléphonique. Vaus il est branché un pr avez remain une value of the SON, ET À QUOI ÇA SERT, couleur, vous voilà en possession caractères à la conqui plantent iné-<br>Diance entre le minitel et votre BORDEL DE MERDE ? d'un minitel en couleur. C'est pas vitablement and particular controlle avec votre micro premez and the particular comprehenses of the micro premeze of the micro premeze of the section of the telle and the section of the section of the section of the section of the sec

or recommend by the experimental of the space and the server of the space of the space of the space of the space of the space of the space of the space of the space of the space of the space of the space of the space of th mine. Alors comme ca, yous croyez<br>
vraiment pouvoir faire un élevage ?<br>
Vraiment pouvoir faire un élevage ?<br>
l'oue ! Ca en fait des pages et des larges et des taris télé-<br>
vu !) ou même déclencher des mis-<br>
tions ou appela

machine ce qu'il y a de mieux afin de se retrouver en fin de compte

fois branché, plus la peine de tapo-<br>ter sur l'horrible clavier du minitel.

un AIR DE FAMILLE vir de ce modem pour se brancher l'écran noir et blanc du minitel. Oh dessins sont remplacés par des pliqué, y a qu'à chercher laquelle dans CS et pas dans CM, c'est dou-<br>sur le réseau téléphonique et de

 $\mathbf{z}_i = \mathbf{z}_i$ 

Vous espérez toucher les alloca-<br>
tel, le temps de trouver mon rense is siles (Raid over Moscow en temps chaîne se prendrait 12 volts dans la annonces, mais aussi de Procédu-<br>
termines, voire à les interfa-<br>
dans la mement

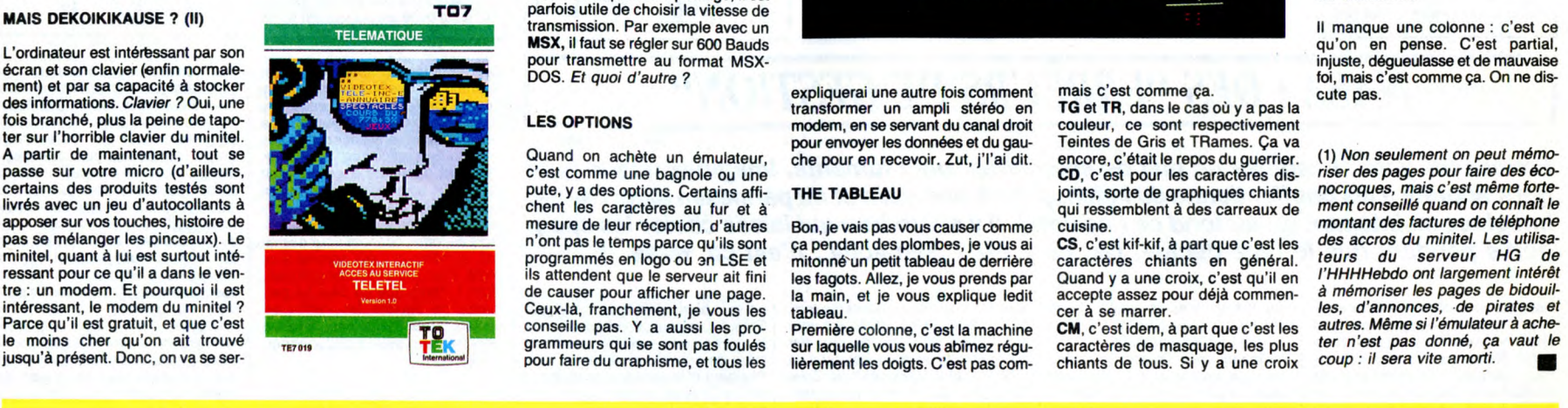

are ammune avec outer micro pre-<br>
identity and control of the scale of the scale of the scale of the scale of the scale of the scale of the scale of the scale of the plane is the control of the plane is the control of the moyen de la boucher, cette foutue on maxi. Pour stand in scuelul interview can reconnement alors are cas, les possibilités sont phismes, un affichage en temps précédents.<br>
Prise.<br>
Transpactifies and the place of the sectio

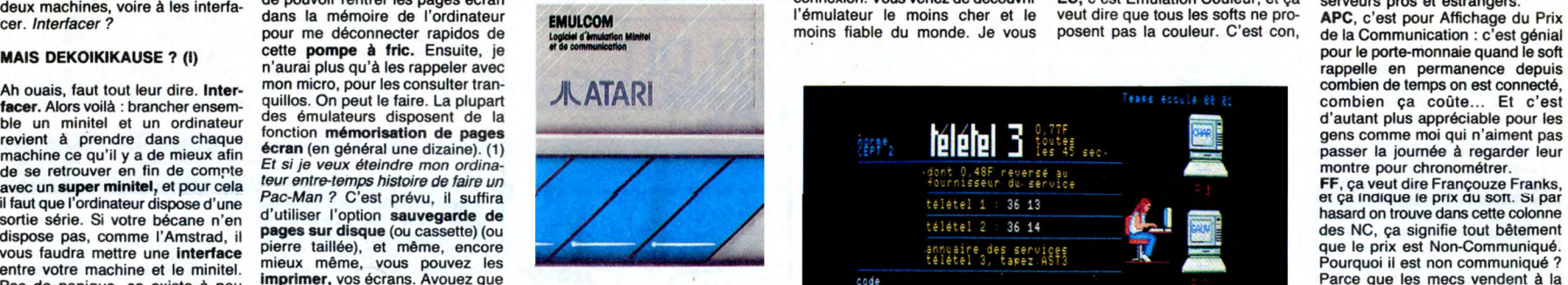

MAIS DEKOIKIKAUSE ? (II) TO7 parfois utile de choisir la vitesse de transmission. Par exemple avec un<br> **MSX**, il faut se régler sur 600 Bauds<br> **MSX**, il faut se régler sur 600 Bauds

mine cap and the external comment of the state. The cap and the state of the state of the state of the state of the state of the state of the external extended in the extended out out of the state of the extended the cap a

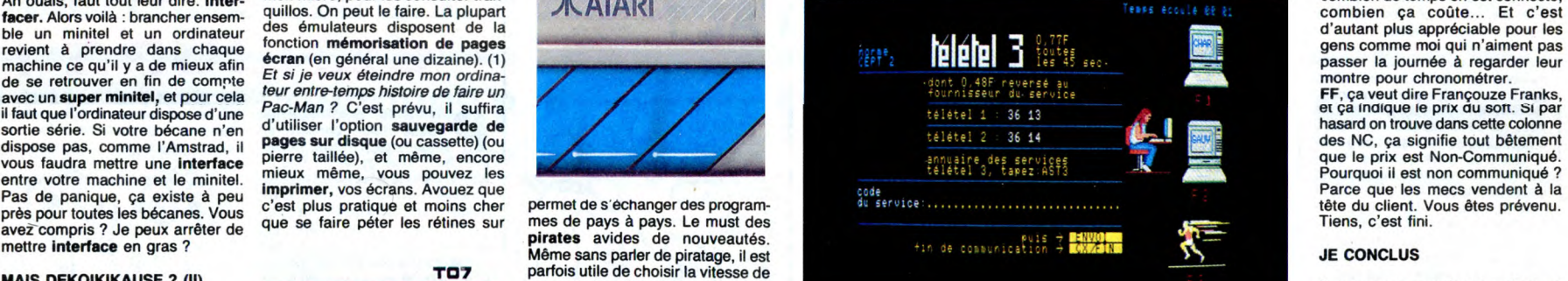

passer la journée à regarder leur montre pour chronométrer.

et can be well dire Françouze Franks,<br>et ça indique le prix du soft. Si par<br>hasard on trouve dans cette colonne

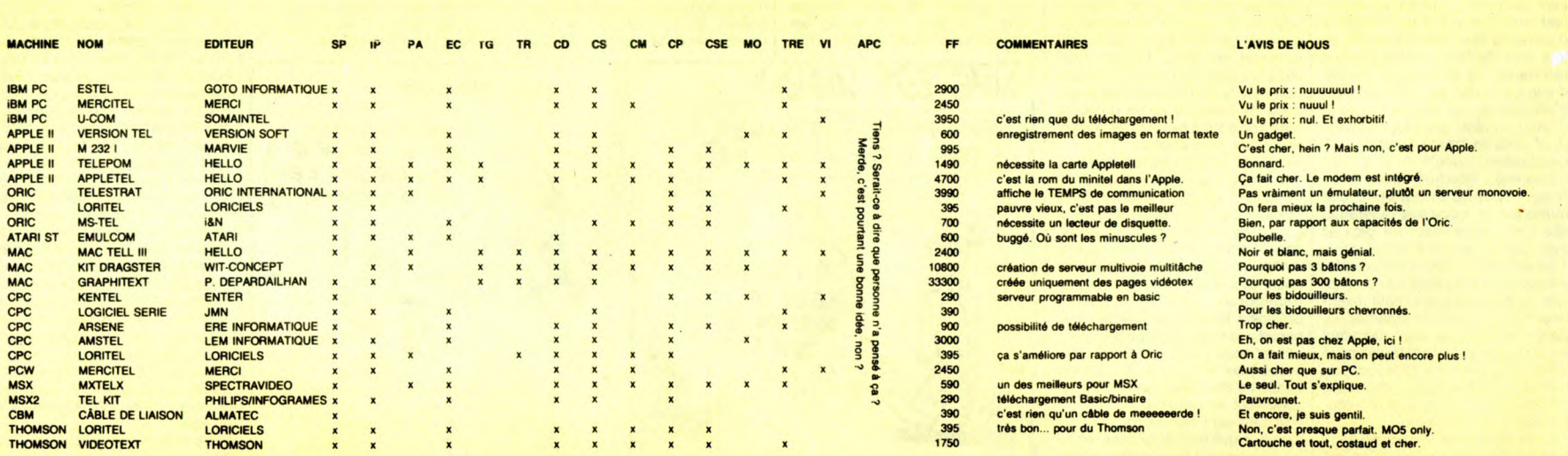

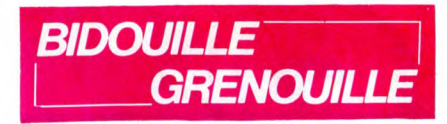

Ou comment tricher, modifier, trafiquer, magouiller,<br>bidouiller et grenouiller avec les logiciels du monde<br>entier. Mais dans la légalité, au moins ? Of course, mon<br>Général ! La loi 85-600, titre V, article 47, du 3 juillet

Jacqueline Huet est morte. Bon. Si je dis "bon débar-ras", je serai pas dans le ton. Tout le monde y va de son hommage, et que c'est toujours les meilleurs qui s'en vont les premiers, et que tout le personnel de l'Ortf la regrettera, et que tous ceux qui l'ont con-<br>nue en gardent un souvenir ému, et qu'elle avait tou-<br>jours des miettes de pain sur elle pour donner à man-<br>ger aux pigeons dans la rue, et qu'elle avait un cœur<br>en

Vous vous en rappelez, vous, de Jacqueline Huet?<br>Non, hein? Moi non plus. Le seul truc que je sais<br>d'elle, c'est qu'elle faisait de la pub pour Vivagel bien<br>sûr, c'est tout. Mais enfin, bon, c'était qu'une pré-<br>sentatrice rêver, quand même. Quand on fait un métier aussi éphémère, on doit s'attendre à ce genre de trucs. D'autant que d'après ses propres dires, les gens la reconnaissaient dans la rue. Mais elle, elle aurait préféré que ce soit des producteurs qui pensent à elle. Merde, on peut pas tout avoir!

P MONSIEUR, VOUS ME HEP MONSIEUR, VOUS ME<br>PATRICK SABATIER A LA CON<br>PATRICK SABATIER A LA CON<br>COMMENT ON FL<br>COMMENT ON FL<br>COMMENT ON FL<br>COMMENT ON FL<br>COMMENT ON FL<br>COMMENT ON FL<br>COMMENT ON FL<br>COMMENT ON FL ONNAISSEZ?JE SUIS NT ON FAIT ANGER OE OAKS 4A ΔU **SECOURS!** بريعي りル CARAL s.

Avant de continuer, voici la solution de Baratin Blues<br>sur Apple, par Gandalf :<br>''Parler collègue, sucer glace, s, acheter allumettes,<br>prendre allumettes, s, e, ouvrir poubelle, fouiller pou-<br>belle, fermer poubelle, attend attendre, attendre, s, e, voir eau, prendre bouteille,<br>e, prendre corde, grimper arbre, o, o, n, attendre, o,<br>o, aller arc, verser acide, pousser porte, entrer,<br>ramper, s, o, o, s, voir pièce, prendre message, lire<br>message (insérer la face A), pousser poubelle, prendre bombe,<br>e, e, e, e, n, brûler foin, aller tracteur, démarrer trac-<br>teur, enlever frein, attender, sauter, s, abaisser bras,<br>b, appuyer bouton, h, n, n, n, ouvrir trappe, attac

Let  $S$ ,  $S$ , provide vital,  $S$ , ii, ii,  $S$ , ii, tubi tronc, ii, tubi<br>humain, poser vital, n, et C (mode carte). Vous obte-<br>nez la strophe 7.

Donjon D2 : s, s, o, o, s, s, s, prendre roi-vert, ouvrir<br>A, n, o, tuer A, poser roi-vert, e, s, o, o, s, et C (mode<br>carte). Vous obtenez la strophe 5.<br>Donjon D3 : ouvrir A, n, ouvrir C, n, n, o, o, o, tuer<br>D, désactiver C phe 1. Donjon D4 : tuer D, n, tuer A et B, n, tuer A et B, e,

tuer A, n, e, tuer A, B et C, désactiver D, ouvrir D, n, o, o, prendre flamme, e, e, n, n, o, n, tuer B, C et D, ouvrir A, n, e, prendre jatte, e, ouvrir B, n, poser<br>flamme, s, o, o, s, s, e, s, s, s, s, o, s, o, s, s, et C<br>(mode carte). Vous obtenez la strophe 2.<br>Donjon D5 : n, e, e, ouvrir D, e, s, prendre A, n, o,<br>o, o, o, o

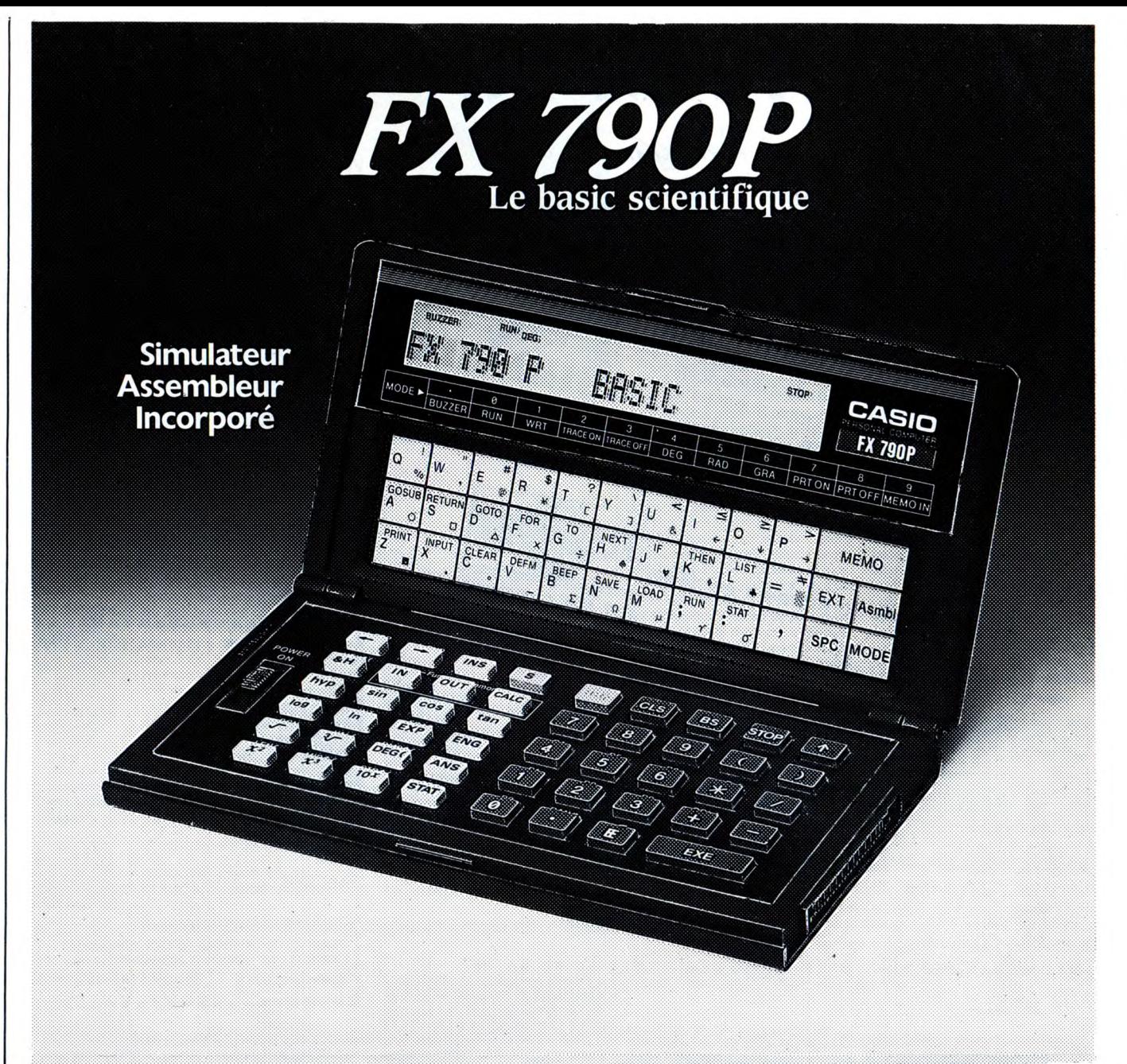

## FX 790.P: Basic scientifique

Micro-ordinateur de poche.

- Programmable en BASIC avec une mémoire initiale de 8 K octets extensible à 16 K octets par adjonction (à l'intérieur)
- d'une mémoire RAM de 8 K octets (RPB).
- Connectable sur magnétophone par interface SB5-(option) et
- sur imprimante FP 12 S et FP 40 (en option). SIMULATEUR d'ASSEMBLEUR incorporé permettant de s'initier au langage "assembleur" et au fonctionnement interne d'un
- ordinateur.
- Programme "MEMO" (agenda, fi4hier) intégré.
- 65 fonctions scientifiques. - Statistiques complètes.
- 
- Gestion de tableaux à 3 dimensions. Dimensions  $18 \times 71 \times 142$  mm, poids 165 g.
- Coffret intégral.

CATALOGUE sur demande contre 2 timbres à 220F. CASIO -178, rue du Temple - 75139 PARIS Cedex 03. Vente en papeterie et magasins spécialisés. AGENT EXCLUSIF: NOBLET SA

A, n, o, tuer A et B, n, tuer A et B, n, n, n, poser qua-tre, s, s, s, s, e, s, s, e, s, et C (mode carte). Vous obtenez la strophe 3

Donjon D6 : n, n, tuer A, n, tuer A et B, n, tuer A,<br>B et C, n, e, tuer A, B et C, n, o, o, tuer A, B, C et<br>D, s, s, pose jatte, n, n, e, e, s, o, s, s, s, s, s, s, s, s, et C<br>(mode carte). Vous obtenez la strophe 9.<br>
Oonj

phe 8.<br>
Donjon D9 : tuer C, e, s, prendre A, n, o, ouvrir A,<br>
D, n, n, n, n, n, tuer A, B et C, n, tuer A, B et C, n,<br>
poser rose des vents, s, s, s, s, s, s, s, s, s, et C (mode<br>
carte). Vous obtenez la strophe 6.<br>
Donjon

donner des trucs marrants. C'est vrai que si elle<br>s'était pas dessoudée, la Jacqueline, on n'était pas près de la revoir. Alors impérès de la revoir. Sur "ll se suicide pour qu'on sache qu'il a construit une<br>tour Eiffel en avec autant de vies qu'il voulait sur Goonies pour<br>Apple''. Ou alors ''Il se tranche la gorge parce qu'il<br>n'arrivait plus à trouver d'enchaînements à la con<br>pour ses bidouilles''.<br>Donc, vies infinies sur Goonies :<br>10 REM F

60 HOME : PRINT "Combien voulez-vous de vies ?" : PRINT

70 PRINT "1 - Une infinité" : PRINT : PRINT "2 - Un<br>nombre fixe" : PRINT : PRINT "Votre choix"; : GET<br>A\$ : A = VAL(A\$) : IF A = 2 THEN 100 ELSE IF A = 1<br>THEN 90 ELSE 60<br>PTEN 100 ELSE 60<br>47092, 2 : GOSUB 140 : GOTO 120<br>4709

110 POKE 47085, 7 : POKE 47092, 1 : GOSUB 140: POKE 16403, LF : POKE 16421, LF : POKE 47092, 2 : GOSUB 140: POKE 47085, 6 : POKE 47092, 1 :

 $\frac{1}{2}$ 

**CASIO**<br>Micro-ordinateurs

*Micro-ordinateurs* 

~

PB 80 PB 770

GOSUB 140: FOR I=0 TO 2: READ A: POKE<br>16625+1, A: NEXT: POKE 47092, 2: GOSUB 140<br>120 HOME: INPUT "NIVEAU DE DEPART<br>110 HOME: INPUT "NIVEAU DE DEPART<br>119):";LV: POKE 47085, 7: POKE 47092, 1:<br>LV=LV-1:<br>LS-1+ (LV=2)+1+ (LV=1):

Pour Sprite Man :<br>BLOAD ''CAS :'<br>BSAVE ''CAS :PAC'', &HC000, &HE000, &HDBFF<br>Pour Hustler :

BLOAD "CAS :"<br>BSAVE "CAS :HU", &HC000, &HEFFF, &HC3B9<br>Pour Time Bandit :<br>BLOAD "CAS :"<br>BSAVE "CAS :"ME", &H8000, &H8C00, &H8B90<br>BSAVE "CAS :TIME2", &HB880, &HBE00, &H0<br>BSAVE "CAS :TIME2", &HB880, &HBE00, &H0

BLOAD "CAS BSAVE "CAS :TIME", &HBC00, &HB800

Voilà. La semaine prochaine, je me suicide en direct<br>pour rendre hommaghe à Jacqueline Huet. Titre de<br>France-Dimanche : "Il s'agrafe les genoux aux sour-<br>cils et se jette du haut de la tour Eiffel pour protester<br>contre la

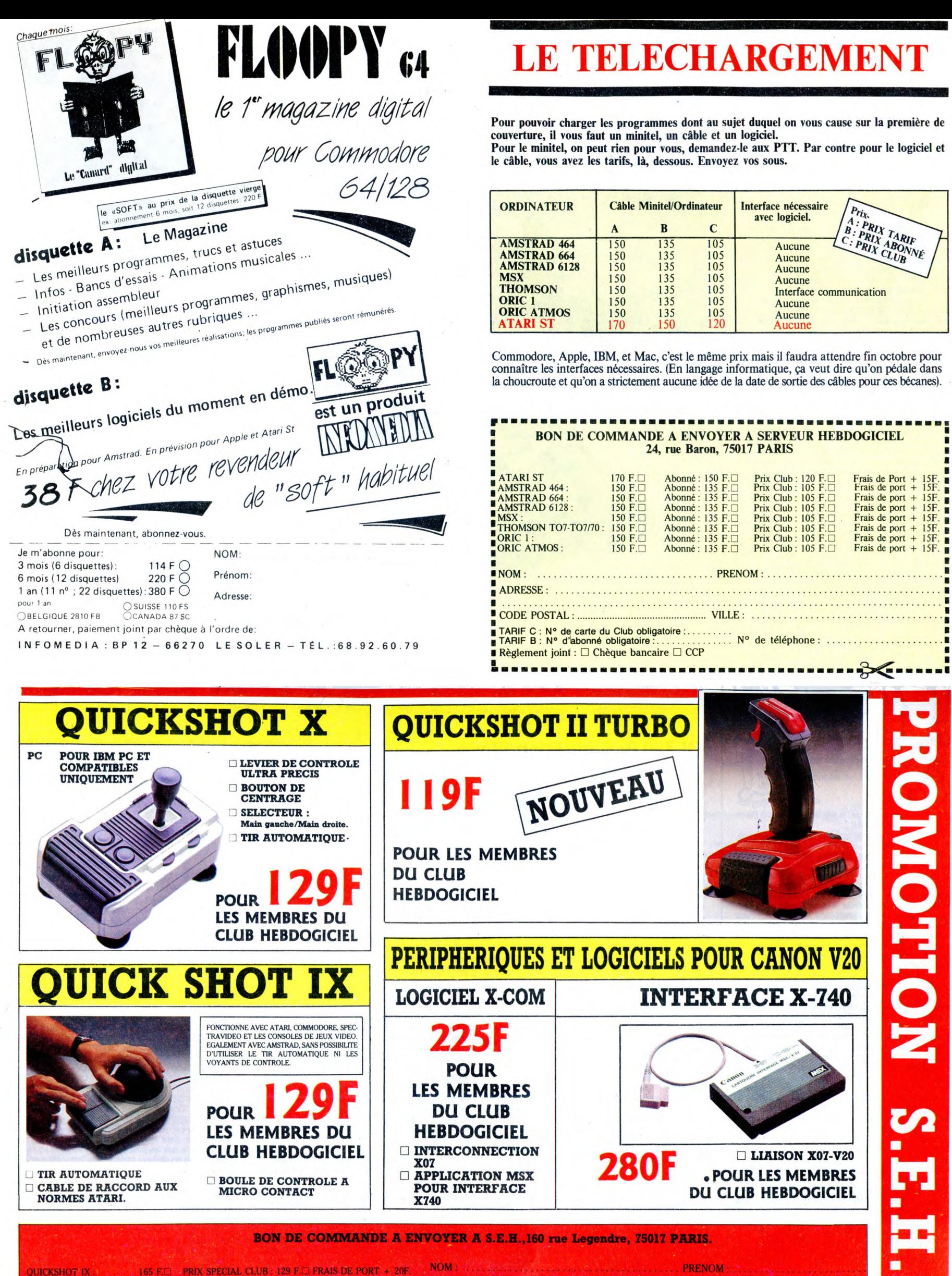

MERSHOT IX :<br>QUICKSHOT X (IBM PC) : 165 F.<br>QUICKSHOT II TURBO : 145 F.U<br>NTERFACE X-740 :  $XO7-COM$ 

**PRIX SPECIAL CLUB : 129 F.D. FRAIS DE PORT + 20F<br>PRIX SPECIAL CLUB : 129 F.D. FRAIS DE PORT + 20F<br>PRIX SPECIAL CLUB : 119 F C. FRAIS DE PORT + 20F<br>PRIX SPECIAL CLUB : 280 F.C. FRAIS DE PORT + 20F** SPECIAL CLUB: 225 F.C. FRAIS DE PORT

**ADRESSE: CODE POSTAL:** N° CARTE DU CLUB: M° de téléphone : Règlement joint : □ Chèque bancaire □ CCP

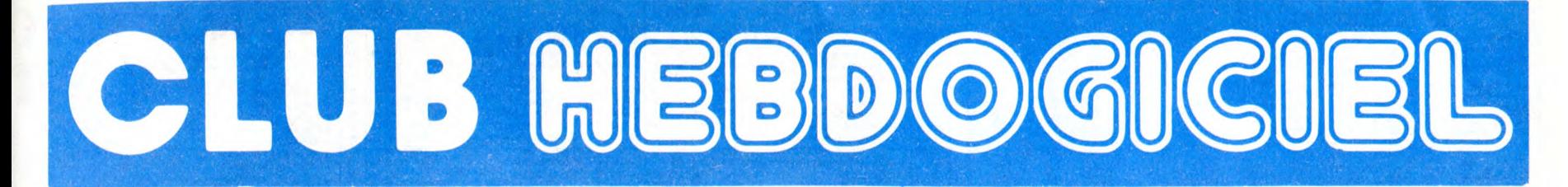

# REGLEMENT

- L'achat des logiciels, des fourni-tures et des matériels à prix pétés est réservé aux membres du club Hebdogiciel.

- Les petites annonces gratuites envoyées par les membres du club Hebdogiciel sont prioritaires.

Les membres du club Hebdogiciel bénéficient d'une remise de 10% sur l'abonnement annuel et summer<br>striel à Hebdogiciel

- Les membres du club Hebdogiciel ont accès à tous les services du serveur minitel Hebdogiciel HG, y compris la section pirate et les boites aux lettres. Mise en ser-vice du nouveau serveur de course : 15 juillet.

- Les membres du club Hebdogiciel bénéficient de tarifs réduits sur les badges, tee-shirts, casquettes et autres gadgets inutiles édités par Hebdogiciel.

- Les membres du club Hebdogi-ciel reçoivent une carte et un insi-gne gratuit lors de leur adhésion (à choisir parmi 9 modèles origi-naux de Carali).

- Le club Hebdogiciel apportera son aide aux membres du club en cas de litige avec des vendeurs ou des revendeurs de matériel informatique.

- Les membres du club Hegdogi-ciel disposent d'un numéro de téléphone direct où une char-mante personne leur fournira tous les renseignements sur les activi-tés du club et sur les logiciels du soft-parade.

- Un concours de pronostics réservé aux membres du club est organisé régulièrement. Le pre-mier prix est beau.

- La cotisation annuelle pour l'adhésion au club Hebdogiciel est fixée à 150 francs.

-La carte du club Hebdogiciel est strictement personnelle, elle ne peut être vendue ou prêtée.

- Hebdogiciel se réserve le droit de refuser l'adhésion au club à qui bon lui semble, non mais !

- L'adhésion au club Hebdogiciel entraîne l'acceptation du présent règlement.

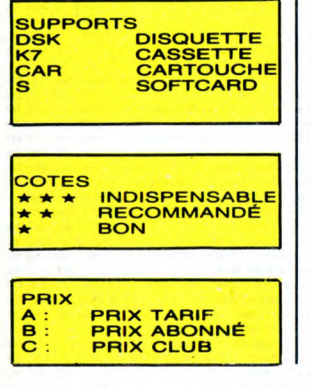

Adhérent M. 1987

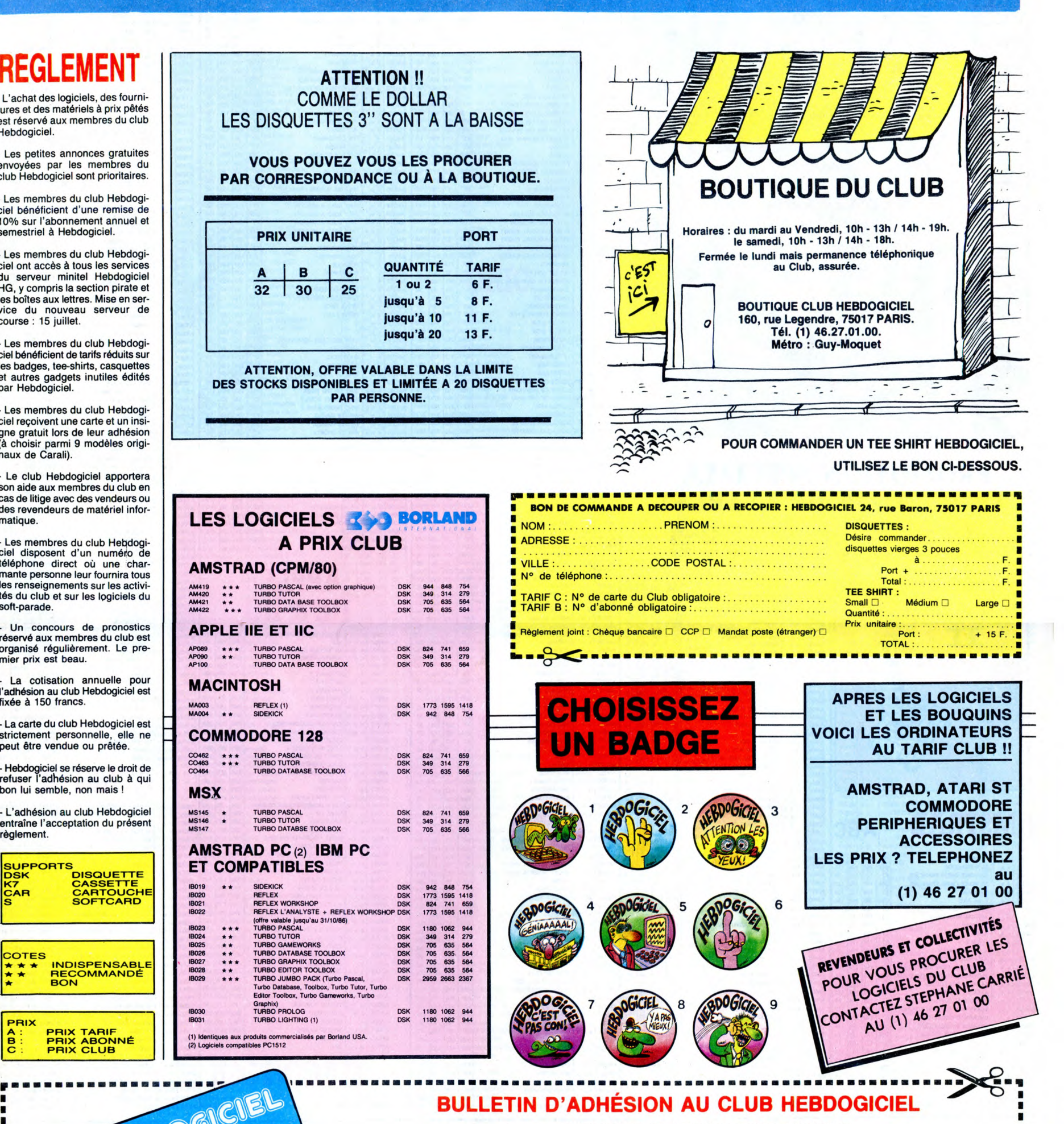

A renvoyer à HEBDOGICIEL, Service VPC, 24 rue Baron 75017 PARIS (ECRIRE EN LETTRES CAPITALES)

Oui, j'adhère des deux mains et des deux pieds au club Hebdogiciel. J'ai pris connaissance du règlement et je vous envoie le mien (de règlement), soit 150 francs pour un an. Je recevrai ma carte d'adhérent sous une semaine • A'•\_' Je choisis le badge n° ....................................., a

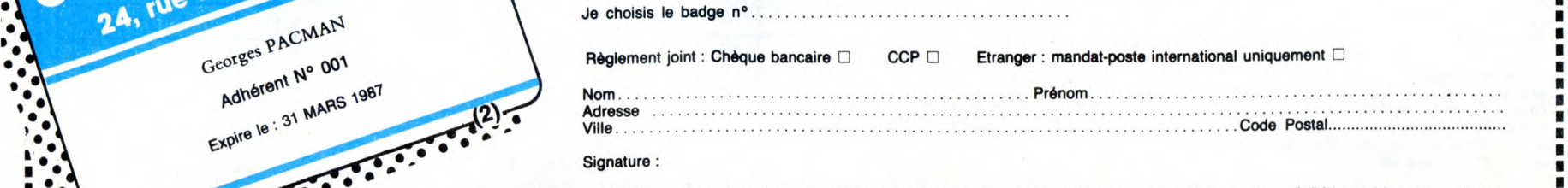

■ • • e - • • Attention, si vous commandez des logiciels, utilisez le bon de commende au recto de celui-ci et faites deux chèques différents : un pour l'adhésion au club et un pour votre com- ■ • • • • mande de logiciels. ■ • I • • • e I■ !•~ t■ ~!•t■ ~ t■ t■ ~t■ <sup>t</sup>■ t. t■ t■ ~~~~ ~t■ ~~~~~ ~~t■ ~t■ <sup>t</sup>■ t■ ~ t. l■ t■ <sup>t</sup>■ ~~~~ t■ <sup>t</sup>■ ~t■ <sup>t</sup>■ t■ <sup>1</sup>■ <sup>1</sup>■ <sup>t</sup>■ <sup>t</sup>■ ~~ fit■ t■ ~ t■ <sup>t</sup>■ ~~~ fit■ ~~t■ ~~J e •0 0 **.Sø\_**  <sup>e</sup> ' 15

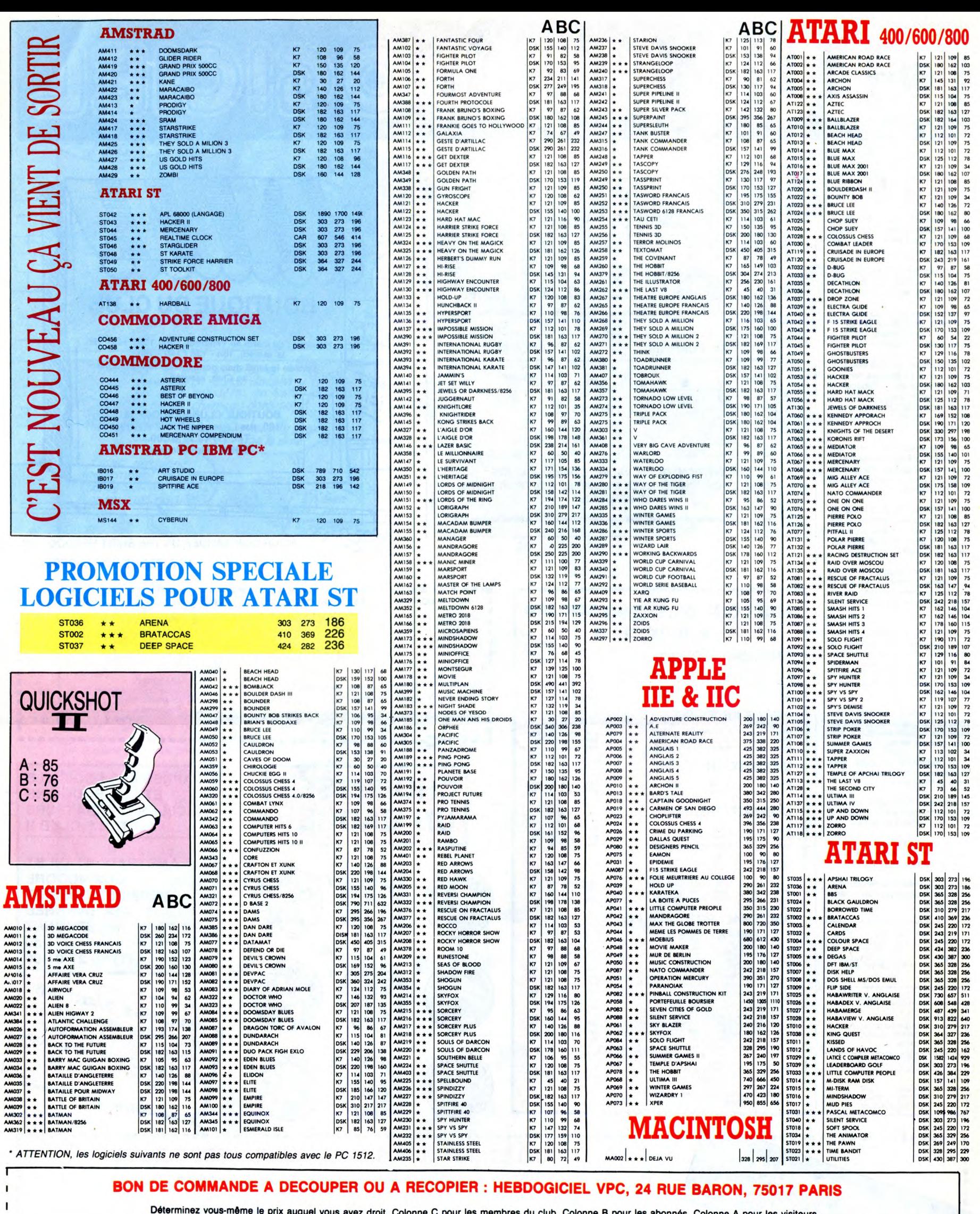

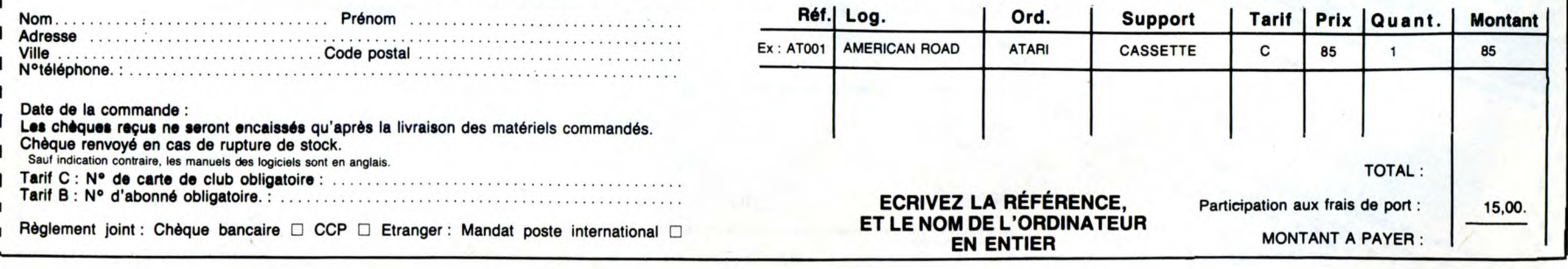

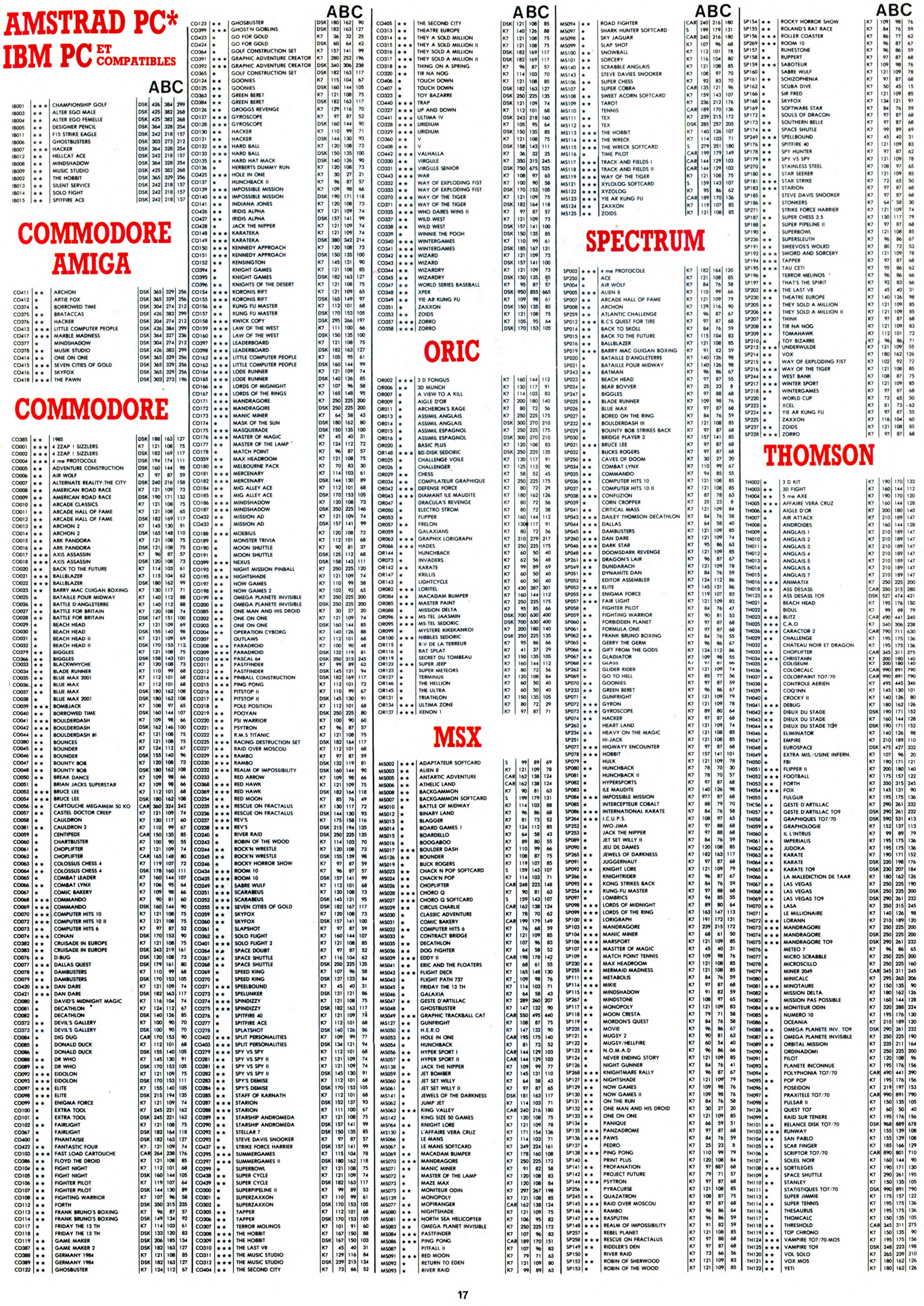

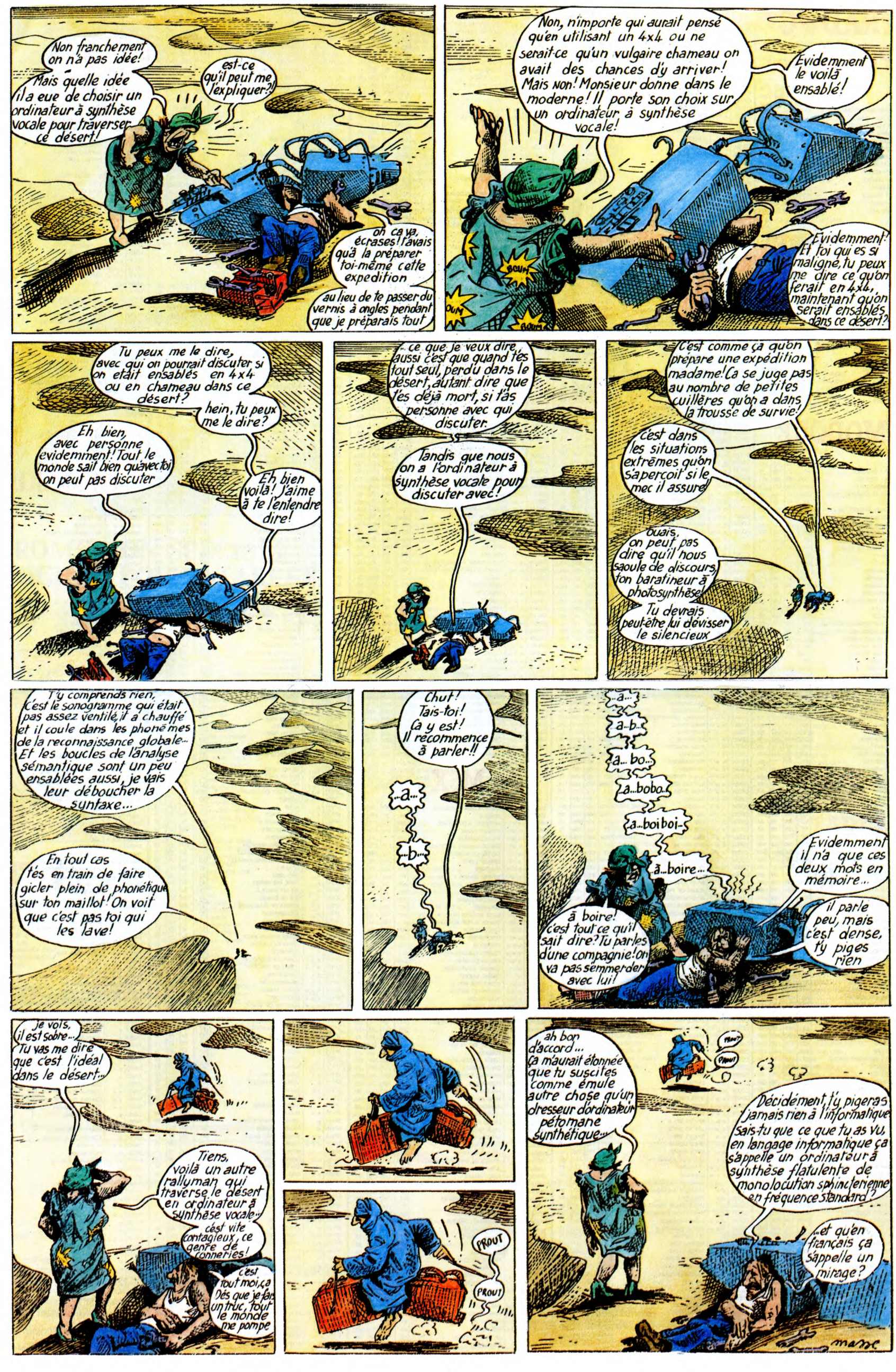

**EBDITO**<br>
on. Quoi de neuf ? Rien. Ah,<br>
alors au revoir, hein, à la pro-<br>
chaine, alors, on dit qu'on fat<br>
comme ca , alors. Ok, bye.<br>
Non, sérieux, une petite<br>
question : est-ce que vous vou-<br>
sur le serveur HG ? Dites pa **Dragon Carlo de neuf ? Rien.** Ah, que ça va me faire faire des heu-<br>chaine, alors au revoir, hein, à la pro- res sup, mais si vous voulez, je<br>chaine, alors, on dit qu'on fait peux torcher un truc rapide. Bon,<br>comme ça, al par gentillesse, hein, personnelle- il lui fallait rien d'autre ? ment j'aimerais autant pas parce Milou.

 $-$ 

/

^i; ~t rf

# **SCOUTS**

Et encore une histoire de scouts C'est de qui, s'il vous plait ? De Jean-Pol, le dessinateur masqué honteux. Peut-on considérer qu'un dessinateur qui fait des trucs pour les mômes est quelqu'un qui<br>n'arrive pas à faire des histoires<br>pour les adultes ? Hmmm ? Le<br>Donc, Jean-Pol ne peut pas faire<br>Donc, Jean-Pol ne peut pas faire entendais-je. Pourquoi ? Parce que<br>ni son dessin ni ses scénarios ne n arrive pas a laire des nisiones<br>peut-on ? Ben on va se géner, tiens.<br>Donc, Jean-Pol ne peut pas faire<br>chistoires pour les adutes, sous ant à d'histoires pour les des<br>entendais-je. Pourquoi ? Parce que<br>ni son dessin ni se sont à la hauteur. Et pourquoi ne <br>sont-ils pas à la hauteur, ses des-<br>eist à l'école. C'est un triangle équi- f  $\begin{bmatrix} 1 & 2 & 3 \\ 1 & 2 & 3 \\ 1 & 2 & 3 \end{bmatrix}$ la hauteur. Et pourquoi ne<br>
pas à la hauteur, ses des<br>
secénarios (on dirait qu'on<br>
école. C'est un triangle équi-<br>
Raaallll, répond la classe) ?<br>
qu'il dessine comme un pied Parce qu'il dessine comme un pied site at sex scenarios (or unant up units)<br>and the contract of the sex scenarios (or units)<br>and the quality report of the contract part of the contract of the contract part of the part of the part of the part of the contrac

 $f_3$  ,  $f_4$  ,  $f_5$ 

# LE PREMIER A 传统

Bon, comme Mittel et Vasseur<br>s'obstinent à ne pas vouloir mourir, Bon, comme Mittei et Vasseur<br>s'obstinent àne pas vouloir mourir,<br>je vais vous raconter le début de ' ' ' ' LE AVENTURES DES 3 A DILIT :<br>l'album, vous allez voir. Le premier rausum, vous ainza vou : Le premiere de bons de la proposa de la proposa de trois senaines avec ses copains<br>secutis. Il cherche une place, tombe secondine and proposals. Il cherche une place, tombe que tots senaines avec s nre de course au trésor, et au lieu

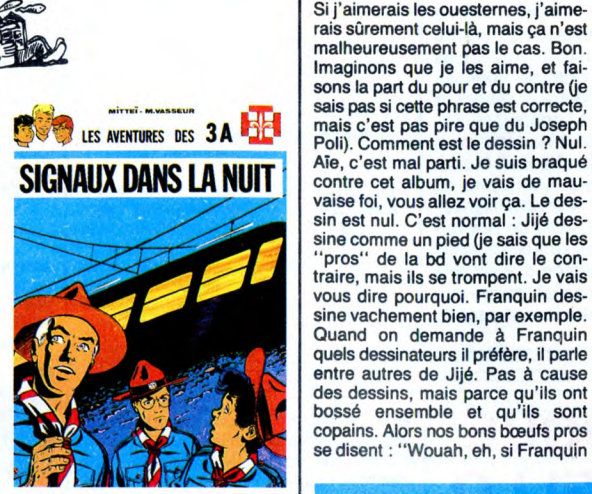

Dans les journaux, on parle de lui. SIGNAUX DANS LA NUIT de MIT-<br>Le soir, ils décident de faire une TEI et VASSEUR chez RECREA-<br>genre de course au trésor, et au lieu BULL, 36 balles.

# **BUCOLIQUE**

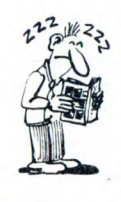

Des fans de Croc-Blanc, y en a plein, j'en connais des tas. Enfin, fans du bouquins. Voici la suite de la bd, mais comme j'ai jamais dépassé la page 20 du livre, je sais pas si c'est juste "inspiré" ou si<br>c'est "adapté". De toutes façons, y<br>a que les fans de Jack London qui<br>vont le lire, alors c'est pas très<br>grave. De toutes façons, on ne<br>m'ôtera pas de l'idée qu'ils auraient<br>pu prendre un iner des chiens et des loups, ca la fout mal. On dirait des peluches, dans l'état actuel des choses. Sûrement qu'il s'aide de peluches pour les attitudes, d'ailleurs.

LA TERRE DU SUD de SONK et OLIVIER chez HACHETTE, 34 francs.

*BD Parade!*<br> **ES AMOURS**<br> **VENTOUSE 2 BRETECHER**<br> **ESLAIRE BALAC** 

SAISON DES AMOURS<br>
DOCTEUR VENTOUSE 2 BRETECHER 16<br>
VENT DU SOIR 16 INNET<br>
VENT DU SOIR 16<br>
VENT DU SOIR 16<br>
EXECUTIVE WOMAN VEYRON 16<br>
LES ENTRETTENS SADOUL-<br>
FRANQUIN SADOUL-<br>
LE BOUT DE LA PISTE CHARLIER GIRAUD 16 LE GENIE DU SIECLE FRANC 16<br>FUCK FLY AND BOMB MAX OUIN 16<br>DANS L'OMBRE DU SOLEIL WILSON 16<br>LES MUTANTS DE XANAIA ROSINSKI DUCHATEAU 16<br>CAPTIFS DU CHAOS CEPPI 16 LE ROI BORGNE ARNO JODOROWSKI 16 KOGARATSU MICHETZ BOSSE 16 NOBLESSE DEPRAVEE MAGNUS 16 LE POIGNARD D'ISTAMBOUL ZENTNER/PELLEJERO 16 LES ENTRETIENS SADOULES ADOULES AND SADOULE TRANCE CHARLIER GIRAUD 16<br>
LE GENIE DU SIECLE FRANC<br>
FUCK FLY AND BOMB MAX OUIN 16<br>
DANS L'OMBRE DU SOLEIL WILSON<br>
LES MUTANTS DE XANAIA ROSINSKI DUCHATEAU 16<br>
CAPTIFS DU CHAOS C **LES ONCLES PAUL** UN MAX DE MAD

BERNET ABULI<br>BERNET TRILLO<br>COLLECTIF<br>COLLECTIF

# **DECHARGE** CERA

Tiens, voilà un excellent exemple de<br>ce que je n'aime pas. Serge Clerc<br>dessine sans imagination, il ne fait<br>qu'appliquer des principes à la con, je supporte pas la ligne claire, sur-<br>sine. Déjà. Ensuite, je supporte pas<br>sine. Déjà. Ensuite, je supporte pas<br>les polars hollywoodiens, j'aime pas<br>Hollywood, j'aime pas les polars, and a la ligne pas les polars, and a le fatales, les enquêtes m'emmerdent, \' les indices me gonflent, les phares in a marière de la serie de la serie de la serie de la serie de la serie d<br>flingues m'insupportent, les pages ra line pas les meuriners, janne pas les femmes<br>fatales, les enquètes m'emmerdent,<br>les indices me gonflent, les phares<br>m'engues m'insupportent, les pages<br>12 me hérissent le poil et tout ce qui<br>Clerc, dit l'autre inhécile,<br>

**MEURTRE DANS LE PHARE de<br>CLERC et LANDON chez ces cré-**

SI

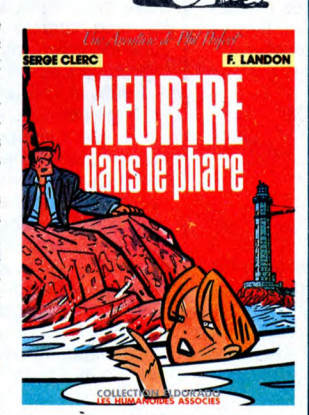

tins d'HUMANOS, 42 francs.

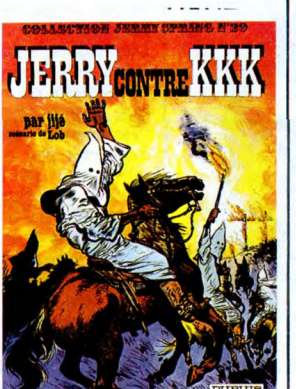

aime bien Jijé c'est que ça doit être génial, donc chantons avec les autres et louons Jijé". Mais en fait, il y a peu de races qui soient aussi aveugles et bornées que les pros de bd). Et le scénario, alors ? Hmm, le scénario ? Je le trouve nul, puisque je n'aime pas les westerns. On est mal barrés, quand on voit une mau-vaise foi pareille.

JERRY CONTRE KKK de JIJE et LOB chez DUPUIS, 35 balles.

—tTrrng—r", SALUT LA EN AVANT LES VIEUX **SCOUTS!** 

Bob Morane, y a vingt ans, c'était le seul truc que les mômes qui vou-<br>laient de l'aventure pouvaient lire.<br>Faut dire qu'à l'époque, c'était NE REVEIL DU<br>
MARIANTE CONSIDERED CONSIDERED CONSIDERED CONSIDERED CONSIDERED CONSIDERED CONSIDERED CONSIDERED CONSIDERED CONSIDERED CONSIDERED CONSIDERED CONSIDERED CONSIDERED CONSIDERED CONSIDERED CONSIDERED CONSIDERED C y avait un petit transistor qui faisait<br>
dip-bip-bip-bip à travers l'azur arachnéen (je<br>
réplique qui prenait la relève. C'était de la réplique qui prenait la relève. C'était de la réplique qui prenait la relève. C'était d en de de mémoire) et y avait une autres de mémoire) et y avait une autre de mémoire) et y avait une autre de C'était<br>
réplique qui prenait la relève. C'était par contre, Coria, c'est très bien :<br>
l'ait par contre, Coria, c

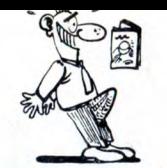

TROIS

une jambe). Il s'y résoud, apprend<br>une jambe). Il s'y résoud, apprend<br>qu'il doit trouver une épée genre<br>magique en cristal et deux yeux en<br>rubis qui appartiennent à l'arbre de<br>vérité qui lui a pris son œil à lui et

de charmants hôtes quand on les

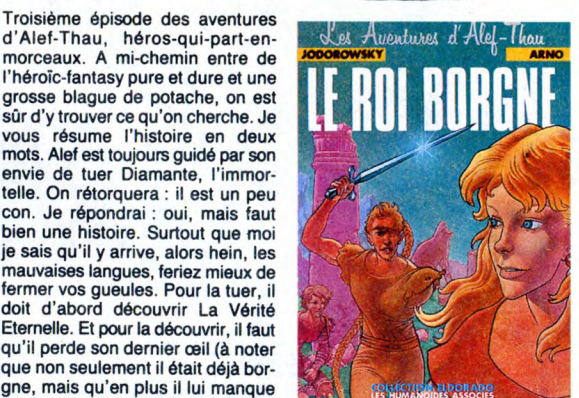

qu'il doit trouver une épée genre yeux crevés, qu'il lui manque une<br>magique en cristal et deux yeux en jambe et que c'est la haine qui le fait<br>rubis qui appartiennent à l'arbre de tenir debout. Comment peut-elle<br>vérité qui ait fait les dialogues parce que ce avec un philtre. Je vous assure que<br>serait quand même vachement con-<br>fus. Donc, il doit se rendre dans un Bref, je vais pas vous raconter tout<br>patellin pourrave envahi par les orks, l'al

pratique un peu. En chemin, il y a LE ROI BORGNE de ARNO et<br>une nana qui tombe amoureuse de JODOROWSKI chez LES HUMA-

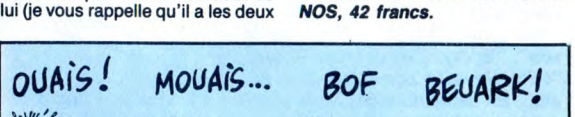

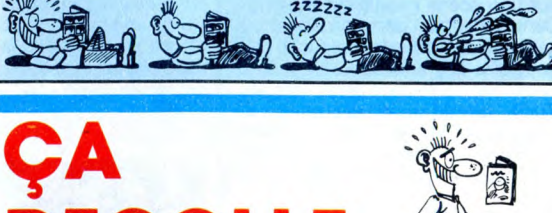

Là, je suis estomaqué. Tome et<br>Janry deviennent dans ma tête et<br>dans mon caur des gens dignes<br>d'estime. Imaginez : on leur file un<br>boulot difficile, reprendre Spirou.<br>Fournier s'y est cassé les dents<br>parce qu'il cherchait principe qu'ils avaient un truc en or entre les mains et que le seul moyen de le faire vivre était de le secouer à mort. Du coup, ils donnent dans l'insolent, ils ont carrément refait un épisode du Z qu'on croyait copy-righté à mort par Franquin ! Moi, je croyais que personne n'oserait mar-cher dans les traces du Maitre. Et par, ils arrivent la-dessus, retournent<br>Zorglub comme une vieille chaus-<br>sette pour lui faire cracher ses tri-<br>pes, rajoutent des personnages, **Expedia**<br>trouvent le moyen de caser le marsupilami sous la forme d'un petit "Alaturk, Sanitaire", ''Sordo personnage en latex accroché à la<br>lampe de Fantasio, sarcasment à lampe de Fantasio, sarcasment à Je vous le conseille extrêmement d'avoir un dessin qui tient parfaite- vaut mieux avoir lu l'épisode précé-ment bien is route. Rien que la page dent, quand même. d'intro vaut le coup d'oeil : c'est un carrefour banal, sauf que les ensei- LE REVEIL DU Z de TOME et<br>gnes portent des trucs du style : JANRY chez DUPUIS, 35 balles. gnes portent des trucs du style :

**DECOLLE** 

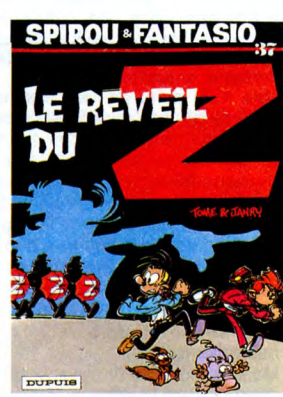

ple vous le conseine extrement<br>vivement, quoi, en précisant qu'il<br>vaut mieux avoir lu l'épisode précé-<br>dent, quand même.

hues contre l'un deux et c'est tul qui<br>gagne, rendons grâce à son intelligence et à sa ruse. Bien sûr, les<br>seuls, y a un méchant qui les a aidé.<br>Par contre, Coria, c'est très bien :<br>pendant qu'il dessine Bob Morane,<br>il fai

VOIR PAGE 23

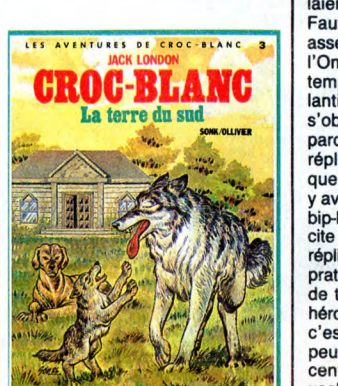

# contre cet album, je vais de mauvaise foi, vous allez voir ça. Le des-<br>sin est nul. C'est normal : Jijé des-<br>sin est nul. C'est normal : Jijé des-<br>sine comme un pied (je sais que les<br>''pros'' de la bd vont dire le con-<br>tra

se principal de la contrat de la contrat de des tax de parte de la contrat de la contrat de la contrat de la contrat de la contrat de la contrat de la contrat de la contrat de la contrat de la contrat de la contrat de la c parce qu'elle s'était créé des tas de<br>
répliques de par le monde et dès<br>
que Morane arrivait à la tuer, hop,<br>
y avait un petit transistor qui faisait<br>
parce de la sa ruse. Bien sûr, les<br>
parce de la sa ruse. Bien sûr, les<br>

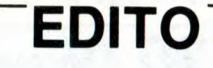

Le punk, ça vous rappelle vaguement quel-que chose ? Le punk est mort, dites-vous ? Ouais, ouais, vous n'avez peut-être pas tort... Et si vous voulez savoir à quel genre de folie vous avez échappé, en ne connaissant pas le punk, ne manquez pas le film "Sid & Nancy", qui conte l'édifiante his-toire du bassiste des Sex Pistols et sa fin tragique avec sa petite amie groupie. Le film est plutôt dur, mais plutôt bien fait, dans la mesure où il retrace l'ambiance 77/79 sans romantisme mal placé ni mora-<br>lisme hors de propos.<br>BEN

# PAUL SIMON

SSOUT

ela faisait trois bonnes années qu'on n'avait plus entendu parler de lui. Lui, Paul Simon, le p'tit juif de Brooklyn, si effacé, si timide en apparence, si triste aussi parfois,

dans ses oublis de sourire et jusque dans sa voix au timbre parfait pour la mélancolie et les larmes. Et pourtant, depuis la fin des années 50, il a su s'imposer comme un grand song-writer avec "The Sound Of Silence", "Homeward Bound", "Mrs. Robinson", "Bridge Over Trouble Water", "Fifty Ways To Leave Your Lover",

etc... En septembre 81, reparaissait sur une scène géante au milieu de Central ParK, à l'occasion de retrouvailles exceptionnelles, le duo le plus populaire dés années 60 : Simon & Garfunkel. La réunion faisait long feu. Sur la lancée du double album du concert, "Tom et Jerry" partaient pour une tournée mondiale, l'année suivante... et disparaissaient à nouveau.

Aujourd'hui, c'est sans son acolyte blondinet que revient Paul Simon. Et c'est quand même encore un événe-ment ! Loin des empilements spectaculaires de stars ayant pour but d'entreprendre de généreuses actions humanitaires, il s'est attelé à dresser une sorte de constat sur une certaine actualité du monde, mais cela d'un point de vue essentielle-ment personnel, musical et prosélyte. De ce qui transparaît des chansons de son dernier album, "Graceland" (puisque c'est celà l'évènement), il dit : "Je ne suis pas un auteur politi-que. Mais je pense qu'il y a une réflexion politique implicite dans tout ce que j'ai écrit... Bien sûr, ce n'est pas un disque Sud Africain. Ce n'est pas mon pays. Mais l'expérience<br>l'ai vécue là-bas s'v re vécue là-bas s'y reflète naturellement."

Mais cessons de finasser et tâchons d'entrer dans le détail d'une création extrêmement attachante, plus par le résultat musical (précisons-le) encore que par la démarche. D'abord, com-ment Paul Simon en est-il venu à s'intéresser à l'Afrique du Sud ? - "Durant l'été 1984, un ami m'a donné une cassette qui s'appelait ''Accor-<br>dion Jive Hits, Volume II''<sub>i</sub>. C'était une musique fascinante : accordéon, batterie, basse et guitare, une musique

SHOW DEVANT<br>
SHOW DEVANT<br>
SHOW DE UNTIME LARGE AREA<br>
LA 2010 : SONY ROLLING TO (The SCRIPTION IN THE SUNTAINMENT)<br>
2010 : SONY ROLLING THIS CALLY CALLY AND BIG CALLY CALLY CALLY CALLY CALLY AND BIG CALLY AND BIG CALLY CALL 7º FESTIVAL UNS TRIU ("WARTERLIOHN  $h^{30}$ 

primitive, mais qui sonnait pourtant moderne et, dans un sens très familière. Ca me rappelait le vieux blues, comme celui de Mississipi John Hurt, et le rockn'roll vintage de la période dorée de chez Atlantic. J'ai écouté ça tout l'été et j'ai commencé à composer des mélodies à partir de ces bases musicales." C'est seulement à ce moment qu'il s'aperçoit qu'il s'agit de musique Sud Africaine, la musique Umbaquanga, celle qui se joue dans les townships et dans les rues de Soweto. Ce qui le frappe à travers cette musique dont il ignore tout, puisque de musique africaine il n'avait connu jusqu'alors que celle de Miriam Makeba ou d'autres artistes populai-res africains des années 60, c'est son allant extrême, ses rythmes composés, la joie qui s'en dégage. Il brûle de travailler sur un tel matériel et son premier soucis est d'aller le chercher

 $DEV$  $AV$  $\frac{1}{2}$ aris (Elys SHOW B

à la source. Il prend contact avec Hilton Rosenthal, l'homme (blanc) qui perdit son poste relativement haut placé chez CBS Afrique du Sud, pour avoir produit et soutenu la démarche de Juluka, le groupe "inconcevable-

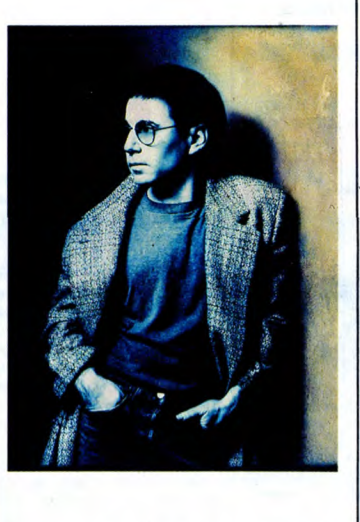

ment" noir et blanc, qui devint numéro un dans son pays lorsque le même Rosenthal se consacra entièrement à lui (sans doute cela vous rappelle-t-il quelque chose). Après avoir écouté une palette étendue de divers groupes d'Afrique du Sud (dont les enregistrements lui ont été envoyés par le même Hilton), Paul Simon s'envole pour Johannesburg à la fin de l'année 84. II y met sur pied quelques séances d'enregistrement et rencontre toutes sortes de musiciens. "Il y eut un vote des leaders musicaux noirs, afin de déterminer s'ils me soutiendraient dans la réalisation de cet album, et ils me laissèrent poursuivre l'expérience." Sessions intenses et difficiles, dont se dégagèrent deux excellents musiciens, le guitariste Ray Phiri et le bassiste Baghiti Khumalo, qui allaient devenir les deux meilleurs alliés de Paul pour la réalisation de presque tout l'album. Je signalerai d'ailleurs, en passant, que c'est grâce au jeu inouï de ce bassiste sur instrument fretless que je suis devenu addict à ce disque. En particulier la façon dont cette basse est mixée en avant, pratiquement comme un instrument lead sur le premier morceau de l'album, "The Boy In The Bubble", ce jeu totalement éloigné des schémas ordinaires des bassistes modernes (slapping<br>et autres épreuves de vitesse), cette et autres épreuves de vitesse), manière de mouler son jeu avec celui du guitariste pour faire chanter le riff du second morceau, "Graceland", voilà bien un régal nouveau à l'étrange goût de "revenez-y" ! C'est lumineux, c'est chaud, c'est "autre". Ca vaut toutes les chansons, certai-

ement plus faibles de la seconde face, dont les bases ont été enregistrées à New York, mais dans lesquels on n'a pas su donner la place de choix à ces deux musiciens hors pairs. Si les cinq chansons enregistrées à Johannesburg ont été retraitées en digital, afin de pouvoir recevoir des overdubs et être mixées de façon plus performante dans les studios américains, elle n'en sont pas moins porteuses d'une charge émotionnelle qu'on ne trouve sur aucun des morceaux enregistrés aux Etats Unis. En revanche, ce qu'on ne peut sans doute pas reprocher à Paul Simon, c'est de ne pas avoir eu de suite dans les idées. "L'instrument le plus intéressant des sessions de Johannesburg était l'accordéon, à mon point de vue. Quand je suis rentré, je me suis mis à réécouter mes disques Zydeco." La similitude lui saute aux oreilles et il décide d'aller enregistrer avec le légendaire accordéoniste cajun Good Rockin' Dopsie. Puis il part pour L.A. faire une chanson Tex-Mex avec Los Lobos, qui utilisent éga-lement l'accordéon. D'autres invités de marque pendant les sessions de Los Angeles seront Linda Ronstadt et les Everly Brothers.

Et l'histoire de la création de ce disque hors norme se termin "Homeless", un morceau poignant interprété par le choeur Zulu Ladys-mith, sans doute le plus respecté d'Afrique du Sud, dirigé par Joseph Shabala. Paul Simon hésite d'abord à demander la participation du groupe au maitre, mais se met au travail dès qu'il en reçoit une réponse positive, lui envoie une maquette et retient le studio Abbey Road à Londres, où naitr . l'hymne. "Pendant les trois jours d'enregistrement, la chanson a continué à prendre forme. A un moment, Ladysmith a introduit un chant traditionnel de mariage, avec de nouvel-les paroles (en Zulu). Et à la fin, nous avions tous l'impression d'avoir pris part à une véritable collaboration culturelle." Une réussite incontestable.

BAROQUE

BORDELLO

"Paranoiac Songs" (Garage/New Rose)

pour conserver quelques groupes à flot. Parmi eux, Garage et New Rose sont parmi les plus dynamiques.

**AROQUE<br>BOKDELLO** 

ahin-caha, le rock français tente de survivre. Alors que les multinationales s'en désintéressent complète-ment, les "petits" labels desinteressent complete-<br>ment, les "petits" labels<br>poursuivent leurs efforts

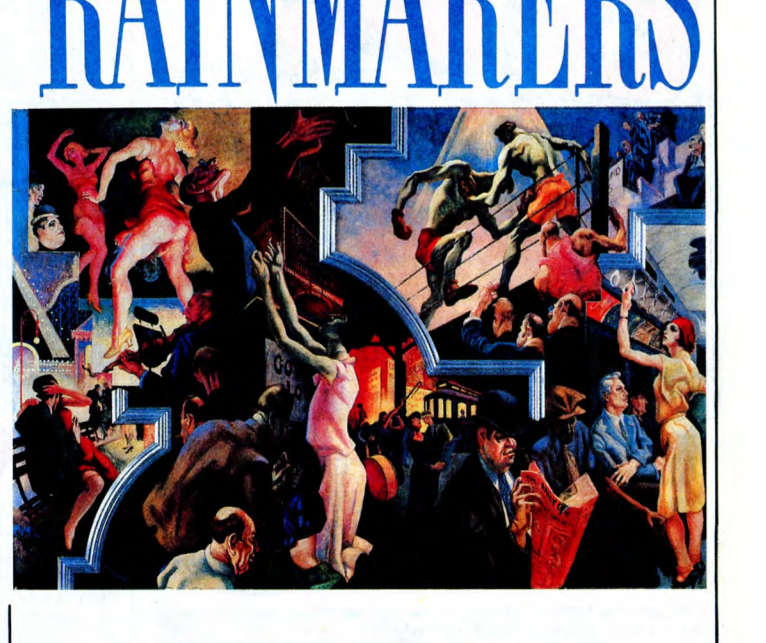

# **THE RAINMAKERS**

### (Mercury/Phonogram)

es signes ne manquent pas, qui nous laissent percevoir un rock américain renaissant de ses cendres. Un rock bier membré, plein de guitares<br>
saignantes, impertinent dans<br>
fois, mais n'accordant pas la moindre con-<br>
cession ni au moule FM, ni à la cible discothèque. The Rainmakers, vous vous en doutez, fait partie de ce mouvement<br>rédempteur (auquel s'intègre aussi Walk<br>The West, dont je vous parlais la semaine<br>dernière). Les "Faiseurs de Pluie" sont la<br>relève de la scène de Kansas City, qui ne<br>faisait plus parler temps. Le noyau du groupe, un trio au départ, s'est formé en 1983, puis s'est bâti une solide réputation de scène avant d'enregistrer un premier album autopro-<br>duit en 84. Le succès critique de ce der-<br>nier débouchait sur un deal avec Mercury<br>et le chanteur/song-wirter Bob Walken-<br>horst abandonnait la batterie (qu'il jouait<br>debout) pour ven Pour un premier album sur un label inter-<br>national, c'est une belle réussite, même si<br>la seconde face paraît peut-être un peu fai-<br>ble par rapport à la super-pêche qu'a la première, avec des morceaux comme "Downstream", "Let My People Go-Go", "Rockin' At The T-Dance" ou "Big Fat Blonde". Enfin du bon jeune rock US à se mettre sous la dent : c'est pas trop tôt 1

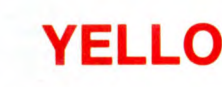

"Goldrush" 45t. (Barclay/Phonogram)

oujours aussi vilains, les deux moustachus de Yello ! Seulement, quel talent pour<br>la bidouille synthétique la bidouille synthétique! Comptez sur eux pour vous inventer toutes sortes de sons étranges, vous trafi-

Quant à Baroque Bordello, on connaissait déjà ses qualités de groupe "rude", même<br>s'il n'a pas encore la réputation qu'il<br>mérite. Ce disque devrait avoir le pouvoir<br>de la lui apporter. Une excellent réalisa-<br>din lui apporter. Une excellent réalisa-<br>tion, une inst des chansons en français, en anglais et en allemand, une assez belle reprise du "Bonnie & Clyde" de Gainsbourg, et sur-tout la voix mutine et attachante de Weena Nite, la pulpeuse chanteuse... Baroque Bordello s'affirme comme un groupe qui pourrait bien trouver l'ouverture hors de la ange margin

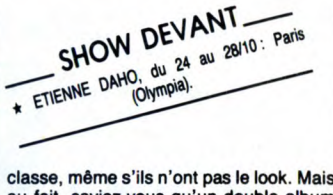

quer des voix, vous imaginer de belles nappes d'images sourdes, vous insérer quelques sons incongrus au milieu des harmonies les plus sophistiquées, sans que celà choque. Bref, ces deux-là ont la

e, meme s'ils n'ont pas le look. Mais<br>it, saviez-vous qu'un double album<br>ilation des meilleurs titres de Yello compilation des meilleurs titres de Yello 80-85 est sorti -avec plein de remix, of course- il n'y a pas si longtemps ?

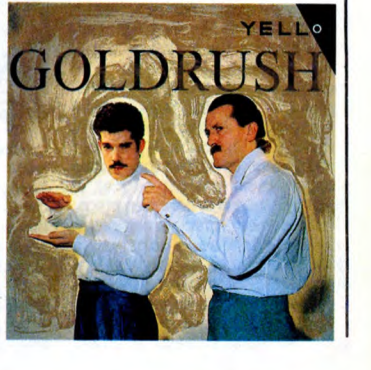

# INFOS TOUT POIL

\* Le concert que deveaient donner les Dogs à l'Olympia, le 27 novembre, est reporté à la date vraissemblable du 15 décembre, au même endroit.

\* Dans une plein page du "Courrier des Lecteurs" de Libération, le 15 octobre, Corinne Marineau, ex-bassiste<br>de Téléphone et actuellement bassiste des Visiteurs (fondé avec Louis Bertignac), raconte la sale fin de nuit<br>qu'

### 20

2.. ' **•** A

# LA BOUTIQUE A.M.I.E

## **COMMODORE**

Prix d'AMIE.

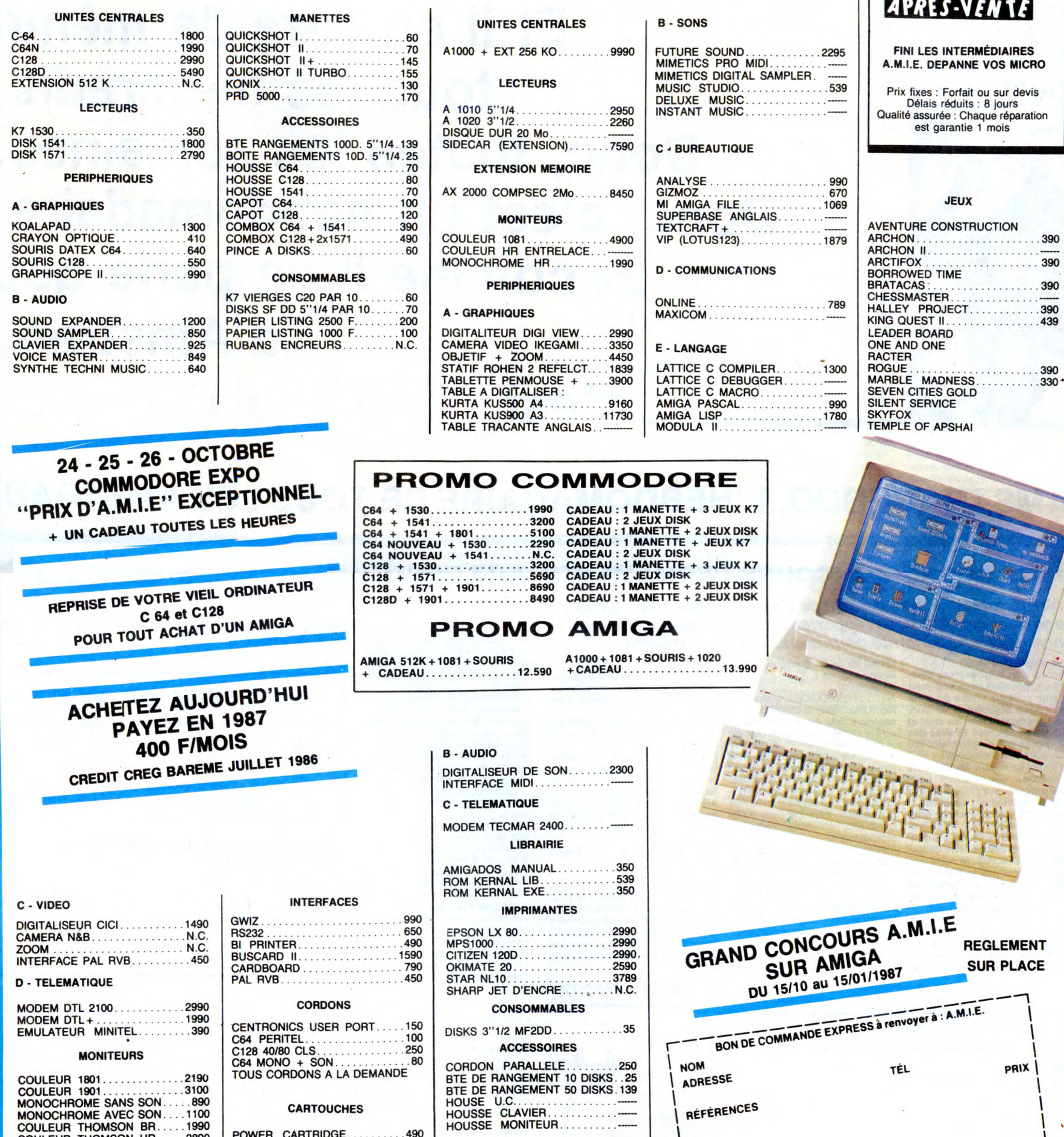

3100  $\frac{13100}{1100}$ <br>...1100<br>...1990<br>...2890 1700

### **IMPRIMANTES**

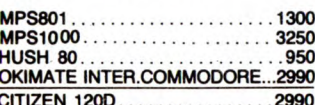

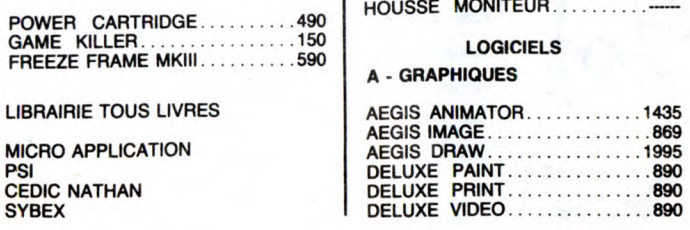

.490

**CARTOUCHES** 

 $21$ 

11, bd Voltaire 75011 Paris (M° République) - Tél. (1) 43.57.48.20 - Ouvert du lundi au samedi de 9 h 00 à 19 h 00

RÉFÉRENCES

CATALOGUE SOFT : E<br>Participation aux frais d'envoi de la chèque bancaire [  $\Box$  CCP  $\Box$  man<br>Règlement : le joins

+ 20 1

Matériel garanti 2 ans

dip

### **AMIGA**

T

**SERVICE** 

# IL EST SORTI CE MERCREDI-CI, IL RESSORTIRA CE MERCREDI-LA.

Et il en sera de même tous les mercredis. Donc, toutes les semaines. Donc, c'est un hebdomadaire. Et comme il ne parle que d'Amstrad, c'est AMSTRADEBDO.

# AMSTRADEBDO, L'HEBDOMADAIRE DE TOUS LES AMSTRAD.

## UX SUPER-CONCOURS PERMAMENTS AUX URNES! Sur souci d'équité, nous n'accep- tocopies, cela serait trop facile !

Votre programme, non content de vous rapporter 1.000 francs par page publiée, peut vous rapporter 20.000 francs chaque mois ou un voyage en Californie pour deux, chaque trimestre.

Un concours de plus !<br> **Sation de ce programme.** Cours mensuel.<br> **Rien de bien original dans cette** Bonne chance !<br> **ART.6** : Le prix alloué pour le con-<br> **formule, pourtant nous essayons** Réglement :<br> **Cours framewere de** 

 $\mathfrak{F}$ 

CORAL

nant que dans le choix des pro- candidature.<br>grammes qui devront être ORIGI- "ART.3 : La rédaction d'HEBDOGI- HEBDOGICIEL : 24 rue Baron NAUX et FRANÇAIS. Si votre pro- CIEL se réserve le droit de sélec- 75017 PARIS.<br>gramme n'est pas tout à fait au tionner sur la base de la qualité et<br>point, un de nos spécialistes vous de l'original<sup>i : l</sup>es logiciels qui s

tous les trimestres ! Et avec des sant le meilleur programme du mois déposé chez Maître Jaunâtre, 1 rue<br>prix dignes des programmes que et du trimestre.<br>vous allez nous envoyer !<br>De plus, ce seront les lecteurs tout auteur

nous le proposer a nouveau.<br>
Pour participer, if vous suffit de leur vote, déterminent les meilleurs port à la<br>
nous envoyer vos programmes logiciels mensuels et trimestriels. reçus po<br>
accompagnés du bon de partici-ART.5

Pour participer, il vous suffit de leur vote, déterminent les meilleurs port à la totalité des programmes<br>nous envoyer vos programmes logiciels mensuels et trimestriels. reçus pour un même ordinateur.<br>accompagnés du bon de

 $AEP$   $PFiX$ : 20000FP

Abandonnez quelques instants vos claviers et prenez votre plus belle plume pour remplir le bul-letin de vote ci-contre. La rédac-tion d'Hebdogiciel compte sur

Note that the discussion of the same that the course of the contre, le programme pour lequel vous voltez volte contre, le programme pour lequel vous voltez en second (le second nous per-<br>material de celui pour lequel vous

- Inscrivez vos nom et adresse

- sur le bulletin de vote. A renvoyer avant le 30 octobre à minuit à HEBDOGICIEL. Concours mensuel, 24 rue BARON 75017 PARIS.
- 

Il est fort probable que ceux qui<br>participent au concours feront<br>voter leur papa, leur maman,<br>leur cousine et la totalité de<br>leurs amis et relations pour leur<br>programme. Normal ! Mais<br>comme chace, cela n'est pas bien

grave ! Toutefois, toujours dans<br>un souci d'équité, nous n'accepterons que les ORIGINAUX du

Date limite d'envoi du Bulletin de Vote le Jeudi 30 octobre à minuit.

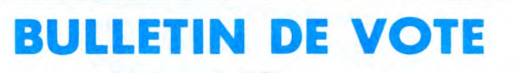

A renvoyer avant le 30 octobre à minuit à HEBDOGICIEL, Concours Mensuel, 24 rue Baron 75017 PARIS.

JE VOTE POUR LE PROGRAMME SUIVANT : NOM DE L'ORDINATEUR: NOM DU PROGRAMME:

JE CLASSE SECOND LE PROGRAMME SUIVANT : NOM DE L'ORDINATEUR: NOM DU PROGRAMME:

NOM ET PRENOM:

ADRESSE :

**BON DE PARTICIPATION** Nom :<br>Prénom<br>Age : Nom :<br>Prénom :<br>Age : Profession : the profession : the profession : the profession : the profession : the profession of the p Adresse N° téléphone Nom du programme Q Nom du matériel utilise déclare être l'auteur de ce programme qui n'est ni une imitation ni une copie d'un programme existant. Ce programme reste ma propriété et<br>j'autorise HEBDOGICIEL à le publier. La rémunération pour les pages<br>publiées sera de 1000 francs par page (un programme n'occupant pas<br>une page entière sera

Signature obligatoire

(signature des parents pour les mineurs)

Le programme doit être expédié sur support magnétique (cassette ou<br>disquette) accompagné d'un <u>descriptif détaillé du matériel</u> utilisé,<br>d'une <u>notice d'utilisation du programme. Les supports des program-</u><br>mes publiés sont

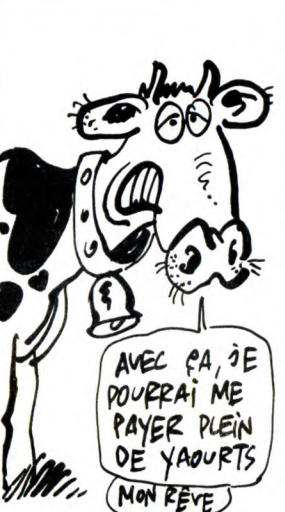

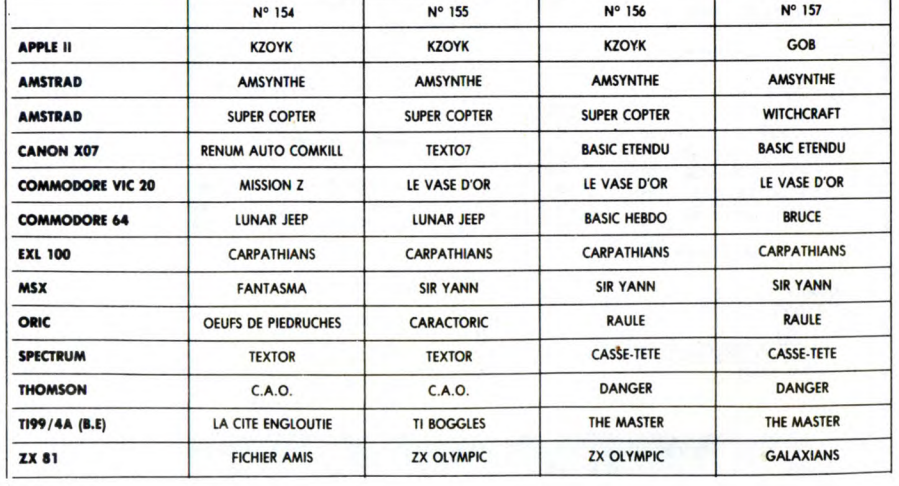

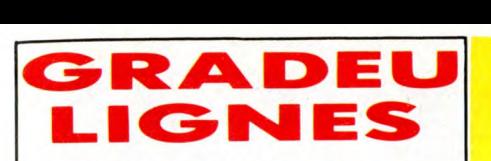

Ahhhhhhhhh, si vous saviez comme je suis content de revenir vous voir ! Non, sans blague. C'est pas<br>que Septh s'en tire mal, je trouve que ça peut<br>encore aller (sauf quand il dessine Carali). Mais tout<br>le monde se fout de ma gueule à cause de ma boule<br>à zéro, alors je va

### Listing Thomson M05.

0 FORM=1T026:READD:M\$=M\$+CHR\$(D):NEXTM:C<br>LS:SCREEN3,4:LOCATE12,12,0:BOX(0,0)-(330<br>,200):PRINT"MUSIK: & MACHINE":A\$=INPUT\$(1<br>):VP=VARPTR(M\$):AD=256\*PEEK(VP+1)+PEEK(V B. P+2):DATA190,144,0,246,144,2,52,4,182,16

9,31,38,237,57<br>
9,31,38,237,57<br>
PRODRY/254THENY-81X-1:00TO2CELSEPOKE&<br>
H9800,Xa256:POKE&H9001,X MOD256:POKE&H90<br>
82,Y+1:EXECAD:IFA\$="1"THENX=X+1:Y=Y+1:GO<br>
TO2ELSEIFA\$="3"THENNAPENX,Y:GOTO2ELSEIFA<br>
FC=0THENO=1:X=254:Y=254:

Donnez des couleurs à votre Atmos si pâle (c'est<br>pas moi qui le dis, c'est Frédéric Lesguillons, qui<br>possède un Atmos, et qui envoie un deuligne qui<br>permet de lui donner des couleurs, à l'Atmos :<br>l'appui sur FUNCT simultan

### Listing Oric-Atmos.

1 81="488R489848RD0902C9R5D016RDDF 0238E98080E10289008DE202201F2R9008 DDF868R8"

2 FORI=1 T040:POKEI+#3FF,VAL("#"+M<br>ID\$(R\$+"68AA6840",I\*2-1,2))

Bon, eh ben voilà, ça m'a fait très plaisir de vous<br>retrouver pour cette semaine. Je retourne sous les<br>drapeaux, même si ça fait marrer tout le monde à<br>l'HHHHHebdo. Je rigolerai bien quand eux ils y pas-<br>seront aussi. Ça m l'uniforme trop grand.

Louis-Pierre, le militaire.

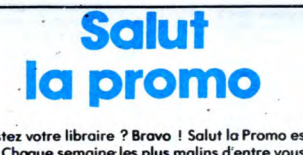

Vous détestez votre libraire ? Brave ! Salut la Promo est faite pour vous. Chaque semaine les plus mails ai sinter vous pour-<br>contraction of profiter d'une offre spéciale mais aussi nous commander tous les albums de bande

□ J'ai 8 points-cadeaux, je reçois "Pin-Ups", 150 pages cou-<br>leurs avec plus de 1000 photos, jaquette et tout le fourbi.<br>□ J'ai 14 points-cadeaux. Je case la baraque et reçois sans<br>délai un tirage luxe numéroté et signé a

❑ J'ai 500 points-codeoux, j'ai fait des photocops. Passez-moi les clés de la boutique, je m'arrangerai.

**EXECUTIVE WOMA** 

Bonjour, brave petits romains. Ce week, je vous<br>offre un cadeau somptuaire en l'échange de<br>l'achat du Arno-Jodorowski, "Le Roi Borgne".<br>Quel cadeau ? Un superbe bouquin illustré par<br>Arno intitulé : "Initiation aux jeux de Sinon, le reste, c'est comme d'habitude, vous<br>cochez dans les emplacements prévus, vous rem-<br>plissez ce qu'il faut remplir, vous envoyez ce que<br>vous devez envoyer et après, c'est récré !

❑ Je veux effectivement le Amo-Jodorowski à 42 balles, mais comment avez-vous deviné?

❑ De fait, je veux un ou des albums de la liste. Comle saviez-vous '

❑ Ah ben oui, ça alors, comment avez-vous fait pour savoir que je voulais un catalogue gratuit ?

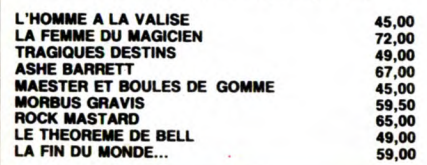

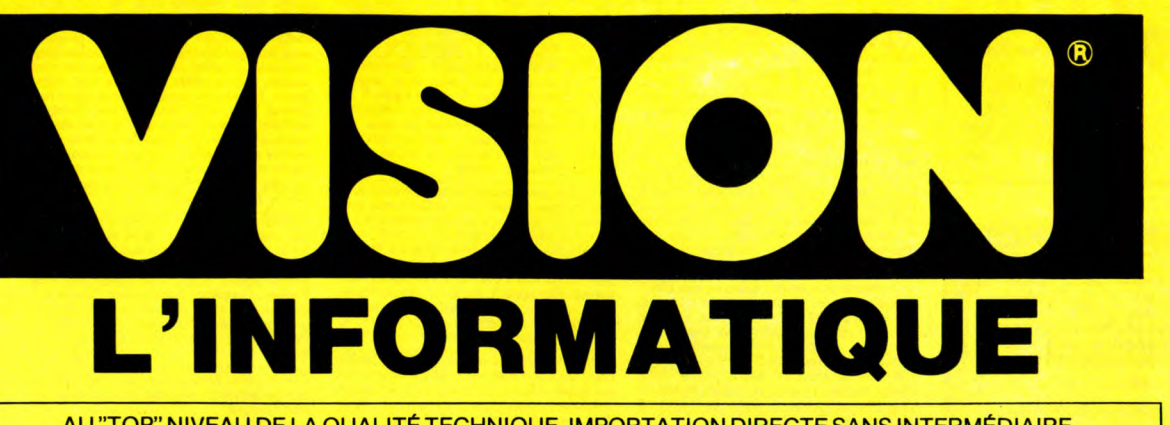

AU "TOP" NIVEAU DE LA QUALITÉ TECHNIQUE, IMPORTATION DIRECTE SANS INTERMÉDIAIRE

**1 S PRISONER** SECTEUR SOFT CENTRE RENFORCÉ **VS 2D** SIMPLE FACE SIMPLE DENSITÉ (48 TPI)<br>
LA BOITE DE 10 LA BOITE DE 10 SIMPLE FACE DOUBLE DENSITÉ (48 TPi) LA BOITE DE 10 DOUBLE FACE DOUBLE DENSITÉ (48 TPi) **80BLE DENSITE (48 TPI)** 

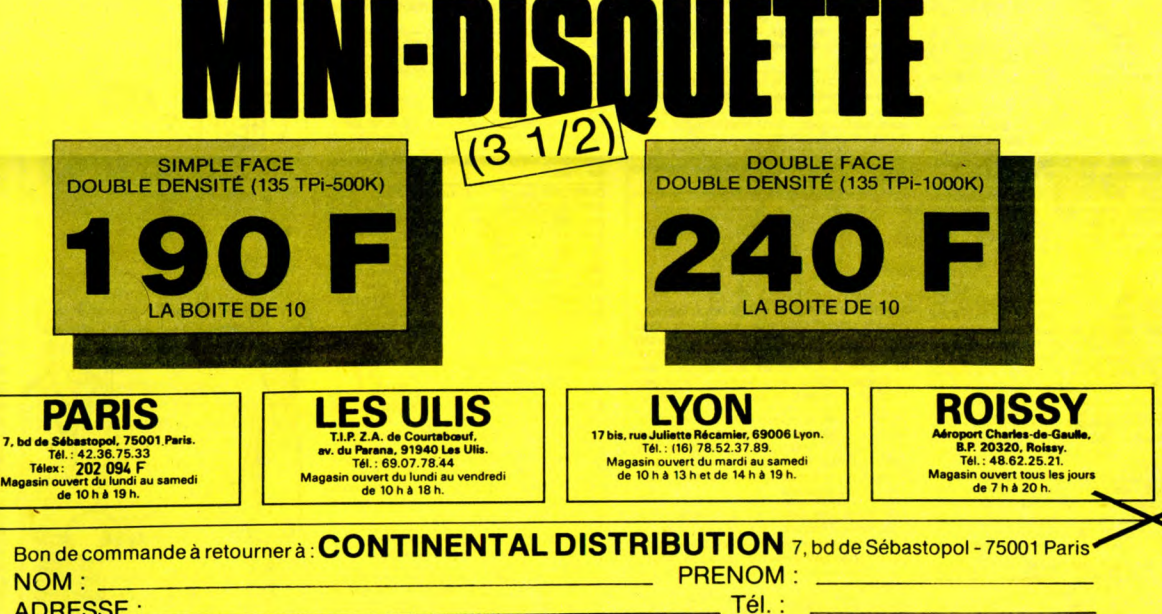

ADRESSE: Tél. Commande de disquette ❑ 5 1/4 - ❑ 3 1/2 (à préciser) Type: pour un total de  $\frac{1}{2}$   $F + Frais$  de port:

que je règle par chèque joint. Date Signature. Frais de port 1 à 3 boites 26 F - de 4 à 10 boites 40 F

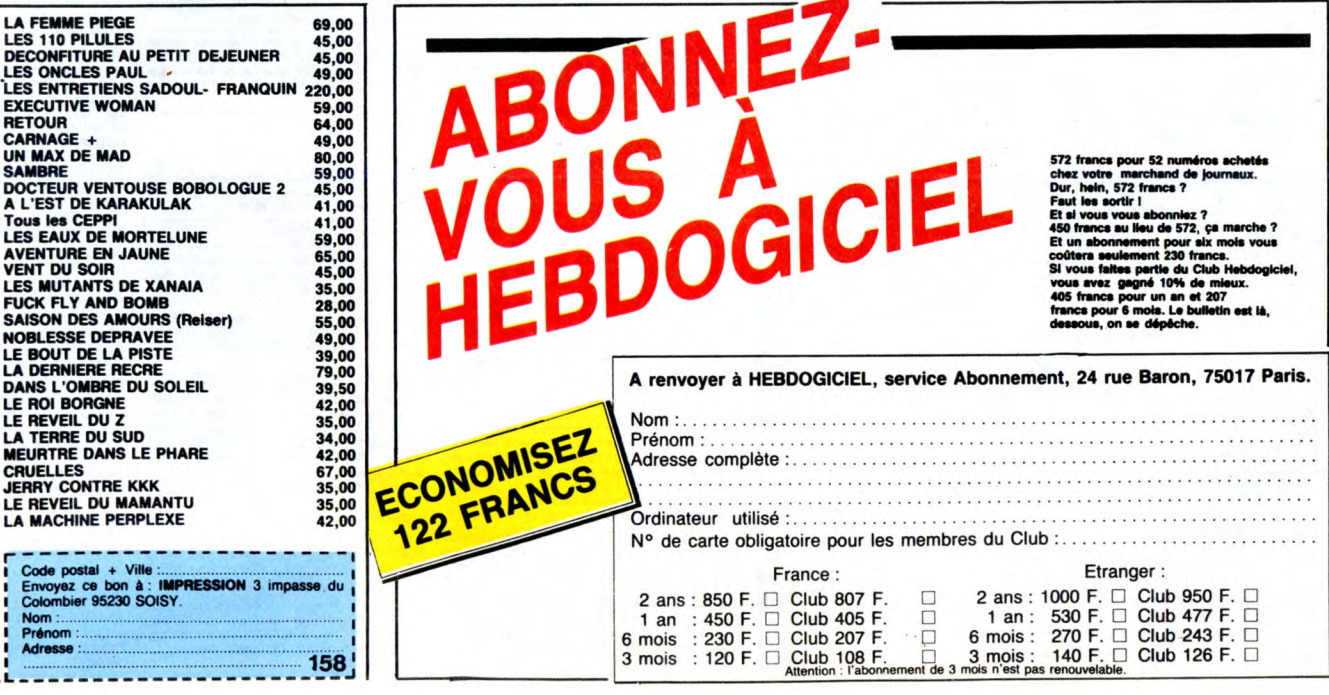

3 mois : 120 F. ❑ Club 108 F. E 3 mois : Attention : l'abonnement de 3 mais n'est pas

52 M de pwn cheté

30 1

Nom:................................................................

Adresse complète :.....................................................

. . . . . . . . . . . . . . . . . . . . . . . . . . . . . . . . . .

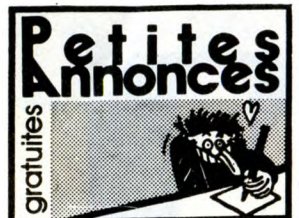

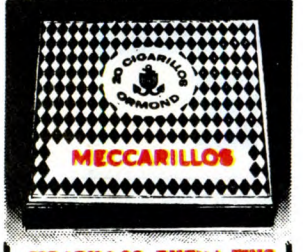

CIGARILLOS EXTHA-FINS

### **MSTRAD**

VENDS Amstrad CPC 484 couleur.Tél. (1) 43 42 35 01. Prix à débattre.

ECHANGE sur K7 et disk pour Amstrad de nom-<br>breux logiciels, possède Impossible Mission,<br>breux logiciels, possède Impossible Mission,<br>Mission Elevator, Activator, Street Hawk, Sram,<br>Borod of The Ring, International Karaté,

CPC 484, DDI Recherche correspondants pour échanges sérieux, nombreuses notices, liste d'environ 350 programmes. Réponse assurée dans tous los cas. Mr Malby Patrice, 1, rue Mar-cel Royer, 92230 Gennevilliers.

VENDS Amstrad CPC 464 monochrome, 180<br>jeux (Vera Gruz, Crafton, Xunc, 5° Axe, Caul-<br>dron II et tous les meilleurs), joystick pour<br>3000F. Contacter Emmanuel Latouche. Tél. 45<br>42 24 06.

ECHANGE jeux sur Amstrad en K7 uniquement, réponses assurées. Tél. (18) 60 65 5813 ou Mr Roquet Christophe, 39, Avenue de Fontaine-bleau, 77310 Pnngy et Vends CPC 8128.

VENDS Amstrad PCW 8512n, acheté en mai<br>1966, imprimante Locoscript, Multiplan, disquetes<br>tes CP/M Plus, sous garantie : 6500F. Tél. 58<br>93 91 63 Week-End.

ECHANGE programmes CPC 484 (+DDI), cas-settes et disquettes, nombreuses notices. Réponse assurée. Malby Patrice, 1, rue Marcel Royer, 92230 Gennevilliers.

VENDS Amstrad CPC 464, 11 K7 pour 1500F,<br>adaptateur péritel pour CPC 464 200F, collec-<br>tion complète de la revue Microstrad 100 frais<br>+ port. Possibilité de livraison pour l'ordinateur.<br>Espinasse, 196, rue Costa de Beaureg

VENDS CPC 464 sans moniteur, 500 logiciels,<br>livres, revues, magnéto K7 avec cordon, joys-<br>tik, DMP 2000, papier, 2 rubans : 6500F. Pos-<br>sibilité vente séparée. Pagorek Laurent, 1, allée<br>de Bretagne, 95600 Eaubonne. Tél. (1

20 06. VENDS pour Amstrad CPC 444 Lingt-Pen<br>DKTronics 200F. Imprimante Mannesmann MT<br>80 : 2000F, et aussi de nombreux livres, revues<br>et logiciels, liste sur demande avec enveloppe<br>timbrée. J'ai le Togiciel de communication de<br>Jag

RECHERCHE correspondant CPC 464 + DDI,<br>liste d'environ 350 programmes. Mr. Malby<br>Patrice, 1, rue Marcel Royer, 92230<br>Gennevilliers.

ECHANGE nombreux programmes sur dis-quette uniquement pour Amstrad. Contactez Laurent Peton, 16, rue Bouju, 49400 Saumur. Tél. (16) 41 67 21 73.

Amstrad Echange nouveautés sur K7 ou dis-quette. Tél. 64 00 50 65. Stéphane Augé, 2 rue de Monlramé. 77660 Soisy-Bouy.

CHERCHE contact avec lecteur 5 114 pour Ams-trad et plus si affinité, pas sérieux s'abstenir. Cherche union durable. Thibaud, Résidence Kann Bat G4 App. 61. 17440 Aytre. Tél. (16) 48 45 36 21.

ECHANGE logiciels Amstrad sur cassette et dis-<br>quette (TLL, Zorro, disc utilités, World series<br>BaseBall...). Christophe Asselin, 574, rue du<br>Pressoir Tonneau, 45160 Olivet.

VENDS originaux sur K7 60F pièce : Exploding<br>Fist, Hobbit, Raid, 3d GP, Slapshot, Spy Us Spy,<br>Samantha Fox, World Cup, Macadam B, Dop-<br>ple Ganger, FB Baxing, Lord Of The Ring<br>(140F). Olivier au (1) 39 73 33 42.

VENDS Amstrad CPC 664 mono, avec lecteur<br>5"1/4, adaptateur péritel MP-2F, 800 program-<br>mes, livres, docs, le tout pour la modique<br>somme de 6000F. ZVO au (1) 45 57 12 39 le W.E<br>ou au 35 36 15 36 en semaine.

VENDS Amstrad CPC 464 moniteur couleur,<br>lecteur de disquettes DD1 1, câbles rallonge<br>clavier-moniteur, extension mémoire 64K<br>DK<sup>T</sup>Tonics, livres (M.A, Psi, Sybex...) et très<br>nombreux logiciels sur disquettes. Prix 5500F.<br>V

ECHANGE de nombreux programmes pour<br>Amstrad. Ecrire à Laurent Pelou, 16, rue Bouju,<br>49400 Saumur.Tél. (16) 41 67 21 73.

VENDS pour CPC imprimante Citizen 40 col.<br>avec interface et manuel ainsi que des logiciels<br>originaux sur K7 (Goliath, Artwork, Kong Strikes<br>Back, Commando, Defend Or Die, Ghost<sup>1</sup>N<br>Gobblins, Rambo, Speedy Wonder, Laser Com ACHETE cash et content un Amstrad CPC 464<br>monochrome complet plus quelques jeux 2000F<br>monochrome complet plus quelques jeux 2000F<br>117, 125, 126, 130 138, 141, 142, 144, 145, 150,<br>151, 152) : 5F l'un ou 50F le tout. Vends S

VENDS Amstrad CPC 464 avec moniteur monochrome, nombreux logiciels (utilitaires et jeux), livres, joystick. Pno 2100F. Thierry Mer-chand. Tél. 48 27 48 98 (heures de bureau). ECHANGE Moniteur Monochrome 664, MP1, contre Moniteur couleur 664 ou 6128. Cherche contact Région Toulousaine. Tél. (16) 81 51 28 50 (Muret).

CHERCHE solution du jeu "Orphée", je suis arrêtée à "la porte des damnés". Contacter Martine Dagunet, 37, allée des Gemeaiux. 93600 Aulnay Sous Bois, Tél. 48 69 46 83 après 18h ECHANGE CPC 464,DDI, nombreux program-mes et mode d'emploi. Malby Patrice, 1, rue Marcel Royer, 92230 Gennevilliers.

RECHERCHE correspondant CPC 464,DDI, liste d'environ 350 programmes et nombreuses.<br>notices. Possibilité contact sur C.B. 27 MHZ,<br>canal 27, QRZ : Insecticid. Mr. Marlby Patrice,<br>1, rue Marcel Royer, 92230 Gennevilliers.

VENDS Amstrad CPC 464, 11 K7 pour 1500F<br>adaptateur péritel pour CPC 464 : 200F, collec-<br>tion complète de la revue Microstrad : 100F,<br>port. Espinasse Serge, 196, Rue Costa de Beau-<br>regard, 73000 Chambery. Tél. (16) 79 75 04 VENDS CPC 444 Monochrome, drive DDI 1,<br>adaptateur péritel, synthétiseur vocal, manette,<br>housse de protection, jeux, utilitaires sur K7 et<br>disquettes, NBS revues, listings, trucs et astu-<br>ces d'hebdo. Livre Amstrad peniet p

ECHANGE jeux K7 pour Amstrad CPC 484 con-tre autres jeux, au presque n'importe quoi d'autres, envoyez vos propositions ou vos fis-tes. Réponse assurée. Jean Marc Fouquet, 2, place Jorgeat. 07800 La Voulte.

VENDS Amstrad 6128 monochrome avec MP2,<br>lecteur de cassettes, un joystick, un lecteur<br>5''1/4, très nombreux logiciels, poss. vente<br>séparée. Prix à débattre. Tél. (1) 46 42 05 63

l'après-midi. Amstrad 128 cherche toutes nouveautés uni quement.'Possède Sapiens, Billy ta Banlieue. Sram, etc. Boucard Philippe, Trse de la Cha-pelle, les Camoin, 13011 Marseille. Tél. (16)91 43 03 16 après 17030.

VENDS K7 Amstrad MAG n°3,4,5,6,7,8,9,11<br>pour 200F (valeur 544F) + 2 offertes. Tél.Patrick<br>Guillier 45 40 80 06 jusqu'à 19h.

APPLE

A VENDRE APPLE IIe 64K, 1 drive, moniteur, apple, in distance in the poster state.<br>
in the state of the state of the state of the state and the state of the MC MC distance of the MC MC MC MC MC<br>
II, Socretive is 3, square VENDS Apple IIe, drive, moniteur : Prix 8000F,<br>carte féline, moniteur couleur : Prix 4000F, carte<br>mockingdoard : Prix 1300F, souris, carte : Prix<br>800F. Le tout à débattre. Contactez Talleu<br>Armaud, 2, rue Lucien Coupaye, 91

ECHANGE Alter Ego, Hacker II, Movie Maker<br>II, Borrowed Time ect..., contre joystick, ou dis-<br>quettes vierges, ou cartes, ou leader board, ou<br>boîtes rangement disquettes ou autres. Chaus-<br>son Emmanuel, route d'Egat, 66120<br>F

VENDS Apple lle 64K, 2 lecteurs de disquettes,<br>moniteur Apple vert. Prix 6555F. Carte chat<br>mauve "couleur" pix 1600F. Carte Carte Chent<br>manue "couleur" pix 1600F. Carte Epson, impri-<br>mante Seikisha GP-100 A avec câble, pri VENDS cause double emploi, Apple lie, 1 drive, 80 col, moniteur monochrome Il Apple mouse lie, carte, joystick Apple Ile/c, nombreux logi-ciels originaux, doc et livres. Prix exceptionnel 8000F. En option : Imprimante Epson LX80, carte Apple parallèle, rame papier : 2400F. Tout ceci dans un excellent état (boites d'origine). S'adresser après 185 au (16) 84 30 34 85. CHERCHE pour Apple tic logiciels avec manuel

### (originaux en bon étal) de similateur de volvi-boud, 9, rue Loger Chevignon 42153 Riorges. Tél (16) 77725514. **FFFF YAKECEM 4444** О **YAKECEM Téls, RUE DE PARIS, 93100 MONTREUIL<br>
YAKECEM Téles :232 503 F • Tél, :42.87.75.41 • Métro ; ROBESPIERRE<br>
SAUF le mardi : vente en gros uniquement sur rendez-vous<br>
SAUF le mardi : vente en gros uniquement sur rende** 5 π

rcia): vente en gros uniquement sur rendez-vous<br>Pour la vente par correspondance, faites parvenir<br>Vos commandes à Montreuil uniquement.<br>Chique à l'ordre de VARCENE. Minimum de commande 200 F 62, bd de Belleville, 75020 PARIS - Tél.: 43.58.68.06 ō τ **MATRA** Micro-ordinateurs π **TAKE** couleurs et sonores a des prix exceptionnels !!! ~eK1 2KC ~P^<br>
<br>
Sexual A2ED1Y.9mlars and an exception and a EDITY.9mlars and a computer of the second response of main and part of main and part of main and part of main and  $\circled{3}$ anna ann an Saolaithe ann an Saolaithe ann an Saolaithe agus an Saolaithe agus an Saolaithe agus an Saolaithe<br>An t-Saolainne an Saolainne agus an Saolainne agus an Saolainne agus an Saolainne agus an Saolainne agus an S  $\bullet$ à—e 22 Ko + 1 magnete<br>matique + 1 guide<br>1 guide d'initiation : - Un ordinateur<br>K7 - Spécial Info<br>d'instructions +<br>4 K7 (de progr<br>clible PERITE  $790F$ Prix: 200 F Prix: 200 F Prix: 200 F Prix: 200 F Prix: 200 F Prix: 200 F Prix: 200 F Prix: 200 F Prix: 200 F Prix: 200 F Prix: 200 F Prix: 200 F Prix: 200 F Prix: 200 F Prix: 200 F Prix: 200 F Prix: 200 Prix: 200 Prix: 200 Ban cormmadeai9ame arec wtr w Ce .\_... \_. ExrJé Shoos Ee:1a~11t8. ne dePo t4ilDO i .. **P.** reerceeno \_\_e \_-. ryamcmtre~s~mrserenl rai \_ we .- \_...- \_.. -. .. CuStea \_...

APPLE

VENDS pour Apple de la série 11, une impri-mante Seikosha GP 550 A interface parallèle Apple et cordon, ruban de liaison pour 3500F. Dupont Jean-François. Ta.(16) 43 69 05 77. VENDS Apple, configuration comprenant :<br>APPle II Europius 64K avec carte langage<br>Apple, carte contrôleur de drives Apple, 2 dri-<br>Apple, moniteur jaune Philips compatible<br>Apple, Paddles, docs, manuels d'origine, dis-<br>quette

VENDS Apple, carte imprimante parallele com-<br>patible Apple de type Epson et Centronics avec<br>manuel, facture d'origine, pour Apple II, II +, II<br>Europlus, IIE, IIGS, très bon état, 200F, carte<br>B0 colonnes pour Apple II et Ap

VENDS Apple, nombreux livres d'informatique<br>pour Apple. La Télé-informatique personnelle<br>sur Apple, (modems et serveurs) : 75F, Apple<br>Il trucs et astuces, (une foule de trucs utiles) : tif) : 40F, prodos sur Apple II, (introduction au<br>mouveau systeme d'exploitation) :50F, 66 programmes Apple II, (quelques programmes bien<br>grammes Apple II, (quelques programmes bien<br>utiles) : 40F, Silicon Valley, (l'Histor

VENDS Compatible Apple Ile "Laser 3000", lec-teur de disquettes, cartes Z 80, RS 232, cou-leur et 80 colonnes intégrées, joystick et 100 logiciels 3800F, carte Apple chat mauve 1200F. Tél. 34 17 48 54

VENDS pour Apple II, Il+, imprimante "Silentype" jamais utilisée, sous garantie (7-86) : Prix 1500F, vendue 1000F. Luce au (1) 42 09 48 21 le soir.

### ATARI

VENDS jeux pour Atari 520 et 1040 STF de 100 A 150F pièce. Tél. 43 80 39 01 après 18h. CHERCHE programmes pour Atari 520 ST. ZVO au (1) 45 57 12 39 le W.E, ou au 35 36 15 36

en semaine après 18h. VENDS Atari 600 KL (pal ou Peritel), Ext. 64 Ko,<br>lecteur de K7 1010, imprimante 4 couleurs 1020,<br>lecteur de disk 1050, 7 jeux (Pole Position, Boul-<br>der Dash II, Fort Apocalypse, Solo Flignt...), un<br>livre "La Conduite Des A

520 ST Cherche échange logiciel, recherche mitts sur l'émulaleur Macintosh. M;Faouzzi Dos-roumi, 29, avenue Hann Barbusse, 93120 La Courneuve. Tél. 48 38 23 15.

VENDS Atari 130 XE Pal/Péritel, magnéto, joys-<br>tick, nombreux programmes, prix très intérres-<br>sant. Tél. 43 94 14 87.

VENDS pour Atari 520 ST plus de 110 disquet-les jeux et utilitaires donc V.I.P, Emuknrr, Time Bandit, Hacker II, etc., le tout pour 2500F. Tél. 42235991

tes les nouveautés sont chez moi !), de préfé-<br>rence dans la région parisienne (Ile de France)<br>coquins s'abstenir. Pour de plus amples rensei-<br>gnements, téléphoner au 43 86 09 21 et deman-<br>der Paul.

pour 520. Emmanuel Hulin, 3, rue Persil, 92160<br>Antony. Tél. (1) 46 68 27 36 après 19h.<br>CHERCHE tout logiciel pour Atari 800XL sur po

CHERCHE imprimante CBM MPS 800 ou autres<br>
a moins de 500F. Pas sérieux s'abstenir. Tél.<br>(16) 78 20 49 07 entre 19h et 21 h. Turbé Yan-<br>nick, 54, rue E. Lachine, 69800 Saint Priest. ECHANGE programmes jeux ou utilitaires pour<br>C64 + 1541, en possède 450 environ. Possède<br>docs Simon's. Basic, The Tod. Schonnecker<br>Helène, 21 rue St Anne, 57290 Fameck. Tél.(16) ECHANGE programmes jeux ou utilitaires pour<br>C64 + 1541, en possède 450 environ. Possède<br>docs Simon's . Basic, The Tod. Schonnecker<br>Helène, 21 rue St Anne, 57290 Farmeck. Tél.(16)<br>82 52 91 94.

ECHANGE plus de 60 logiciels pour Amiga. Ber**kenlaan** n° 5,<br>VENDS pour C

Gold en disquette pour 100F. Les frais de port<br>sont à votre charge (faut pas rêver ! !).<br>Jeux sur disquettes. Recherche nouveautés.<br>Jeux sur disquettes. Recherche nouveautés.<br>Contacter le Toullec Eruno, 21, rue Gabellec,<br>5 **CBM**  50F. Bruce Lee 50F. F1 20F. 3D Glooper 20F.<br>Flip And Flop 30F. Spy vs Spy 50F. Eureka<br>150F. Summer Games II 70F, ou le tout pour<br>550F. Vends aussi l'original de Seven Cities of<br>Gold en disquette pour 100F. Les frais de por

VENDS Commodore 128 D (drive 1571 double<br>face, ventilateur intégrés), 20 disquettes rem-<br>plies avec d'excellents programmes, joystick<br>"The Boss" de Wico, 2 livres "La Condute du<br>64 Tome 1 + 2", pince à disquettes, divers.

VENDS imprimante MPS 803: 12O0F, Mercure ORIC 64, doc : 10DF, Pirtai Spedacule, (cetcuche) 50F. Ecrire à Pascal Rivaud, :.. us de la Tour, 17270 Montguyon.

J'offre des tas de logiciels (dont nouve<br>contre une télévision couleur. Je cherch contre une télévision couleur. Je cherche éga-lement un moyen de pirater canal +. Appelez Mr Peron Jean-Vues, 48, Boulevard Boisson, 13004 Marseille. Tél. (16) 91 492463.

VENDS Commodore 64, lecteur de cassettes,<br>moniteur Zéntith, raccord moniteur, ordinateur,<br>logiciels et jeux (International Soccer, Sprite-<br>man, Busicalc, Datalfie Manager, Beach Head,<br>Pole Position, Oimon 1 et 2, Hero, Des

VENDS Commodore 64 Secam, Péritel, lecteur<br>K7, lecteur disquette 1541, imprimante MP 803,<br>(3 rubans neuts), 2 manettes jeux, 400 jeux et<br>utilitaires : Prix 6000F le tout. En prime les 100<br>premiers numéros d'Hebdogiciel et

VENDS C64, moniteur couleur MC 14, Drive 1541, magnéto, joystick, super logiciels vidéo **Cl** prof., livres : Pris 3990F (le tout). Kiss Paul, 120, rue Emile Zola, 69150 Decines. Tél. (16) 78492032.

Commodore 128 cherche programmes en moite 128 et en mode 64. Mallet Frédéric, 25, Plein Soleil, 47800 Miramont de G. Tél. 53 93 31 37

après 19h.<br>CHERCHE sur C64, 1541, K7 de bons pr CHERCHE sur C64, 1541, K7 de bons program-<br>cnes, des jeux, des utilitaires, des musiques, des<br>wargames. J'adore recevoir de bonnes nou-<br>veautés non obsolètes, telles que 1942, High-<br>lander, Paperboy ou Gaumtlet, voire même

VENDS C64, lecteur K7, joystick compétition-<br>pro, cables TV péritel, livres (autoformation<br>basic, L.M), environ 110 jeux (Beach-Head,<br>Decathlon, Solo Flight, Summer Games I & II,<br>Winter Games, Soccer, Fort Apocalypse, Pole

CHERCHE et échange programme et doc de Wargames sur Commodore 64. Contacter Tri-patch sur H6.

ECHANGE imprimante MPS 801, état neuf, environ 300 feuilles d'avance, câble etc., con-tre MPS 803 même état. Demander Emmanuel au (1) 45 78 29 70 entre 19h et 20h30.

VENDS Game Killer 120F, ou échange contre<br>Power Cartrige (fourni 100 programmes avec<br>Game Killer). Achète imprimante MPS 801<br>800F. Cherche toutes notices en français.<br>Echange programmes contre disquettes vierges<br>cu botte d

CANON V-20, MSX, lecteur de disquettes 720 Ko, 19 disquettes programmes, 350 parogram-mes I !, livres, 50 utilitaires, manettes...5500F TTC à débattre. Emmanuel au 93 61 08 55, cause déménagement.

VENDS Fastioad Epyx, C64/128, 150F. Vends<br>schéma (tresse, cartouche, etc.), 50F. Vends<br>eproms à programmer, pas de problèmes, 10F<br>pièce. Renseignements au (16) 30 64 48 28,<br>avant 20h. Vends dernières nouveautés sur K7<br>et d

VENDS CBM 64 (Secam, Péritel), capot de pro-<br>tection, Lecteur de K7, 150 jeux, 3 joysticks,<br>livres : Le tout 1500F. Vends aussi Hebdogiciel<br>(n° 24 à 154), Tilt (n° 7 à 35), ordinateur de<br>poche et List. Tél. (16) 60 03 16 8

ECHANGE nombreux programmes (nouveautés<br>paticulièrement), pour C64 et C128 sur disquette<br>essentiellement, ou K7, ainsi que des utilitaires<br>Cherche aussi bidouilles pour les musiques et<br>programmes pour scrollings de page éc

VENDS Commodore 64 complet, Pal, interface<br>péritel, manuel d'utilisation, 2 livres de program-<br>mation, 1 joystick, Commando, Bimbjack, Spy<br>Hunter, UP "N" Doun, Summer Games II ect...<br>le tout très bon état : 1900F. Tél. 46

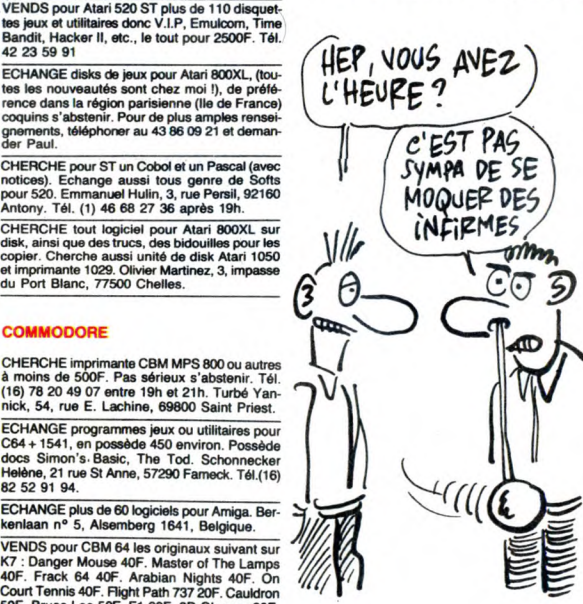

VENDS CANON X07 16K, aliment, cables,<br>magnéto et Epson HX 20, micro cassette, micro<br>imprimante 3600F l'ensemble. Tél. 34 17 48 54. Canon X07: Cherche caries mémoires de 4 Ko, 16 Ko, et cartes programmes. Tél. (16) 755645 50 (heures des repas ou soir).

9559. VENDS Canon XO7 et ses 3 manuels, cordon magnétophone, trait bon Mat (6.83) : 950F. Lin-sel Fressencourt, 20, avenue du Général de Gaulle, 44310 Saint-Colomban. Tél. (16)4005

Lorient.

24

ECHANGE très nombreux programmes sur Onc 1, Atmos, K7 uniquement. Envoyer vos listes à Sylvain Delaye. Bethete, 72200 La Flache. VENDS pour Oric tablette graphique "Graphis-<br>cop Il" sous garantie (décembre 86) neuf :<br>1200F. Echange possible contre lecteur de dis-<br>quettes ou autre. Faire offre, écrire à Mr Bes-<br>nard Bertrand, BP 80, 94320 Thiais.

VENDS Atmos 48K, 20 jeux (Aigle d'Or, Frelon,<br>Hobbit, Ile Maudite), magnéto : 800F. Télépho-<br>ner en soirée à Francis Foussard au (1) 34 62

86 05.

VENDS Oric Atmos 48 Ko (3/85) complet, inter-<br>rupteur On/Off, câble Din/3 Jacks, magnéto-<br>phone Oric Zeta et adapteur secteur, 4 K7 originaux D4 commerce, 15 magazines (Tilt, Micro<br>Vo, SVM, Hebdogiciel), le tout pour 800F

ECHANGE programmes pour MSX. Lois Jegoozo, 41. rue Victor Schoelcher, 56100

VENDS MSX, Philips VG 8020, 80K Ram & 32 Rom avec magnéto, joystick Sony, logiciels, pro-grammes de l'Hebdo sur K7, manuels at tous les cables. Prix 3000F. Demander Reynald au (16)35292027.

**SX** 

ECHANGE programmes C64 sur disquettes. Cherche contacts sur Amiga. Larquey Bernard, 28, rue Claude Monet, 66000 Perpignan. Tél. (1) 68 52 45 57.

DIVERS

VENDS console de jeux intellivision, nombreux jeux. Prix 800F A débattre. Contacter Martine Daguenet 37, allée des Gémeaux. 93600 Aul-nay Sous Bois. Tél. 48 69 46 83 après 18 h

CHERCHE notice ou photocopie, de MX base,<br>MX Calc, Mxstat, Mxstock, MxFonc, Mx Graph.<br>ou Echange contre logiciels. Tél. au (16) 61 09<br>25 91.

VENDS Feux Ultra, Rat Splat, Super Jeep,<br>Orion, Hanoiz du de Génius, Chess, Mystère de<br>Kikekankoi, Diamant de l'Ile Maudite, Talisman,<br>Breakout (casse-brique), 3D Faugus, Flipper<br>30F l'un. Tél. (16) 79 25 30 69 après 18h.

Matériel VHF complet pour radio-amateur, sta-<br>tion VHF comprenant : Yaesu FT 290R : 2400F,<br>Accus CDN pour FT 290R : 100F, Sacoche de<br>transport FT 290R : 50F, chargeur d'Accus pour<br>transport FT 290R : 50F, support mobile po

VEMDS : Divers : livres radios : anciens, cours<br>radio Eureles 1960 (10 volumes) : 200F, nou-<br>vaaux, techniques de l'émission réception sur<br>co (Guilbert) : 50F, cours modernes de radio-<br>électronique (raffin) : 100F, l'émiss

VENDS Laser 310, alimentation, câble TV, cas-sette de démonstration, manuel, neuf (jamais utilisé), dans sa botte d'origine : le tout 600E à débattre. Tél. 46 55 59 32 (à partir de 200).

VENDS programmes originaux sur disc : Le<br>Bagne de Népharia, Satéllite Waarrior, Pouvoir,<br>Snooker, Jump Jet, Sorcery, Fighter Pilot, 3D<br>Fight, Airwolf. 80F chaque. Tél. 46 66 87 13 à<br>partir de 18h.

VENDS Sony HB 500F (MSX2) 4500F. Mr<br>Pereira Jacques. Tél. 46 68 13 28.

VEMDS Hebdo n° 38, 46, 47, 49 à 155. Tilt n°<br>13 à 25, 27, 30 à 35. Le tout à un prix très modique. Echange aussi mes rombreux jeux sur<br>CBM 64 (K7 et Disks) contre toute BD, ou éven-<br>toulellement contre une bolte de rangeme

HEBDOGICIEL 24, rue Baron 75017 PARIS Tél. : (1) 42.63.82.02. Télex : 281260F SHIFT

**Directeur de la Publication :**<br>Gérard CECCALDI.<br>**Editeur :** SHIFT EDITIONS. Rédaction Rédacteur en chef : Gérard<br>CECCALDI.

CECCALDI.<br>Rédacteur en chef adjoint :<br>Michel DESANGLES.<br>Michel DESANGLES.<br>Stéphane SCHREIBER.<br>Stéphane SCHREIBER.<br>Dessin : CARALI.<br>Dessin : CARALI.<br>Ben, Bombyx, Nicolas Bourdin,<br>Fabrice Broche, Chériff, Franck<br>Chevallier,

Fabrication

**Directeur Technique :** Benoîte<br>PICAUD.<br>**Secrétariat :** Martine<br>CHEVALIER.

Maquette : Jean-Marc GAS-NOT, Jean-Yves DUHOO. Imprimeur : DULAC & Jardin SA, EVREUX. Numéro Commission Pari-taire : 66489. ISSN : 0760 - 6125.

**Directeur commercial :<br>Stéphane CARRIÉ<br>Directeur Financier : Thierry<br>LALLIER.** 

Responsable diffusion NMPP et abonnement : Stéphane

QUENNEC.<br>**Responsable serveur Minitel<br>HG :** Olivier VANEUKEM.<br>**Publicité au journal.** 

Ce numéro a été tiré à 72470<br>exemplaires.<br>Grand Grand Grand Ba SION PUBLIC Diffusion payée (OJD 1985) 44254 exemplaires par semaine.

**Principaux (et uniques) asso-<br>ciés :** Stéphane CARRIÉ, Gérard<br>CECCALDI, Michel DESANGLES<br>Benoîte PICAUD.

SHIFT EDITIONS 1986. Reproduction interdite de tous les articles, dessins, schémas, listings ou programmes, sans accord préalable et écrit de la rédaction.

VENDS ordinateur de poche Sharp PC 1247<br>(état neut, doc, emballage), 450F (ou échange<br>contre périphériques Amstrad). Vends livre<br>micro-application : La Bible du CPC 6128<br>(valeur 199F) excellent état : 110F. Vends ori-<br>gina Je tapes pour vous les programmes de l'Hebdo A partir du n° 93. Demandez Benoit au 40 81 07 58. VENDS Alter-Ego : 100F, Chessmaster 2000 :<br>150F, Super Cycle : 100F, utilitaires : (Multiplan,<br>Calc-Result, Logo, Wizawrite 64. Prix à débat-<br>tre. Possède beaucoup de programmes musi-<br>cal, pour les intérrésseur. Tél. 48 26 VENDS FX 4000 P : 450F. Tél. (16) 60 14 45 30.

VENDS Sharp PC-1500, extension mémoire 8<br>Ko CE-155, livres, l'ensemble est en parfait état<br>dans son emballage d'origine, acheté en 1984<br>1800F, prix de vente 1300F. Contactez Jean-<br>Michel Delor, 13, rue de Champagne, 57157<br>

### SPECTRUM

SHARP

VENDS 130 originaux Spectrum, à bas prix,<br>cause double emploi. Tél. (16) 50 98 54 49. ACHETE Spectrum ou Spectrum +, même en<br>panne, prix raisonnable. Etudie toutes proposi-<br>tions, écrire ou téléphoner à Biotteau Jean-Paul,<br>3, rue du 8 Mai, 49110 Saint Pierre Montlimart.<br>Tél. (16) 41 30 36 42 (le week-end).

CHERCHE contact pour échange de logiciels<br>crécents. Vends programmes au choix de 15 à<br>20F. Achète ZX1, microdrive pour 450F ou<br>échange contre 150 programmes au choix. Car-<br>los Frutuoso, 42, rue de la Jonquière, 75017<br>Paris

### TEXAS

VENDS pour Ti99 interface parallele extérieur<br>sentronic. Vends imprimante Seikosha GP 50<br>mini mémoire neuve, livre programmation<br>assembleur, synthétiseur de parole, module<br>spech editor neuf, divers modules jeux et utilitai

VENDS Mini-Mémoire, livre Init. Assembleur<br>neuts, l'ensemble 600F: Synthétiseur de parc-<br>les, Speech Editor neut, ensemble ou séparé-<br>ment 350F chapue, et divers modules : Gestion<br>Privée, Private Adventure avec 4 jeux diff

VENDS Ti99/4A, adaptateur péritel, manettes<br>de jeu basic étendu, nombreux livres de pro-<br>grammes, schéma interne du Tl, Data book du<br>pros, 9900F, neut n<sup>o</sup> de 99 magazine, modu-<br>les : Basto, Echecs, Tomstone-City, Wampus,<br>

VENDS TI 99/4A, modules (Exterded Basic, Echecs, Parsec, Football, Gestion de Fichiers), nombreux livres et revues, cassettes de programmes, cordon magnéto, poignées de jeux pour 2200F. Dupont Jean-François. Tél. (16) 43<br>6

### THOMSON

VENDS TO770, LEP, lecteur de disk 320K,<br>interface Quickshot, 2 manettes Quickshot 2,<br>Basic 1.O, Basic 128, extension 64K, logiciels<br>(30Flight, vol solo etc.). Le tout encore sous<br>garantie avec de nombreux livres valeur<br>110

VENDS TO7, 16K, LEP, extension jeux, manette. imprimante (garantie), logiciels dont 3 d'initiation au Basic, manuel d'utilisation, MAga-bus. Prix non fixé. Tél. 43 28 53 87 après f 8h.

VENDS ou Echange contre argent TO7, clavier<br>mécanique, 16 Ko, 8 Ko, extension manettes et<br>sons, 3 manettes (1 Quickshot), lecteur K7, 4<br>cartouches Trap, Pictor, Enigmatika, Basic,<br>nombreux programmes K7 de jeux : Mandra-<br>n

VENDS TO7, Basic, magnéto, cube initiation<br>Basic, Geste D'Artillac, Colorpaint, livres (le tout<br>6 mois) 2900F. Tél. 44 25 67 33. 89 allée J.<br>Ingres 60100 Creil.

VENDS TO7, ext 16 Ko, magnétophone revisé,<br>contrôleur musique et jeux, 2 joysticks, cartou-<br>ches (Basic, Trap, Tridi 444), cassette assde-<br>sass, 5 livres (sur le Basic et l'assembleur), envi-<br>ron 30 jeux. Vends le tout 200

VENDS M05, lecteur de K7, crayon optique. interface manette norme Atari, nombreux jeux (+50), revues. Le tout 1800F. Tél, (1)600682 57 après 18h.

VEMDS MOS, lecteur de cassettes, crayon optimismentes de jeux, leur créelle 3990F. Vendu 3000F<sub>r</sub> (2)<br>que : valeur réelle 3990F. Vendu 3000F<sub>r</sub> (2)<br>600F. Vendu 400F, cDD, 100F de disquettes,<br>manuel : valeur réelle 800F. Ve

VENDS TO7 en bon état, extension 16 K, exten-<br>sion musicale avec les 2 manettes, adaptateur<br>péritel, manuel, cartouche basic, Trap, Pictor,<br>nombreux programmes (Fox, Pbi, Armada, Mur-<br>flip, Pingo, Intrus, Chasseur Oméga, T

VENDS Thomson MO5, LEP, ext., musique et<br>jeux, une manette, nombreux jeux, livres,<br>crayon optique, le tout pour 4000F (valeur<br>réelle : 7400F). Vincent Lajoanie, 7, Allée des<br>Vieux Ormes, Rubelles, 77950 Maincy. Tél. (1)<br>60

VENDS T07, clavier mécanique Thomson, mémo 7 basic, contrôleur jeux et son, manette, contrôleur, lecteur de disquettes, vingtaine de disquettes pleines : 3000F. Tél. 76 09 06 24.

VENDS Thomson MOS, lecteur de K7, interface<br>musique et jeux, 2 manettes de jeu, 11 jeux<br>(Super Tennis, La Geste d'Artillac, Mandragore,<br>Dieux du Stade, Filipper...), cassette avec jeux<br>Hebdo, manuel d'utilisation du MOS, l

VENDS ZX81 clavier ABS touche autorepeat, programmateur d'Epront, lecteur de cartouche. 2 cartouches, livres, jeux. Tél. (16) 61 51 2850. (Muret).

ZX 81

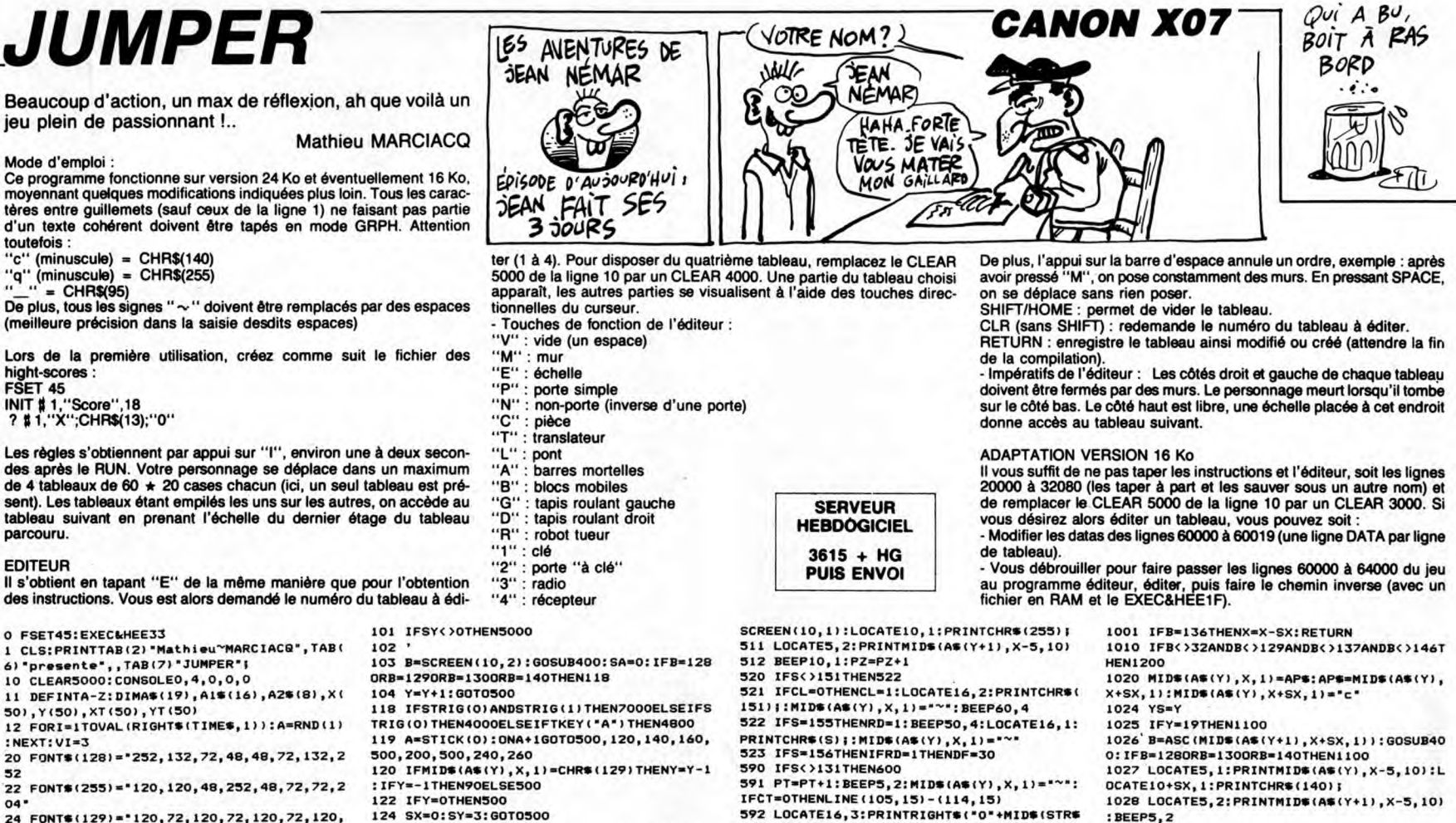

- 
- 52<br>22 FONT\$(255)="120,120,48,252,48,72,72,2<br>04"<br>24 FONT\$(129)="120,72,120,72,120,72,120,<br>72

26 FONT\$(130)="252,252,132,164,132,132,2<br>52,252<br>28 FONT\$(131)="0,0,72,48,48,72,0,0<br>30 FONT\$(135)="0,48,252,48,48,48,120,252

32 FONTf(132)-•252,128, 176,168,176,1.68,1

28,252 34 FONTS(133)-'252,0,120,48,48,120,0,252 36 FONT\$(134)-'252,4,116,84,116,68,4,252 38 FONT\$(136)-252,164,204,148,164,204,1

48,252 40 FONT\$(137)='12O,132,204,l80,lè0,180,1

80,120<br>42 FON

42 FONT\$(138)="168,252,0,0,0,0,0,0<br>44 FONT\$(139)="0,0,0,0,0,84,84,252<br>46 FONT\$(140)="0,112,168,168,248,168,168

,112<br>48 FONT\$(141)="8,4,4,4,4,20,20,12<br>50 FONT\$(142)="64,128,128,128,128,160,16

0,192

52 FONT\*(143)="4,4,0,0,28,28,124,124<br>54 FONT\*(144)="128,128,0,0,224,224,248,2

48 56 FONT\$(145)-72,48,252,48,48,48,120,25

2 58 FONT\$(146)=•0,84,168,0,0,0,0,0 60 FONT\*(147)-•120,124,184,252,48,72,72,

204<br>
62 FONT\*(148)=°0,0,0,48,48,0,0,0'\*FONT\*(<br>
149)=°0,0,120,72,72,120,0,0<br>
64 FONT\*(150)=°72,128,20,128,36,128,8,32<br>
66 FONT\*(151)=°0,0,0,224,188,228,0,0<br>
67 FONT\*(152)=°252,196,212,196,236,236,2

- 28, 232<br>
69 FONT\*(153)="168, 0, 0, 32, 64, 252, 64, 32<br>
69 FONT\*(154)="168, 0, 0, 16, 8, 252, 8, 16<br>
70 FONT\*(155)="8, 8, 8, 120, 72, 120, 120, 120<br>
71 FONT\*(155)="252, 244, 244, 132, 180, 132, 1<br>
32, 252<br>
89 A\*=INKEY\*: IF
- 

92 GOSUB7500

95 GOSUB8000

96 FORI=1TO30:BEEPI,1

97 X1=RND(1)\50+10:Y1=RND(1)\20:IFMID\$(A<br>\$(Y1),X1,1)<>"~"THEN97

98 MID\$(A\$(Y1),X1,1)="?":NEXT<br>99 CLS:GOT06000

98 MID\$(A\$(Y1<br>99 CLS:GOTO60<br>100 XA=X:YA=Y

**ZX81** 

160 X=X+1:B=SCREEN(11,1):GOSUB400:IFB=12<br>80RB=130THENX=X-1:GOT0500<br>162 IFB</br/>187HENX=X-1:GOT0500<br>200 IFSCREEN(10,2)=129THENY=Y+1<br>210 GOT0500<br>240 X=X-1:FB=SCREEN(9,1):GOSUB400:IFB=128<br>210 GOT0500<br>240 X=X-1:B=SCREEN(9,1): 421 IFPT=OANDCT=OTHENFORI=1OSTO114:PRESE<br>T(I,15):NEXT<br>430 IFPT=OTHENLOCATE16,3:PRINT"00";:RETU RN<br>440 LOCATE16,3:PRINTRIGHT\$("0"+MID\$(STR\$ (PT),2),2) i:RETURN 441 IFB-152THENIFCL-OTHENB-128: RE7URNELS EB=32: RETURN 442 IFB<>153THEN444<br>443 GOSUB452:IFB=128THENRETURNELSEX=X-1: 0010800 444 IFB<>154THEN450 445 GOSUB452:IFB=128THENRETURNELSEX=X+1:<br>GOTO800<br>45 GOSUB452:IFB=128THENIFB=140ANDD4=1T<br>HENB=128:D4=0:RETURNELSE481<br>450 IFB</137ANDB</138THENIFB=140ANDD4=1T<br>HENB=128:D4=0:RETURNELSE481<br>ESET(105+CT,15):RETURN<br>ESET(105+CT,15 484 D4=1:Y-Y+1:GOSUB1000:Y-Y-1:B-32:D4-0 :RETURN 490 POS=RIGHT\$("000000"+MID\$(STR\$(PO!),2

140 SX=1:SY=<mark>3:G0T0500</mark><br>160 X=X+1:B=SCREEN(11.1):G0SUB400:IFB=12

),6)<br>491 LOCATE1,2:PRINTLEFT\$(PO\$,2);:LOCATEO<br>530 IFX=XAANDY=YATHEN650<br>500 IFX=XAANDY=YATHEN650<br>510 LOCATES,1:PRINTMID\$(A\$(Y),X-5,10):S=<br>510 LOCATES,1:PRINTMID\$(A\$(Y),X-5,10):S=

(PT),2)r2){ 593 PO!=PO!+40:GOSUB49O

600 IFS<>136THEN650 605 IFX-XAANDY-YATHENIOO

610 0UT243,0:0UT242,0:0UT244,78:FORI=0TO<br>128STEP3:0UT242,I:LOCATE10,1<br>620 PRINTCHR®(255);:0UT242,255-I:LOCATE1<br>0,1:PRINTCHR®(136);:NEXT<br>630 GOSUB8000

631 OUT244,78: 0UT243,0: 0UT242,20<br>640 LOCATES,I:PRINTMID\$(A\$(Y),X-5,10):LO<br>CATE5,2:PRINTMID\$(A\$(Y+1),X-5,10)<br>641 FORI=3T0255STEP8: 0UT242,I:LOCATE10,1 :PRINTCHR\$(255);:OUT242,I-2<br>642 LOCATE10,1:PRINTCHR\$(136);:NEXT:OUT2<br>44,0:LOCATE10,1:PRINTCHR\$(255);:GOT0512<br>650 IFS(>255THEN657 651 VI-VI+I:FORI-IOTOISTEP-1:BEEPI,1:BEE P20-I,1:NEXT 652 VIS=RIGHT\$("0"+MID\$(STR\$(VI),2),2)<br>654 LOCATE16,0:PRINTVI\$;:BEEP50,2:PO!=PO<br>!+300:GOSUB490 655 FORI-1T020:BEEPI,1:BEEP20-I,1:NEXT:M  $ID*(A*(Y), X, 1) = "$ 656 S-32 657 IFDF-OTHEN660 658 OUT244,78:OUT243,255:OUT242,255:DF=D<br>F-1:1FS=139THEN7000ELSE100 660 IFS-139THEN7000 661 IFTI<>OTHEN666ELSEIFNW<)-lANDY-YATHE N665ELSENW=O

662 IFPW-LANDYA-YTHEN100ELSEPW-0 663 FORI-OTONT-1: IFYT(I)<)YTHENNEXT:PW-1 :GOTO100

664 NW=I<br>665 IFXT(NW) >X-5ANDXT(NW) (X+5THENTI=1:DT<br>65GN(X-XT(NW)) :GOSUB398<br>666 IFTI=OTHEN100<br>667 XZ=X8):X@=X8+DT:IFY8( >YANDY8( >Y+1THEN<br>TI=0:GOTO100ELSEIFX8=5THENTI=0:X8=6<br>668 IFMID\$(A\$(Y8),X8,1)="/"THENTI=0<br>668 IFMID\$(

OTHEN100 672 LOCATEX9-X+10, YQ-Y+1: PRINTCHR\$(146);

700 0010100 800 LOCATE5,1:PRINTMID\$(A\$(Y),X-5,10):S= SCREEN(10,1):LOCATE10,1:PRINTCHR\$(255): 810 LOCATE5, 2: PRINTMIDS(AS(Y+1), X-5,10)

813 BEEP1O,1:PZ=PZ+1<br>820 B=128:RETURN<br>1000 B=SCREEN(10+SX+SX,YT):GOSUB400:IFB=<br>1280RB=1310RB=255THENX=X-SX:RETURN

 $\sim$ 

42, AX: PRESET(AX+1, 29): OUT242, 50: NEXT<br>3019 PRESET(26, 29)<br>3020 0UT244, 0: RETURN<br>3100 FORAX=104T01110: PSET(AX, 20): OUT242, A<br>X: PRESET(AX-1, 20): OUT242, 50: NEXT<br>3110 FORAY=20T031: PSET(110, AY): OUT242, AY<br>3110 FO 3140 GOTO3010<br>3200 FORAX=104T0119:PSET(AX,12):0UT242,A X:PRESET(AX-1,12):OUT242,50:NEXT<br>3210 FORAY=12T020:PSET(119,AY):OUT242,AY<br>:PRESET(119,AY-1):OUT242,50:NEXT A SUIVRE... 9520 DIM N\$(14)<br>9530 LET N\$="STEPHANE LEJAY" 16554 06 11 CD 48 41 365 16719 OC 40 19 06 04 111<br>9530 LET N\$="STEPHANE LEJAY" 16559 11 23 00 06 05 63 16724 11 21 00 71 19 188 16554 06 11 CD 48 41 365 16719 0C 40 19 06 04 111<br>16559 11 23 00 06 05 63<br>16564 CD 48 41 06 533 16736 14 21 00 71 18 530

(1)\*10: 0UT242, RND(1)\*255 2210 NEXT:RETURN

1028 LOCATE5, 2: PRINTMIDS(AS(Y+1), X-5,10)

1029 YS=Y<br>1030 B=ASC(MID\$(A\$(Y+1),X+SX,1)):GOSUB40<br>0:IFB=128ORB=130ORB=140THEN1100<br>1031 Y=Y+1:IFY=19THEN1100<br>1035 BEEPRND(11\*48,1<br>1040 LOCATE5,1:PRINNTDH(A\$(Y),X-5,10)<br>1041 LOCATE10+SX,1:PRINTCHR\$(140);

1050 LOCATE5, 2: PRINTMID\$(A\$(Y+1), X-5, 10)<br>
1050 LOCATE5, 2: PRINTMID\$(A\$(Y+1), X-5, 10)<br>
1060 GOTO1030<br>
1100 IFY=YSTHENRETURN<br>
1100 IFY=YSTHENRETURN<br>
1710 MID\$(A\$(Y), X+SX, 1)="":RETURN<br>
1720 IFB=130THENX=X-SX: RETURN<br>

3000 OUT244,78 3001 ONNU+IGOT03010,3100,3200 3010 FORAX=93TO26STEP-1:PSE7(AX,29):0UT2

:BEEP5,2<br>1029 YS=Y

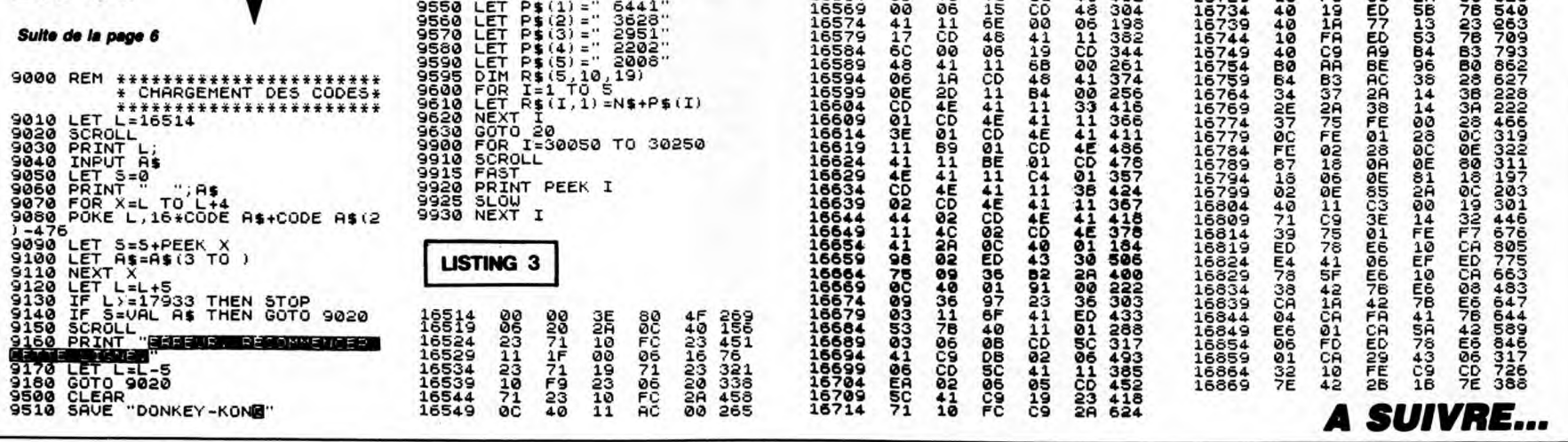

**BRUCE** 

Votre fiancée qui a le don de se fourrer dans des situations impossibles, vient de se faire enlever par un vieux dragon en manque d'affection. Prisonnière dans l'île du monstre salace, l'ingénue espère en votre vaillance...

**Jean-Marc DAUMONT** 

48

04,204<br>1580 D

1590  $8,48$ 

1610 92,192

04,204

60

255

 $\frac{1000}{1870}$  D<br>1870 D<br>92,0

0,0

51

1970 1980

1990

 $2000$ 

 $\frac{13}{2010}$ 

2020

53.255

2080

2080<br>2090<br>2100

2110  $2120$ 

a, 2150<br>2150<br>2160 2170

2180

40, 192

LISTING 3

## SUITE **DU N°157**

870 DATA0,0,0,0,8,0,0,128,0,40,0,0<br>,128,32,0,10,0,0,160,128,0,32,10,0<br>,0,0,0,128

075 DATA160,0,40,128,0,2,0,0,0,0,0<br>,130,0,0,162,128,0,136,136,0,2,2,0 0,0,0,0,

880 DATA128, 0, 0, 0, 0, 0, 0, 0

890 FORI=0T062 READA POKE15552+1, A

999 PORT<br>1827<br>895 DRTA10, 128, 48, 0, 160, 252, 0, 35, 2<br>35, 128, 40, 168, 192, 10, 162, 240, 42, 12<br>8, 240, 170

900 DATA160,63,170,40,63,168,8,15,<br>240,2,0,240,2,0,240,0,0,63,168,8,15,<br>0,0,60,0<br>905 DOTO CC C C C

905 DATA0,60,0,0,60,0,0,42,0,0,0,0

.0.0.0.0.0.0.0.0.0.0.0.42.0.0.0.0.0<br>.0.0.0.0.0.0<br>915 FORI=0TO62:READA:POKE15616+I,A NEXT

920 DATA0, 0, 0, 128, 0, 0, 128, 0, 0, 192,

:NEXT<br>945 DRTR3, 252, 0, 3, 175, 0, 3, 35, 0, 131<br>, 171, 200, 131, 239, 200, 163, 171, 232, 4  $3,169,160$ 

950 08T810, 230, 128, 2, 214, 192, 3, 235

950 BHTH0, 230, 128, 2, 214, 192, 3, 235<br>0, 0, 136<br>0, 0, 136<br>955 BHTH0, 2, 136, 0, 2, 10, 0, 2, 130, 128<br>, 0, 128, 128, 0, 192, 192, 3, 192, 192<br>565 FORI=0T062: READA: POKE15744+1, A<br>5MEYT

NEXT 970 DATA170,170,170,128,130,

130, 2, 128, 130, 2, 128, 130, 2, 128, 130,<br>2, 128, 130 975 DATA2, 128, 130, 2, 128, 130, 2, 160,

975 1887 1287 1387 271287 1387 27138<br>1387 1388 1788 1789 1789 1887 1387 271287 1<br>988 1818 1812 27128 1387 27128 1387 27<br>1287 1387 27128 1387 27128 1387 27128<br>1387 27138 1388 1388 27128 1387 27128 1388

130/2/1/0<br>985 DATA170,170<br>990 FORI=0TO62:READA:POKE15808+I,A NEXT

: NEXT<br>931 DATA0,0,0,0,0,0,0,0,0,0,0,0,0,0,0,0<br>0,0,0,0,0,0,0,0,5,0,0,26,64,0,83,8<br>0,0,107,228<br>932 DATA0,90,53,0,22,144,0,5,64,0,<br>0,0,0,0,0,0,0,0,0,0,0,0,0,0,0,0,0,

0,0,0,0

995 FORI #0TO62:READA:POKE15872+I,A NEXT

-NEC<br>996 DATA0, 0, 0, 0, 0, 0, 10, 0, 160, 46, 13<br>0, 168, 175, 186, 170, 191, 174, 170, 191, 170,170

997 DATA190, 170, 170, 174, 170, 170, 46 

0<br>1000 REM\*\*\*\*\*\*\*\*\*\*\*\*\*\*\*\*\*\*\*\*<br>1003 REM\* LANGUAGE MACHINE \*<br>1005 REM\*\*\*\*\*\*\*\*\*\*\*\*\*\*\*\*\*\*\*<br>1010 FORI=49152T049293:READA:POKEI

**A:NEXT** 1020 DATA174, 2, 208, 202, 202, 142, 2, 2

1030 DATA174, 4, 208, 202, 202, 142, 4, 2

1040 DATA174,6,208,202,202,142,6,2<br>08

1050 DATA174,8,208,202,202,142,8,2

1060 DATA174, 10, 208, 202, 202, 142, 10

1868 DRTR174, 18, 288, 282, 282, 142, 18<br>
188 DRTR173, 2, 288, 41, 255, 281, 8, 24<br>
1139 DRTR173, 2, 288, 41, 255, 281, 8, 24<br>
148 DRTR173, 4, 285, 41, 255, 281, 8, 24<br>
149 DRTR173, 4, 288, 41, 255, 281, 8, 24<br>
159 DRTR173

48, 1, 96, 174, 255, 3, 142, 13, 208, 96<br>40, 1, 96, 174, 255, 3, 142, 13, 208, 96<br>1200 FORI=16000T015999+16: READA: PO

KEI, A:NEXT<br>1210 DATA32,0,192,32,57,192,32,74,

1210 DHIHS2/07/132/32/108/192/32/32/79<br>192/32/91/192/32/108/192/96<br>1400 REM\*\*\*\*\*\*\*\*\*\*\*\*\*\*\*\*\*\*\*\*<br>1420 REM\*\*\*\*\*\*\*\*\*\*\*\*\*\*\*\*\*\*\*\*\*<br>1520 FORI=12544T012551:POKE1,0:NEX

530 FORI=13136T013135+8\*10:READA: POKET, A:NEXT<br>1540 DATA12, 48, 192, 48, 12, 12, 48, 192<br>1550 DATA12, 48, 48, 192, 192, 48, 48, 12

 $3615 + HG$ **PUIS ENVOL** 

1560 DATA48, 48, 204, 204, 204, 204, 48,

1578 DRTR240.204.204.240.240.204.2

1600 DRTR48, 0, 48, 48, 48, 48, 48, 48

р<br>DRTR12,48,192,48,48,192,48,12<br>DRTR204,204,204,204,204,204,4

DRTR240, 204, 204, 240, 192, 192, 1

1620 DATA192, 204, 204, 252, 252, 204, 2

1630 DRTR252, 204, 204, 204, 252, 204, 2<br>04, 204

1670 FORI=12672T012671+8\*10 READA:<br>POKEI, A:NEXT

1680 DRTR48, 204, 204, 204, 204, 204, 20<br>4, 48

1690 DATA12,60,204,12,12,12,12,12<br>1700 DATA48,204,12,60,240,192,192,

1710 DATA240, 12, 12, 48, 12, 12, 12, 252<br>1720 DATA12, 60, 204, 204, 252, 12, 12, 1

1730 DRTR252, 192, 192, 48, 12, 12, 204,

1740 DATA60, 192, 192, 192, 240, 204, 20

4,48<br>1750 DATA252,12,12,48,48,192,192,1

1760 DRTR48, 204, 204, 48, 204, 204, 204 ,48<br>1770 DATA60,204,204,60,12,12,12,24

POKET. A: NEXT<br>1790 DATA32, 32, 8, 8, 15, 15, 63, 255<br>1800 DATA0, 2, 10, 8, 11, 207, 255, 251<br>1810 DATA0, 128, 60, 232, 239, 239, 255,

1820 DATA128, 128, 128, 32, 32, 240, 242

1830 DATA192, 240, 252, 252, 191, 175, 2 337233<br>1840 DATA0,0,0,3,15,255,255,255<br>1850 DATA15,63,255,255,251,255,255

1860 DATA255, 255, 255, 255, 255, 255, 2

1880 DATA255, 255, 255, 255, 255, 255, 6

1890 DATA255, 255, 255, 63, 255, 195, 0,

1900 DATA255, 255, 255, 255, 252, 207, 3

1990<br>1910 DRTR0.0.0.0.3.195.195.204<br>1920 DRTR0.0.43.192.0.0.192.195<br>1930 DRTR0.0.0.0.0.48.12.3.3<br>1940 DRTR48.51.60.12.12.60.48.48<br>1940 DRTR48.51.60.12.12.60.48.48

1950 DRTR192, 48, 48, 12, 204, 204, 195,

1960 DATA195, 195, 204, 48, 48, 48, 15, 1

DATA48,60,12,3,3,0,0,0<br>DATA63,12,12,15,195,195,51,15<br>DATA12,48,192,0,0,0,0,0

DRTR255, 253, 245, 245, 213, 213, 2

3<br>13<br>DRTR85,85,85,85,85,85,85,85,85

DATA255, 127, 95, 95, 87, 87, 87

2030 DATA213,213,213,213,245,245,2

2040 DATA87,87,87,87,95,95,127,255<br>2060 DATA0,0,0,0,131,255,3,15<br>2070 DATA0,0,48,240,240,176,240,24

DATA0, 4, 43, 8, 0, 0, 21, 101

2130 DATA106, 170, 250, 255, 255, 255, 2

2140 DRTR80, 148, 164, 232, 254, 254, 19

)<br>DATA240,60,15,15,3,3,3,7<br>DATA31,0,0,1,0,0,0,0<br>DATA15,63,243,192,0,0,0,0,0

2200 DATA67, 94, 126, 240, 0, 0, 0, 0

2210 DRTR0.16.84.69.69.84.16.0<br>2220 DRTR0.16.84.69.69.84.16.0<br>3000 PRINT"3000TLAPEZ (TNLEW PUIS

5 FORT=54272T054296:POKEI,6:NEXT:S 0=54272:POKES0.5:POKES0+1.0:POKES0<br>+2,15<br>10 POKES0+24.6:POKES0+3.15:POKES0+

17: POKESO+5, 70: POKESO+6, 240: POKE 4717-0062075710710625076724977062<br>15 POKE53265732:PRINT"0":POKE53280<br>78:POKE5328170<br>20 V=53248:TI\$="000000"

DRTR254, 254, 254, 62, 15, 0, 31, 63<br>DRTR255, 255, 255, 255, 191, 188, 2

DATAG. 0, 192, 240, 60, 12, 15, 67<br>DATAG. 0, 0, 0, 0, 0, 0, 192

DRTR48, 192, 0, 0, 0, 0, 0, 15<br>DRTR48, 192, 0, 0, 0, 0, 0, 15<br>DRTR252, 254, 63, 63, 63, 62, 254, 2

DATA255, 255, 255, 255, 255, 240, 1

**SERVEUR** 

**HEBDOGICIEL** 

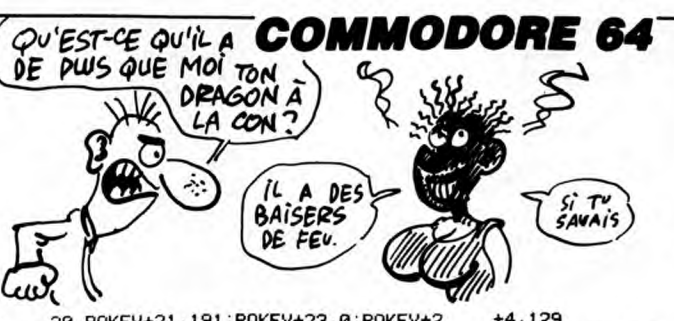

LA PEUR DONNE AILES AUX ENCLUMES  $\boldsymbol{\mathcal{Q}}$ 

ଛ

REPUBLISH MEAN FRUIDRIGHT NAMES<br>647 NUMBER 1: IFNUC10THENNU=255<br>650 POKEV+14,NU:VI=VI-1<br>655 FORI=0T050:POKE54278,0 :NEXT<br>660 IFVIC1THEN5000

665 FORI=54272T054296:POKEI,10:NEX

670 POKEV+39, 15: POKESO, 5: POKESO+1,<br>0: POKESO+2, 15: POKESO+3, 15: POKESO+4

680 POKESO+5, 70: POKESO+6, 255: GOTO8

710 FORI=1024T01303:POKEI, 65:NEXT: 

900 RETURN<br>1000 POKEY+39,8:POKE2040,229:POKES

0+24,6<br>1005 POKESO+5,15:POKESO+6,0:POKESO<br>+1,2:POKE2040,229:POKESO,200:POKES

1006 FORI=0T0250 NEXT POKESO, 100 P

0KE2040, 230: P0KES0, 100: F0R1=0T0250

1040 FORI=54272T054296:POKEI,10:NE

80<br>1100 PI=233:POKE2041,PI:POKE2042,P<br>I:POKE2043,PI:POKE2044,PI:POKE2045

1110 PRINT"200000000000"TRB(16)"R++

"IHB(16)"<br>1210 POKEY+14, NU: GOTO120|<br>1300 PI=234: POKE2041, PI: POKE2042, P<br>1: POKE2043, PI: POKE2044, PI: POKE2045<br>- PI

/PI<br>1305\_PRINT**"≷000000000**0"TAB(16)**"W<sup>+</sup>+**+

1310 POKEV+40,2:POKEV+41,2:POKEV+4<br>2,2:POKEV+43,2:POKEV+44,2:POKEV+37<br>1800 WI-MILA: TENUZIOTUENNIL-9EE

" HANNO"<br>1330 POKEY+14,NU:GOTO120<br>1500 POKE54278,47:POKE54277,255<br>1505 POKEY+21,129:FORX=0T02000:NEX

1510 FORI=PEEK(V+1)T0103STEP-2:POK<br>EV+1, I:POKEV,PEEK(V)+1:GOSUB1524<br>1515 POKESO+1, I:POKESO+4, 129<br>1520 NEXTI:GOTO1525

1524 FORT=0T050:NEXTT:RETURN<br>1525 FORT=0T050:NEXTT:RETURN<br>1530 FORT=PEEK(V)T0200STEP.9:POKEY<br>1:FORU=0T02:NEXTU:Z=2+.7

1540 NEXTI<br>1550 POKEV+27, 124: POKEV+40, 0: POKE2<br>041, 235: POKEV+21, 131: POKEV+2, 206: P<br>0KEV+3, 97<br>1555 FORT=0T0300: NEXT<br>1560 FORT=9T0300: NEXT<br>1560 FORT=206T02102STEP, 1: POKEV+3, I<br>: POKEV+2, PEEK(V+2): NEXT<br>1570 FOR

1600 PUKEY+2,212-PUKEY+3,FEEK(Y+3)<br>1610 POKEY+3,183:POKEY+2,PEEK(Y+2)<br>1610 POKEY+3,183:POKEY+2,PEEK(Y+2)<br>1FORI=0T020:NEXT<br>1620 FORI=212T0254STEP.1:POKEY+2,1<br>1POKEY+3,PEEK(Y+3):NEXT<br>1630 POKEY+21,129:SC=SC+10000:POKE

1839 POKETYZI 123 - 30-30-10000 POKETY<br>1700 POKE53265, 32<br>1705 PRINT"STIDDOROROROROROR " FORI=<br>0TO8 PRINT"IMAAAAAAA" : NEXT<br>1710 FORI=1984T02023 POKEI, 65 : NEXT

FORI=56256T056295 POKEI, 0 | NEXT

**A SUIVRE...** 

.<br>1320 NU=NU-1:IFNU<10THENNU=255<br>1325 IFTI>2050THENPRINT"**4000000** 

"TAB(16)"

**1548 NEXTT** 

+3, PEEK(V+3)

h 2"<br>1200 NU=NU-1:IFNU<10THENNU=255<br>1205 IFTI>1050THENPRINT"**3000000**<br>"THE(16)"<br>\*\*\*\* POMEV+14.NU:GOT0120!

UREXT<br>1818 NU=NU-1:IFNU<18THENNU=255<br>1828 POKEY+14,NU:VI=VI-1<br>1838 IF VI<1THEN5888

-444444 18881

" \*\*\*\*\*\*\*\*

**Delbeforten** 

 $\left(2-\frac{1}{2}\right)$   $\left(2-\frac{1}{2}\right)$   $\left(2-\frac{1}{2}\right)$ 

 $S$   $T'$ <br> $S$   $A$ VAIS

700 REM

 $III:::<$ 

 $0+4, 129$ 

740 PRINT

30 POKEV+21, 191: POKEV+23, 0: POKEV+2<br>9, 128: POKEV+28, 255: POKEV+24, 28: POK<br>EV+22, 24 40 POKE2040, 225: POKE2041, 227: POKE2

48 FORE20407223-1 ORE20417228447227<br>842, 227: POKE2043, 227: POKE20447227<br>50 POKE2045, 227: POKE20467226: POKE2 047,232<br>55 VI=6:SC=0:NU=255:PI=227

60 POKEV+38,1:POKEV+39,15:POKEV+40<br>60 POKEV+38,1:POKEV+39,15:POKEV+40,4:POKEV+41,2:POKEV+42,10:POKEV+43

76 POKEV+44, 10: POKEV+45, 12: POKEV+4<br>6, 1: POKEV+35, 5: POKEV+34, 10: POKEV+2

76 TUREY+35,5:POKEV+34,10:POKEV+2<br>6,1:POKEV+35,5:POKEV+34,10:POKEV+2<br>7,126<br>89 POKEV,70:POKEV+1,195:POKEV+2,25<br>9:POKEV+3,200:POKEV+4,180:POKEV+5,

159<br>90 POKEV+6, 140: POKEV+7, 210: POKEV+8<br>, 90: POKEV+9, 170: POKEV+10, 20: POKEV+<br>11, 150

11,150<br>100 POKEV+14,NU:POKEV+15,55:POKEV+<br>32,0:POKEV+33,6<br>105 POKE2040,225<br>112 PRINT"**MOKOOOOOOO**<br>115 PRINTTAB(33)"**E** I+**+\XISELIAL**"SC

120 POKE53278, 0:SYS16000:NU=NU-1:P

DKEV+14,NU:POKESO+24,8<br>122 IFNU(10THENNU=255)<br>125 IFT1>2700RNDTI(2800THENSYS1600<br>0:00TO1100<br>0:00THIS6000NDTI(5100THENSYS1600

126 IFTI>5000ANDTI<5100THENSYS1600 0 60T01300

0:0001300<br>137 IFT1>7000THEN1500<br>130 A=127-PEEK(56320):POKE1023,INT<br>(RND(1)\*100)+105:SYS16000:SYS16000<br>133 SYS16000:SYS16000<br>135 IFPEEK(53278)AND1THEN600<br>137 SYS16000:IFA(>0THEN190<br>3TUEN206

138 PFEER (VT1772110RFEER (VT177-10)<br>155 SYS16000 SYS16000<br>160 SYS16000 G0T0120<br>190 IFA=160RR=170RR=18THEN240<br>195 IFA=1THENSYS16000 G0T0205<br>205 SYS16000 POKEV+1, PEEK(V+1)-3,5<br>205 SYS16000 POKEV+1, PEEK(V+1)-3,5<br>205 SYS160

SYS16000 206 IFPEEK(V+1)<=103THENSYS16000:P

206 IFFEEK(V+1)<=103IHENSYS16000:P<br>208 SYS16000:GOT0120<br>208 SYS16000:GOT0120<br>210 SYS16000:POKEV+1,PEEK(V+1)+3.5<br>:SYS16000<br>215 IFFEEK(V+1)>211THENSYS16000:GO

215 IF<br>T01000

101000<br>220 SYS16000:00T0120<br>240 POKEV+12,PEEK(V)+15:POKEV+13,P 240 POKEY+12, PEERS<br>250 SYS16000:POKEY+21, 255<br>250 SYS16000:POKE54296, 3<br>260 FORT=85T0245STEP12:POKEY+12, T<br>270 SYS16000:POKES0+1, T/4:POKES0+

,129 IFPEEK(53278)<>@THENPOKES0+1,0

280 280 IFPEEK(53278)<501HENPUKESU+1.0<br>
190KESU+4.17:00T0500<br>
300 SYS16000:NEXT:POKEV+21.191:POK<br>
ESO+1.0:POKESU+4.17:00T0120<br>
500 IFPEEK(53278)=66THENPOKE2041.2<br>
30:FORI=0T025:NEXT:POKEV+3.0:U=1:P

30:FORI=01025:NEXT:POKEV+3,0:0=1:P<br>0KE2041,PI<br>565 IFPEEK(53278)=66THENPOKEV+21,1<br>91:POKE2041,PI :60T0550<br>510 IFPEEK(53278)=68THENPOKE2042,2<br>30:FORI=0T025:NEXT:POKEV+5,0:U=1:P<br>0KE2042,PI<br>513 SU812000

 $.87$ 

0KE2042, PI<br>
512 SYS16000<br>
512 SYS16000<br>
515 IFPEEK(53278)=68THENP0KEV+21, 1<br>
51: POKE2042, PI : GOT0550<br>
520 IFPEEK(53278)=72THENP0KE2043, 2<br>
30: FORT=0T025: NEXT: POKEV+7, 0: U=1: P<br>
0KE2043, PI<br>
525 IFPEEK(53278)=72THEN

OKE2044, PI

062204477<br>
535 IFFEEK(53278)=80THENPOKEV+21,1<br>
91:POKE2044,PI :GOT0550<br>
537 SYS16000<br>
540 IFFEEK(53278)=96THENPOKE2045,2

30: FOR I=0T025: NEXT: POKEV+11, 0: U=1:

39-FURT=81023-NEXT-PUNEV+1178-0=1-<br>POKE2845,PI<br>545 IFPEEK(53278)=96THENPOKEV+2171<br>91:POKE2845,PI -60T0558<br>558 IFU=1THENU=8:POKE53278,8:SC=SC

560 POKEV+21, 191: POKE53278, 0: GOT01

 $12$ 590 REM

399 POKEV+27, 126: FORS=0T08STEP. 9: P<br>OKEV, PEEK(V)+S: POKEV+1, PEEK(V+1): S<br>YS16000: NEXT<br>620 POKE2040, 228: FORS=PEEK(V+1)T02

 $0+4, 129$ 0+4,129<br>
625 IFPEEK(V+1)>210THENPOKEV+39,12<br>
60TO640<br>
630 SYS16000:NEXTS<br>
640 POKES0+5,15:POKES0+6,0:POKES0+<br>
1,2:POKE2040,229:POKES0,200:POKES0

26

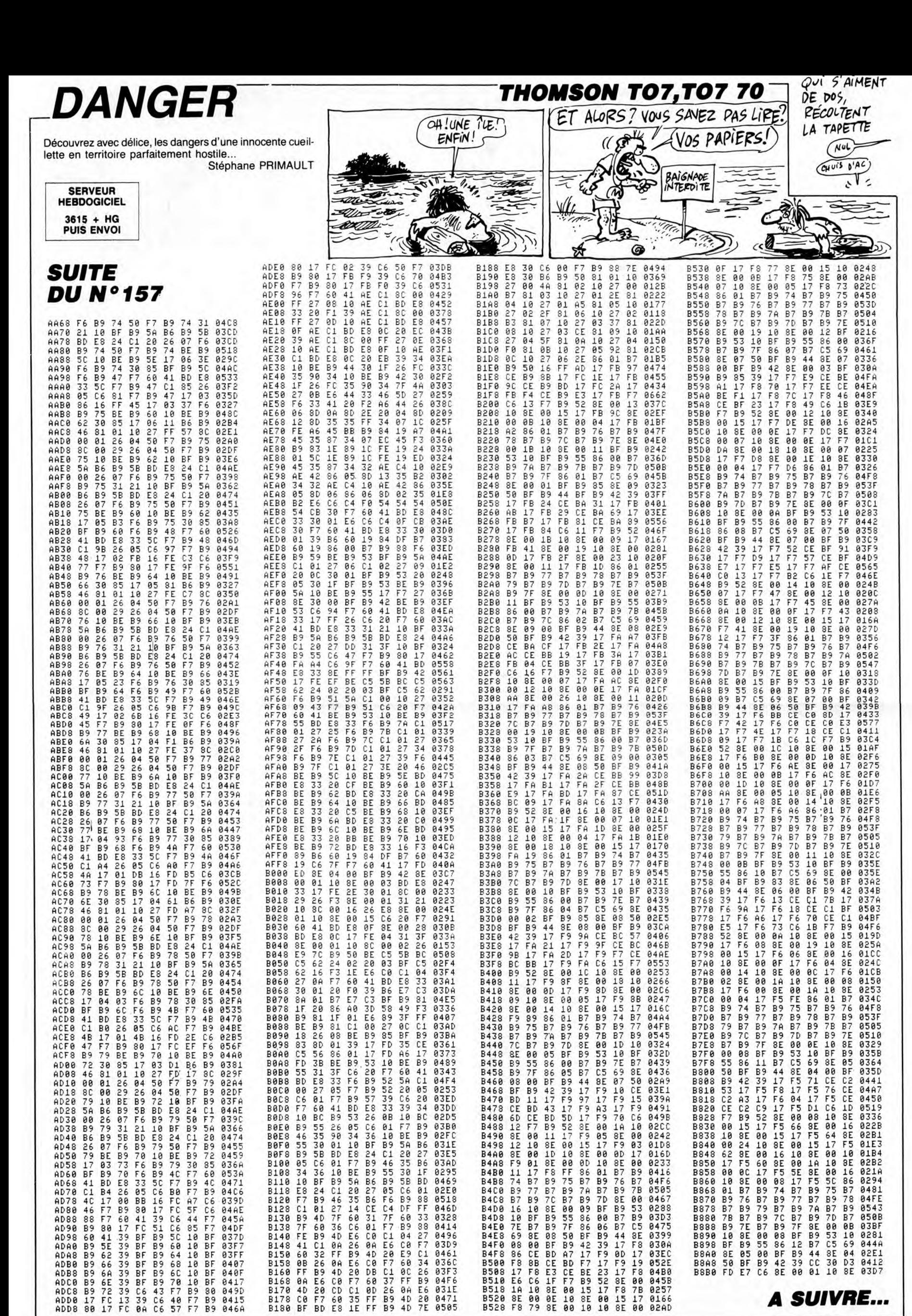

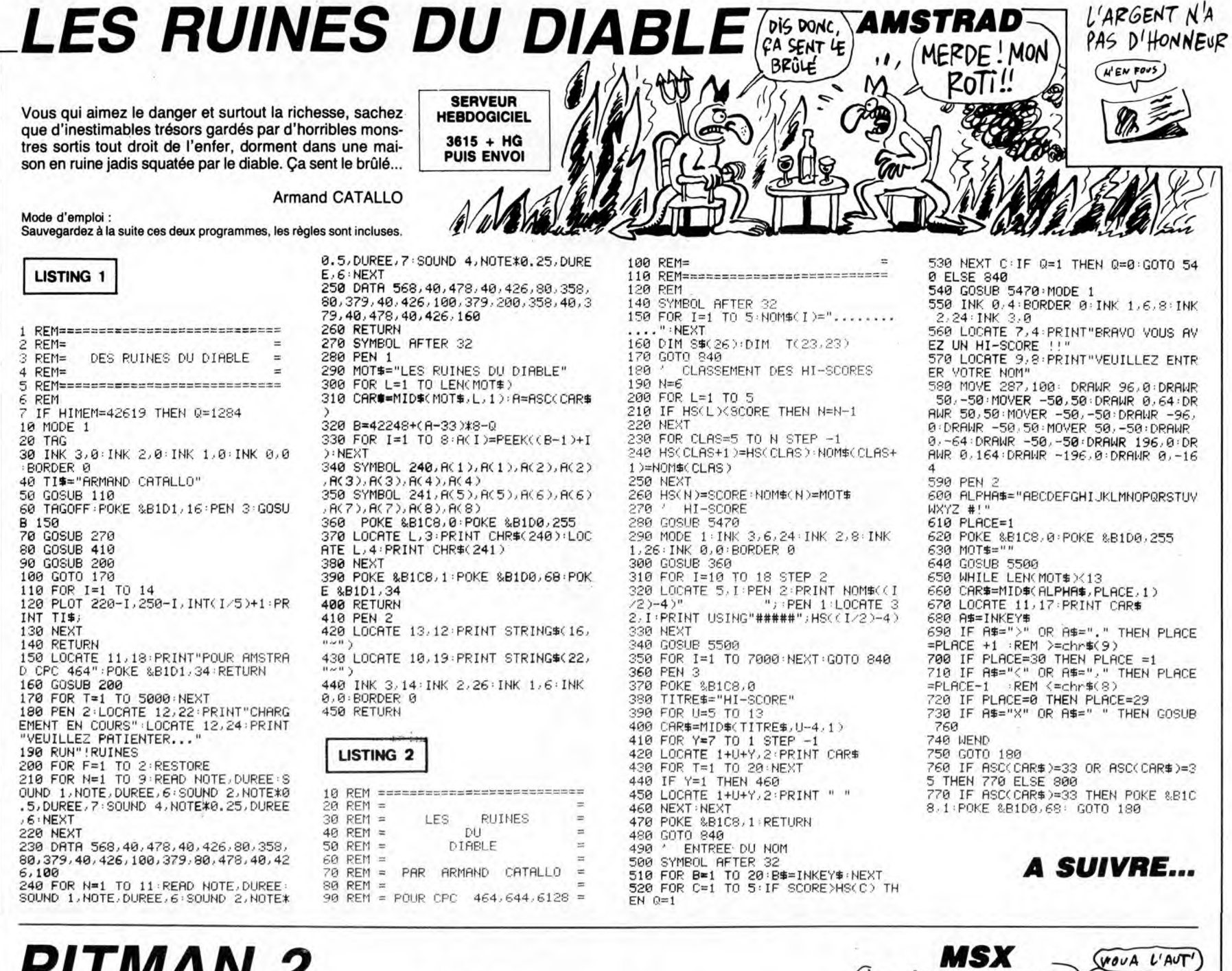

PITMAN 2

Il paraît que quelques sacs de pépites se trouvent encore dans une mine d'or abandonnée. On dit aussi que cette dernière est hantée par quelques wagonnets en folie... Laurent ITTI

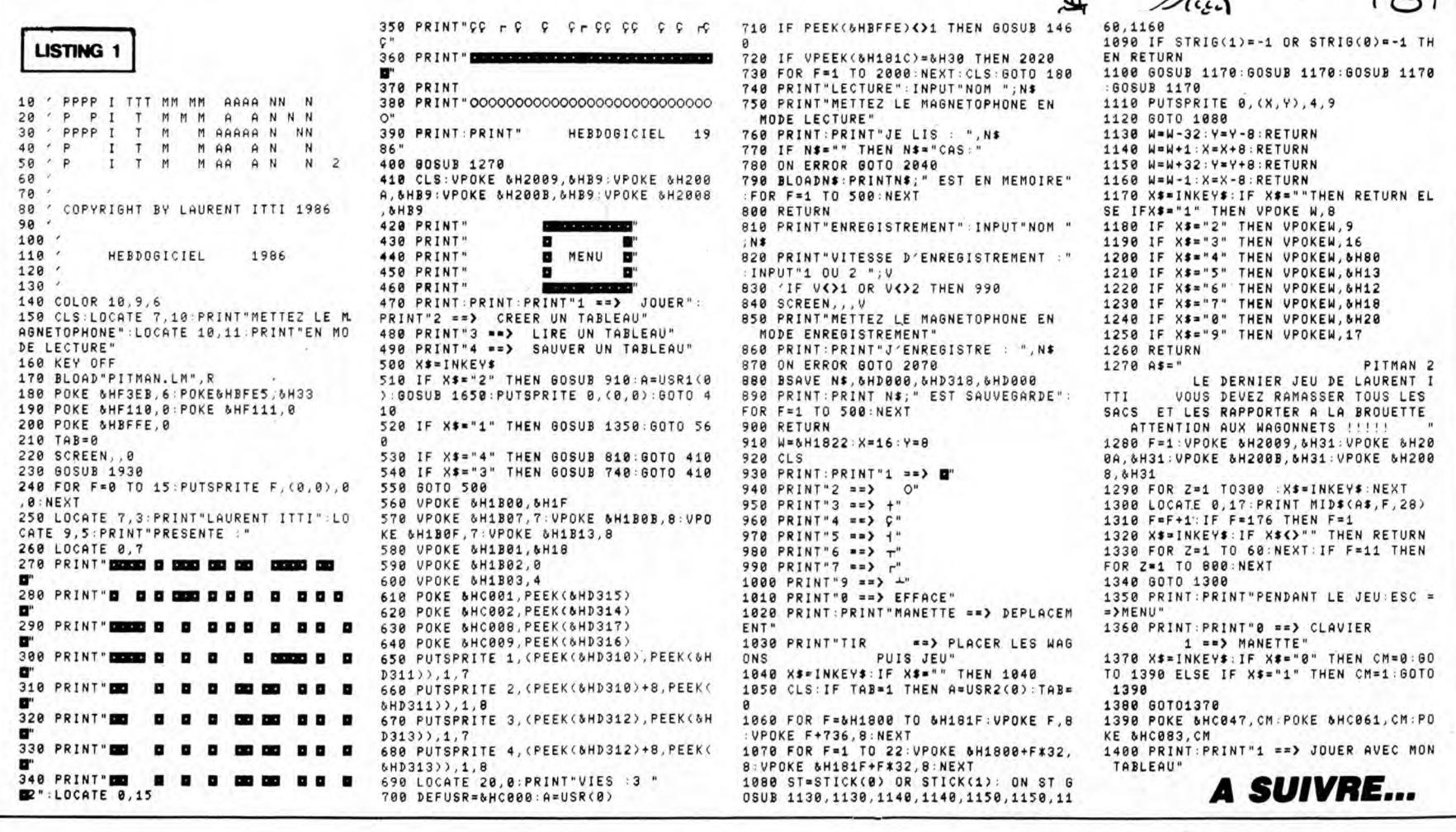

Noue a emploi :<br>
Tapez et sauvegardez tout d'abord le listing 1. Tapez ensuite le listing 2<br>
et lancez-le après avoir placé votre magnétophone en mode sauvegarde<br>
à la suite du listing 1 (sauvegarde du langage machine). Le

Mode d'emploi :

DE T'ÉCHANGE CE SAC DE ARMAQUEVE)

OÙ IL<br>VA LUI

(C) mang

Gate

am

400

 $\infty$ 

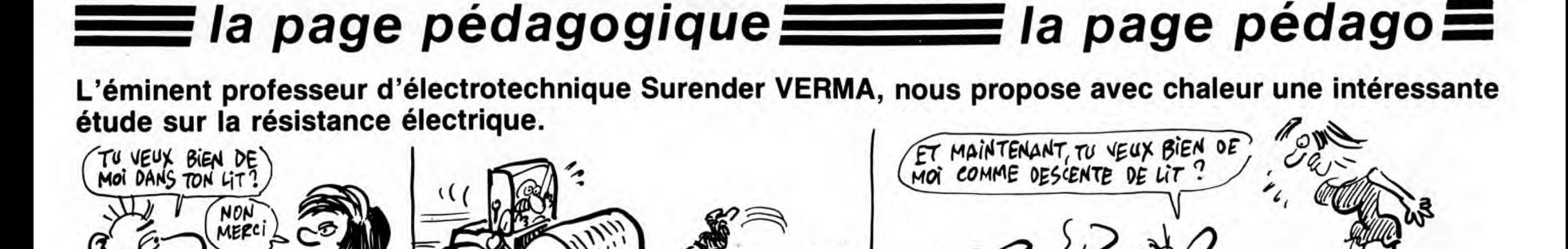

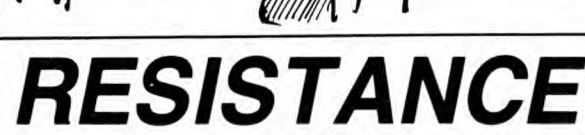

 $\boldsymbol{\mathcal{D}}$ 

LOCATES-2:COLURI,3: ATTRE 1,1:PRIN<br>TROTECHNIQUE":ATTRB0,0<br>TE B,6:COLOR0,5:PRINT"RESISTANCE E<br>OUER-6:COLOR0,5:PRINT"RESISTANCE E 

ফ

BON. ATTENDS)

4 LOCATEI2,15:COLOR7,0:PRINT"VERMA SUREN<br>
DER"<br>
DER LOCATES,15:COLOR7,0:PRINT"VERMA SUREN<br>
5 LOCATES,15:COLOR7,0:PRINT"PROFESSEUR D<br>
7 LOCATES,17:COLOR7,0:PRINT"LEP INSTITUT<br>
10N SAINT JOSEPH "<br>
7 LOCATEIS,12:COLOR7,0:PRIN

LA RED.<br>65 '\*\*\*\*\*-INFLUENCE DE L.<br>70 PRINT"1-INFLUENCE DE LA LONGUEUR :-..<br>70 PRINT" EXPERIENCE :";;COLOR4:PRINT"<br>72 PRINT" EXPERIENCE :";ROLOR4:PRINT"<br>74 PRINT" Longueur L=2 m (dipole AE)":PR<br>TNT<sub>-prin</sub>t" 2"<br>14ion S=0,28

74 PRINT LONGLOW L-L-<br>TS PRINT" Section 9=0,28 mm (dia: 0,6<br>mm)":PRINT" Section 9=0,28 mm (dia: 0,6<br>mm)":PRINT" Un amperemetre, une batterie d<br>e\_6 y et un woltmetre":GOSUB 10000  $\begin{array}{c} 6 & 6 \\ 100 & 101 \\ 101 & 102 \end{array}$ 

\* \*\*\*\* SCHEMA\*\*\*\*\*\*

104<br>105 LINE(120,31)-(120,70):BOX(110,70)-(1<br>30,105):LINE(120,105)-(120,140):LINE-(12<br>0,140):BOX(180,132)-(230,152):LINE(230,1<br>40)-(300,140):LINE-(300,31):LINE-(287,31

,<br>110 LINE-(127,31),1:LINE-(120,31)<br>115 ATTRB1,1:LOCATE14,11:PRINT"G":ATTRB0<br>,0:LOCATE14,9:PRINT"+":LOCATE14,12:PRINT<br>"a":ATTRB1,1:LOCATE25,21:PRINT"A":ATTRB0

,0<br>
120 LOCATE 23,18:ATTRB0,1:PRINT"1.000":A<br>
ITRB0,0<br>
ITRB0,0<br>
ITRB0,0<br>
TRB0,0<br>
TP':LOCATE36,2:PRINT"E":LOCATE31,2:PRINT<br>
"B":LOCATE36,2:PRINT"E"<br>
139 BOX(100,792)-(230,98),1:LINE-(180,88<br>
135 LINE(127,32)-(160,88),1:LINE

140 ATTRB1, I:LOCATE25, 14: PRINT"V": ATTRB0

LOCATE 23, 11: ATTRB9, 1: PRINT"0.000": A TRB0,0

143<br>143<br>155 PRINT"A-B-C-D ou E"<br>158 PRINT"A-B-C-D ou E"<br>152 PRINT"APEZ A-B-C-D"<br>155 INPUT R# E" ENTREE:"<br>155 INPUT R# E" ENTREE:"

145 LOCATED, 2:PRINT"Curseur sur-"<br>152 PRINT"A-B-C-D ou E"<br>152 PRINT"A-B-C-D ou E"<br>152 PRINT"APEZ A-B-C-D"<br>155 INPUT R\$<br>168 IF R\$="A"THEN 185<br>175 IF R\$="C"THEN 235<br>176 IF R\$="C"THEN 236<br>188 LIRE(259,60)-(127,31),1<br>188 LINE

- 
- 

190 LOCATE 23,11:ATTR60,1:PRINT"8.000":A<br>TTRB0,0<br>195 LOCATE0,8:PRINT"L=0 m":LOCATE0,9:PRI<br>NT"U=0 V"

200 GOTO145<br>205 LINE(250,60)-(127,31),6<br>210 LINE(287,31)-(127,31),1:LINE-(120,31

215 LINE(250,60)-(167,31),1<br>220 LOCATE 23,11:ATTRB0,1:PRINT"1.500":A

ITRES, 8<br>
225 LOCATES, 11:PRINT"L=8.5 m":LOCATES, 12<br>
236 GOTO145<br>
236 GOTO145<br>
236 LINE(258,68)-(127,31),6<br>
235 LINE(258,68)-(167,31),6<br>
248 LINE(258,68)-(167,31),6<br>
245 LINE(259,51)-(127,31),1:LINE-(128,31

,<br>250 LINE(250,60)-(207,31),1<br>255 LOCATE 23,11:ATTRB0,1:PRINT"3,000":A

:PRINT"U=3 V<br>265 GOTO145<br>275 LINE(250,60)-(127,31),6<br>275 LINE(250,60)-(127,31),6<br>288 LINE(250,60)-(207,31),6<br>285 LINE(287,31)-(127,31),1:LINE-(120,31

|E(250,60)-(247,31),1<br>|ATE 23,11:ATTRB0,1:PRINT"4.500":A RB0.0<br>RB0.0<br>D.LOCATE0,17:PRINT"L=1.5 m":LOCATE0,18 11Rbs, 00047E0,17:PRINT"L=1.5 m":LOCATE0,18<br>:PRINT"U=4.5 V"<br>300 LOCATE0,17:PRINT"L=1.5 m":LOCATE0,18<br>310 LINE(250,60)-(127,31),6<br>315 LINE(250,60)-(167,31),6<br>325 LINE(250,60)-(207,31),6<br>326 LINE(250,60)-(207,31),6<br>330 LINE(

(((ر<sub>ارا</sub>

,<br>335 LINE(250,60)–(287,31),1<br>340 LOCATE 23,11:ATTRB0,1:PRINT"6.000":A<br>TTRB0,0

ттквө,0<br>345 LOCATE0,20:PRINT"L=2 m = ":LOCATE0,21<br>:PRINT"U=6 V =" 

485 CLS<br>418 PRINT" RECAPITULONS :"<br>418 PRINT:PRINT"DONNEES : Un fil en fer-<br>nickel, de section S=<br>0.28 mm2, de longueur L=

2 m. "<br>420 PRINT:PRINT" Portion du fil AA AB<br>422 PRINT:PRINT" Longueur L(m)<br>422 PRINT:PRINT" Intensite I(A) 1 1<br>424 PRINT:PRINT" Intensite I(A) 1 1

426 PRINT: PRINT" d.d.p. U(V) 0 1.5

426 PRINT:PRINT" d.d.p.<br>426 PRINT:PRINT" d.d.p.<br>428 PRINT:PRINT" Resistance: "<br>428 PRINT:PRINT" Resistance: "<br>438 PRINT:PRINT" Resistance: "<br>5 3 4.5 6":COLOR4<br>449 BOX(0,60)-(290,150)<br>439 FOR 150 TO 132 STEP 33:LINE(128+1,6

RINT<br>525 PRINT"  $\mathbb{P}$ 

2"<br>530 PRINT"-Sections S1=0,28 mm et S2=0,<br>5 mm ":PRINT"-Un amperemetre, une batterie<br>de 6 V et un voltmetre":GOSUB 10000<br>es 6 V et un voltmetre":GOSUB 10000

Jos Fring – un woltmetre":<br>540 / et un woltmetre":<br>541 /\*\*\*\* SCHEMA \*\*\*\*\*\*\*<br>550 CLS<br>555 LINE(120,31)-(120,70)

345<br>558 CLS<br>555 LINE(120,31)-(120,70):BOX(110,70)-(1<br>0,140):BOX(180,132)-(230,152):LINE(230,1<br>40)-(300,140):LINE-(300,31):LINE-(287,31<br>40)-(300,140):LINE-(300,31):LINE-(287,31

)<br>560 LINE(127,31)-(120,31)<br>565 ATTRB1,1:LDCATE14,11:PRINT"G":ATTRB0<br>,0:LOCATE14,9:PRINT"+":LOCATE14,12:PRINT<br>"\_":ATTRB1,1:LOCATE25,21:PRINT"A":ATTRB0

LOCATE 23.18: ATTRBB. 1: PRINT"8.800": A

570 LOCATE 23,18:ATTRB8,1:PRINT"8.000":A<br>TTRB0,0<br>575 LOCATE16,2:PRINT"A":LOCATE36,2:PRINT<br>"E"<br>588 BOX(180,78)-(230,98)<br>585 LINE(127,32)-(160,88),1:LINE-(180,88<br>).1<br>).1

sse<br>590 ATTRB1.1:LOCATE25,14:PRINT"V":ATTRB0

- ,0<br>
592 LOCATE 23,11:ATTR80,1:PRINT"6.000":A<br>
TTRB0,0<br>
592 /DCATE0,2:PRINT"A)-S1=0.28 mm2"<br>
593 LOCATE0,2:PRINT"A)-S1=0.28 mm2"<br>
597 PRINT"E0-32=0.50 mm2"<br>
600 PRINT"et ENTREE"<br>
605 INPUT R#<br>
605 PRINT"et ENTREE"<br>
615 IF R
	-
- 
- 
- 

S2 LOCATE25,2:COLOR1:PRINT"R":COLOR4<br>55 LOCATE 23,11:ATTRB0,1:PRINT"6.000":A

.0<br>.0<br>.0CATE 23,18:ATTRB0,1:PRINT"1.000":A

657 LOCATE 23,18:ATTRB0,1:PRINT"1.000":A<br>TTRB0,0<br>660 LOCATE0,3:COLORI:PRINT"51=0.28 mm2":<br>COLOR4:LOCATE0,9:PRINT"156 V":LOCATE 0,<br>10:PRINT" 1=1 A":LOCATE 0,11:COLORI:PRIN<br>700 BOXF(287,31)-(127,30),1:LINE-(120,31<br>700 BOXF(2

LOCATE 23, 18: ATTRB0, 1: PRINT"2.000": A

707 LOCATE 23,18:ATTRB0,1:PRINT"2.000":A<br>TTRB0,0<br>710 LOCATE0,15:COLOR1:PRINT"32=0.50 mm2"<br>0.010R4:LOCATE0,15:COLOR1:PRINT" U=6 V"LOCATE<br>0.17:PRINT" I=2 A"LOCATE 0,18:COLOR1:PR<br>1NT" R=3 ohms":COLOR4<br>755 LOCATE12,5:COLOR1:PR

## **THOMSON TO7,TO7 70**

CLS

e conducteur"<br>1250 CSSUB18080<br>1255 CLS<br>1255 CLS<br>1255 CLS<br>"PRINT:COLOR4<br>"PRINT:COLOR4<br>"PRINT:COLOR4" La RESISTIVITE est symboli<br>"PRINT" La RESISTIVITE est symboli<br>"PRINT"Lite symbolic CR\$(0)" (rho)<br>"PRINT"Lite symbolic CR\$(

276 PRINT" | est: "GR#(1)",mm2/m"<br>280 COSUB10000 | "GR#(1)",mm2/m"<br>790 COSUB10000 |

\*\*\*\*\* QUELQUES RESISTIVITES \*\*\*\*\*

1385 CLS<br>1310 LOCATE9,4:COLOR1:PRINT"QUELQUES RES<br>1315 LOCATE6,6:COLOR0:PRINT"MATERIAU<br>1315 LOCATE6,6:COLOR0:PRINT"MATERIAU<br>1316 PRINT" CR#(0)" en "GR#(1)" m"

9 deg C"<br>
1320 LOCATE2,10:PRIMT"Argent............<br>
1320 LOCATE2,10:PRIMT"Argent............<br>
1322 LOCATE2,12:PRIMT"Cuivre............<br>
1524 LOCATE2,14:PRIMT"Aluminium.........<br>
1324 LOCATE2,14:PRIMT"Aluminium.........

1326 LOCATE2, 181-8"<br>1326 LOCATE2, 161-8"<br>1326 LOCATE2, 181-8"<br>1328 LOCATE2, 181-8"<br>1328 LOCATE2, 181-8" NIT"Nickel.......

1328 LOCATE2,18:PRINT"Nickel...........<br>1330 LOCATE2,20:PRINT"Ferro-Nickel.....<br>1330 LOCATE2,20:PRINT"Ferro-Nickel.....<br>1350 GOSUB10000<br>1400 '\*\*\*\*\*\*\* FORMULE \*\*\*\*\*\*\*\*\*\*\*\*\*<br>1400 '\*\*\*\*\*\*\* FORMULE \*\*\*\*\*\*\*\*\*\*\*\*

1405 CLS:COLOR0<br>1410 PRINT"REPRENONS LES TROIS FACTEURS

1405 CLS:COLORR<br>
1410 PRINT"REPRENONS LEG TROIS FACTEURS<br>
1410 PRINT"REPRENONS LEG TROIS FACTEURS<br>
1415 FOR T=0 TO 1000+NEXT T<br>
1420 LOCATE13, 12:PRINT"RESISTIVITE"<br>
1420 LOCATE13, 12:PRINT"RESISTIVITE"<br>
1420 LOCATE27, 12:

1689<br>1685 CLS<br>1685 CLS - March 1784-1784<br>1615 PRINT"R= "\*N1\$+GR\$(0)\*".L"\*D2\$\*"S"<br>1628 LINE(48,40)-(88,40)<br>1630 PRINT"L= "\*N1\$\*"R.S"\*D2\$+GR\$(0)<br>1635 LINE(176,40)-(216,40)<br>1635 LINE(176,40)-(216,40)

1635 LINE(176,489-(216,49)<br>1646 LOCATE2,15<br>1645 PRINTGR\$(0)"= "+N1\$+"R.S"+D2\$+"L"<br>1650 LINE(48,120)-(88,120)<br>1655 LOCATE18,15<br>1665 PRINT"S= "+N1\$+GR\$(0)+",L"+D2\$+"R"<br>1665 LINE(176,120)-(216,120)<br>1670 LOCATE2,20:ATTRB0,0<br>16

-<br>1250 GOSUB10000<br>1710 PRIMT"VOULEZ-VOUS REVOIR LA LECON ?<br>"1780 PRIMT"VOULEZ-VOUS REVOIR LA LECON ?<br>"1781N

PRINT<br>"12 PRINT"1......DEPUIS LE DEBUT":PRINT<br>"14 PRINT"2......INFLUENCE DE LA LONGUE

RINT"3......INFLUENCE DE LA SECTIO

UR":FRINT"3.......INFLUENCE DE LA NATURE<br>1716 PRINT"4......INFLUENCE DE LA NATURE<br>1718 PRINT"4......INFLUENCE DE LA NATURE<br>1720 PRINT"5......FIN":PRINT<br>1722 UNPUT CH<br>1740 CLS:LOCATE10,10:ATTRB1,1:PRINT"AU R<br>EVOIP":ATTRB0,0

EVULFT-HILMBO,0<br>19000 LOCATE6,23:COLOR1,6:PRINT"Appuyez<br>10000 LOCATE6,23:COLOR0,7<br>10010 IF INKEY≸=""THEN 10010<br>10010 RETURN

PRINT"L'unite dans SI (systeme inte 

CARALI

":COLOR4:LOCATE12,11:PRINT" U=6 V":LOCAT<br>E12,12:PRINT" I=2 A":LOCATE12,13:COLOR1:<br>PRINT" R=3 ohms":COLOR4<br>765 '\*\*\*\* CONCLUSION \*\*\*\*<br>765 '\*\*\*\* CONCLUSION \*\*\*\*<br>a resistance d'un conducteur<br>est inversment proportionn- elle a 

LOR4,7<br>
780 GOSUB18080<br>
800 /\*\*\* INFLUENCE DE LA NATURE DU CONDU<br>
800 /\*\*\* INFLUENCE DE LA NATURE DE LA NATUR<br>
810 COLOR1:PRINT"3-INFLUENCE DE LA NATUR<br>
815 CLS<br>
810 CONDUCTEUR:"FRINT"<br>
815 PRINT"KPEREENCE :":COLOR4:PRINT"

INT<br>822 PRINT"Un amperemetre,un voltmetre,<br>un rheostat et une batterie de

.<br>840 GOSUB10000<br>845 '\*\*\*\* SCHEMA \*\*\*\*\*\*\*

845 /\*\*\*\* SCHEMA \*\*\*\*\*\*\*<br>858 CLS<br>855 LINE(120,31)-(120,70):80X(110,70)-(130,185):LINE(120,130)-(120,00):80X(110,70)-(130,00)<br>9,140):BDX(180,132)-(230,152):LINE(230,1<br>40)-(245,140):LINE-(245,120):BDX(240,110<br>-(230,120):LINE

, ,<br>870 LOCATE23,18:ATTRB0,1:PRINT"8.000":AT<br>TRB0,0

LOCATE16,2:PRINT"A":LOCATE36,2:PRINT 675 LOCATE16,2:PRINT"A":LOCATE36,2:PRINT<br>"E"<br>880 BOX(180,78)-(230,98)<br>885 LINE(127,32)-(160,88),1:LINE-(180,88<br>),1:LINE(230,88)-(250,88),1:LINE-(287,31

),1<br>390 ATTRB1,1:LOCATE25,14:PRINT"V":ATTRB0 LOCATE23, 11: ATTRB0, 1: PRINT"6.000": AT

992 LOCATE23,11:ATTRB0,1:PRIMT"6.000":AT<br>TRB0,0<br>895 V\*\*\*\*\* MESURES \*\*\*\*\*\*<br>990 LOCATE0,2:PRIMT"4)-fer:"<br>901 LOCATE0,3:PRIMT"8)-aluminium:"<br>902 LOCATE0,3:PRIMT"5)-aluminium:"<br>902 LOCATE0,3:PRIMT"5)-dluminium:"<br>902 LOCATE0,4:

952 LOCATE23,2:PRINT"#er"<br>953 Locate23,1!:ATTRB0,1:PRINT"0.100"<br>957 Locate23,1!:ATTRB0,1:PRINT"0.100"<br>7520,0<br>950 Locate23,18:ATTRB0,1:PRINT"0.500":AT<br>950 Locate2

958<br>960<br>100

 $000$ 

la page pédagogique **interestada de la page pédago** 

 $29$ 

,w<br>LOCATE0,10:PRINT"Rappel:R=U/I"<br>LOCATE0,12:COLOR0:PRINT"R=0.2 ohm"<br>.OR4

URA<br>GOTO900<br>FLINE(287,31)-(127,31),2:LINE-(120,3

|},0<br>1002 LOCATE20,2:PRINT"aluminium"<br>1003 LOCATE23,11:ATTRB0,1:PRINT"0.042"<br>1007 LOCATE23,18:ATTRB0,1:PRINT"0.810":A

TTRB0,0<br>1910 LOCATE0,13:COLOR2:PRINT"R=0.052 ohm<br>":COLOR4

1015 GOTO900<br>1050 LINE(287,31)-(127,31),5:LINE-(120,3

1)<br>1052 LOCATE20,2:PRINT" cuivre "<br>1055 LOCATE23,11:ATTRB0,1:PRINT"0.032"<br>1057 LOCATE23,18:ATTRB0,1:PRINT"1.000":A

1857 LOCATE23,18:ATTRB0,1:PRINT"1.000":A<br>TTRB0,0<br>1860 LOCATE0,14:COLOR5:PRINT"R=0.032 ohm<br>":COLOR4 .065 GOT0900<br>1005 GOT0900<br>1100 LINE(287,31)-(127,31),1;LINE-(120,3

1)<br>1102 LOCATE20,2:PRINT"fer-nickel"<br>1105 LOCATE23,11:ATTRB0,1:PRINT"0,320"<br>1107 LOCATE23,18:ATTRB0,1:PRINT"0.200":A

TRB0,0<br>110 LOCATE0,15:COLOR1:PRINT"R=1.6 chm":<br>0LOB4

COLOR4<br>
115 GOSUB10000<br>
1200 \*\*\*\* RECAPITULATION \*\*\*\*\*\*<br>
1200 \*\*\*\* RECAPITULATION \*\*\*\*\*\*<br>
1210 PRINT"Recapitulons les resultats (1<br>
1210 PRINT"Recapitulons les resultats (1<br>
1210 PRINT"Recapitulons les resultats (1<br>
1215 P

PRINT<br>1222 PRINT"fer: R=0.1 ohm"<br>1223 PRINT"siuminium: R=0.026 ohm"<br>1224 PRINT"cuivre: R=0.016 ohm"<br>1225 PRINT"fer-nickel: R=0.06 ohm"<br>1230 PRINT"PEINT"La resistance d'un cond<br>de section est appelee la ";:COLOR3,0:<br>PRINT"R

# la page pédagogique la page pédago $\equiv$

# **FORMATION A**<br> **LA REVOLUTION CONTINUE I**<br> **Les micros**, ci-après nommés, ont<br> **Les micros**, ci-après nommés, ont<br>
déjà hérité d'un nombre de cours<br>
conséquents dans les numéros ci-CONSÉQUENTS dans les numéros ci- ORIC -• 57 62 67 72 77 82 87 92 96 132 136 140 144 146 153 157 122 125 127 **01 11**<br>dessous décrits. 101 106 111 115 119 123 128 131 THOMSON -• 59 64 69 74 79 84 89<br>g1 95 100 105 110 114 118 **P RAIL QUE** 91 95 100 105 110 114 118 122 126 131 135 139 143 146 151 155 MSX -» 113 117 121 125 139 149 149 150 154 138 142 146 150 154 138 142 146 150 154 146 150 154 146 150 154 146 150 154 146 150 154 146 150 154 147

## LANGAGE MACHINE SUR\_ **EXERCISE AND SUBSERING SONG CONFIDENT AND SURVEY ON A CONFIDENT AND SURVEY AND SURVEY AND SURVEY AND SURVEY AND SURVEY AND SURVEY AND SURVEY AND SURVEY AND SURVEY AND SURVEY AND SURVEY AND SURVEY AND SURVEY AND SURVEY AND**

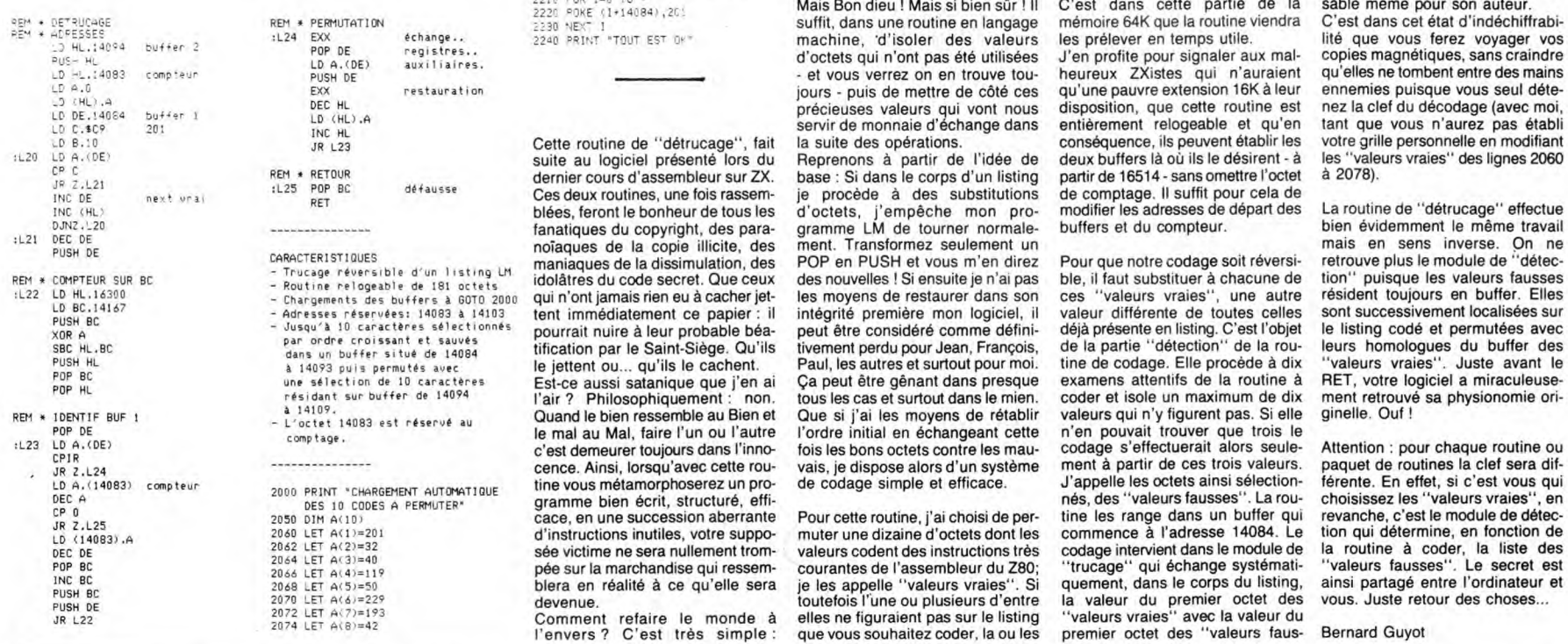

130 134 138 142 146 150 154

COMMODORE -» 60 65 70 75 80 85 97 102 107 112 116 120 124 128 COMMODORE -» 60 65 70 75 80 85<br>90 95 99 104 109 114 118 122 126<br>130 134 138 142 146 152 156 20 134 136 142 146 152 150<br>
20 10 106 111 115 119 123 128 131<br>
136 141 144 146 153 157<br>
20 127 131 135 139 143 146 151 155

déjà hérité d'un nombre de cours 130 134 138 142 146 152 156 SPECTRUM -» 112 116 120 124 127 136 140 144 146 153 157<br>132 136 140 144 146 153 157<br>THOMSON - 59 64 69 74 79 84 89<br>133 137 141 146 152 156

2076 LET A(9)=16<br>2078 LET A(10)=237<br>2100 FOR 1=0 TO 9<br>2110 POKE (1+(14094)),

Fanation cours d'assemblées, deux routres, une fois rassem-<br>blées, feront le bonheur de tous les<br>fanatiques du copyright, des para-<br>noïaques de la copie illicite, des

L'inno dia unity inno-<br>C'est demeurer toujours dans l'inno-<br>Cence. Ainsi, lorsqu'avec cette rou-<br>cence. Ainsi, lorsqu'avec cette rou-<br>vais, je dispose alors d'un système ment à partir de ces trois valeurs. paquet de routin tine vous métamorphoserez un pro-<br>
de codage simple et efficace. J'appelle les octets ainsi sélection-<br>
gramme bien écrit, structuré, effi- structuré, effi- structuré, efficient de détec-<br>
d'excel, en une succession aberra

 $^{9}=18$ <br>10<sup>-</sup>237 d'abord vous prenez le listing de suivantes seraient retenues. Vous ses<sup>o</sup> Le travail se poursuit avec les<br>0.52.0 2200 PRINT "CHRST REPERES LIMITES" son principe de fonctionnement : attribué à partir de l'adresse 14094. truffé "d'erreurs", est méconnais-<br>2210 PDR 1=0 TO P<br>Suffit, dans une routine en langage mémoire 64K que la routine REM PRIMITED AND THE RESEARCH THE SUPPOSE IN THE SUPPOSE SUPPOSE THE SUPPOSE THE SUPPOSE THE SUPPOSE IN THE SUPPOSE THE SUPPOSE IN THE SUPPOSE THE SUPPOSE THE SUPPOSE THE SUPPOSE THE SUPPOSE THE SUPPOSE THE SUPPOSE THE SUP

> PDP BC défausse Ces deux routines, une fois rassem je procède à des substitutions de comptage. Il suffit pour cela de ques du copyright, des para- gramme LM de tourner normale- buffers et du compteur. maniaques de la dissimulation, des POP en PUSH et vous m'en direz Pour que notre codage soit réversi-<br>
> idolâtres du code secret. Que ceux des nouvelles ! Si ensuite je n'ai pas ble, il faut substituer à chacune de tion" pu par ordre croissant et sauvés procedure par le Saint-Siège. Qu'ils tivement perdu pour Jean, François, de la partie "détection" de la rou- leurs homologues du buffer des ies moyens de testador antigación da internacional de internacional peut être considéré comme définitivement perdu peut de Paul, les autres et surtout pour moi.<br>Ca peut être génant dans presque tous les cas et surtout dans a 14109.<br>- L'octet 14083 est réservé au Cuand le bien ressemble au Bien et Que si j'ai les moyens de rétablir valeurs qui n'y figurent pas. Si elle ginelle. Ouf<br>Comptage, trainer de les les le mal au Mal, faire l'un ou l'a

d'instructions inutiles, votre supportions in the dizame d'octets dont les instructions reservant to the serve three area nullement trom-valeurs codent des instructions tres and the menter of the serve of the person per se LET A(7)=193 Comment refaire le monde à elles ne-figuraient pas-sur-le-listing "valeurs-vraies" avec la-valeur-du<br>LET A(8)=42 (Penvers ? C'est très simple : que-vous-souhaitez-coder, la-ou-les premier-octet des "valeurs-fa

valeur dimensions attentifs de la routine à RET, votre logiciel a partie dégà présente en listing. C'est l'objet le listing codé et permutées avec<br>de la partie "détection" de la routine à RET, votre logiciel a miraculeuse-

## LANGAGE MACHINE SUR  $_{\textrm{ce transition de DJNZ}}$  (subtile action de DJNZ). Mais voilà qu'on perd le fil de notre de fil de notre entre de fil de notre entre Rappelez-**MSX**<br> **MEXICATION CE TANDINE SURE CONSEQUENT CONS**<br>
CE TAND CE TAND CONS FOR THE RESPONS TO A CONS FOR THE RESPONSIBLE TRANSFORM CONSIDER TO A CHANGE TO A CHANGE TO A CHANGE OF THE RESPONSIBLE ON THE RESPONSIBLE ON THE RE

mode de pensée logique et struc- voici turé, paradoxalement issu des esprits malades et tourmentés que<br>sont les nôtres.

### LISTING HEIN

Compréhensible par tous car en bon vieux Basic, ce listing pouvant donc se passer de commentaires, est la base du grand tout, frère aîné du petit. En effet, le source (listing 2) en est directement déduit. D'ailleurs, en suivant les explications du listing assembleur, il n'est pas interdit de se référer à ce premier listing Basic, histoire de saisir bien ferme-ment le pourquoi glissant du com-ment. Donc, une frappe minutiéuse vous a sans doute permis d'entre-voir un cube nationaliste (tricolore), traversant verticalement selon votre bon vouloir, une plate-forme rectan-gulaire du plus bel effet. Voyons cela en assembleur.

### LISTING D'EUX

Donc, un listing conséquent, en assembleur de surcroît, qui à n'en pas douter s'organise à partir de \$C000 et se destine à la création d'une foule de codes objets à la moindre directive d'assemblage.

\$C000 : tout d'abord, initialisation du VDP en SCREEN 1 par la magie d'un CALL \$6F. Voici donc nos tables correctement positionnées et la région de communication initialisée.

TRUC BIDULE etc... (suite). \$C003 : bon c'est pas tout ça, maintenant va falloir préciser en quelle<br>trois listings sibyllins, le laconisme couleur on désire travailler et avec<br>trois listings sibyllins, le laconisme quelle taille de sprites. Dans le cas<br>obscur et un tantinet gouailleur notre dernier cours, laissait présa- a oublié), remplir la table des Gou-ger une suite pédagogique à la leurs avec du noir (histoire de se dismesure de sa singularité. Nous penser du COLOR,1 de la ligne 10<br>nous devions d'éclaircir sans tarder du listing 3) pour compléter la mise<br>le lecteur, sur la signification pro- en noir de norte bordure d'écran.<br>fonde de ces

### Assembleur Zarbi (de luxe).

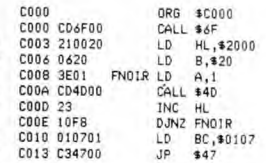

En SCREEN1, la TC (table des cou-<br>leurs) débute en \$2000 (soit 8192)<br>et se termine en \$201F (8223), soit 32 octets. La valeur de chacun de ces octets, détermine la couleur de fond (bits 0 à 3) et de forme (Bits 4 à 7) de 8 configurations. Ici, HL est chargé de \$2000 (adresse du début de table) et B est chargé de \$20 (soit 32, nombre d'octets de la table). On place ensuite 1 (couleur de fond et de forme transparente) dans de forme transparente) dans de forme transparente) dans de forme transparente) dans de forme transparente) dans de forme transparente) dans de forme transparente de forme de forme de forme de le registre A.

### Coul.forme : Coul.fond

### 0000:0001

 $0 =$  transp. : 1 = noir

Après un CALL \$4D chargé d'écrire à l'adresse de HL dans la VRAM (oui, sans cela on écrit en RAM), on incrémente HL et on se rebranche en FNOIR (étiquette pour "fond en FNOIR (étiquette pour "fond<br>noir") jusqu'à ce que B soit égal à

est déterminée (toujours en registre continuons. Rappelez-<br>de la bordure d'écran. Rien de plus vous notre cours du numéro 129<br>simple lorsqu'on sait que sa couleur concernant les registres du VDP. Le<br>sest déterminée (toujou

par CALL, depile i adresse de retour sans agrandissement, donc charge<br>au programme principal). Le registre 1 de la valeur binaire :<br>Il faut savoir que l'affichage du con-<br>tenu des touches de fonction est en bien nous en a maintenu, mais a disparu du fait de dans le N° 129).<br>
la couleur de forme transparente.<br>
On peut toutefois supprimer pure-<br>
LD BC, \$E201 ; B contient \$E2 et C misse, Qu'allons-nous y faire?<br>
On peut toutefois supprimer pur

tion : PRINTUSR1(0). SCOOF : alors là attention, nous constitués :<br>- Disparition des touches de fonc-<br>idions sauter ! Du calme, pour le - Adresse du premie<br>tion : PRINTUSR2(0). maintien de la logique (rapport du tère à mo - Disparition des touches de fonc- allons sauter ! Du calme, pour le - Adresse du premier octet du carac-tion : PRINTUSR2(0). maintien de la logique (rapport du tère à modifier (premier octet du  $\mathscr{E}$  $\sum_{k=1}^{\infty}$ M'  $\bigoplus_{i=1}^{\infty}$  100  $\bigoplus_{i=1}^{\infty}$   $\bigoplus_{i=1}^{\infty}$  $\frac{1}{2}$   $\frac{1}{2}$   $\frac{1}{2}$   $\frac{1}{2}$   $\frac{1}{2}$   $\frac{1}{2}$   $\frac{1}{2}$   $\frac{1}{2}$ f 1 ?nOa3 3U SDW31, *Ni* th*nye n&1 SNvS 9awid 30 Syd b AN N «1 ,,NO)nu7O5* 

\$COOF : alors là attention, nous<br>allons sauter ! Du calme, pour le

SCREEN1) par la valeur des bits 0 mine la taille des sprites. Ou plus nant va être fréquemment appelée.<br>
à 3 (dits bits de poids faible) du précisément :<br>
registre 7 du VDP, qu'il est à 0, les prises prises prises précisém registre VDP). A noter qu'ici, le JP teur d'agrandissement. registre B : de la RAM pointée par<br>à la place du CALL nous a dispent - Le bit 1 : à 0, la taille des sprites DE, en VRAM pointée par HL et ce<br>sés d'un RET final simple lorsqu'on sait que sa couleur concernant les registres du VDP. Le rendre en \$C094, où œuvre la rou-<br>est déterminée (toujours en registre 1 par ses bits 0 et 1, déterminée en \$C094, où œuvre la rou-<br>SCREEN1) par la d'exécution de la routine appelée fixé la taille des sprites à 16  $\star$  16 l'octet contenu dans l'accumulateur,<br>par CALL, dépile l'adresse de retour sans agrandissement, donc chargé à l'adresse HL du VDP en toute<br>au program

l'expérience suivante sous Basic : CALL \$47; appel à la routine d'écri- x, é, p et ù (visibles dans le listing<br>- DEFUSR1 = &HCC . https://www.eduars.le.registre VDP dont le 1), d'où la nécessité d'une table,<br>- &HCC . humér Vexpérience suivante sous Basic: CALL \$47; appel à la routine d'écri-<br>
DEFUSR2 ture dans le registre VDP dont le 1), d'où la nécessité d'une table,<br>
Apparition des touches de fonc-<br>
Apparition des touches de fonc-<br>
OODF: a

depart de la l'GC, plus 8 tois le code<br>ASCII du caractère, exemple : pour<br>le premier caractère de code ASCII<br>97 et d'adresse TGC = 0 (BASE(7)),<br>cela nous donne : 0 + 97  $\star$  8 =<br>776, soit,\$0308. - Les 8 octets qui vont déterminer, après transfert, la nouvelle forme du caractère pointé par l'adresse défi-

nie précédemment.

Cette table est pointée avec DE. On répète 7 fois l'opération qui consiste à transférer 8 octets de RAM en VRAM, DE pointant sur la RAM et HL initialisé de manière à pointer convenablement en VRAM. Après exécution, nos caractères à redéfinir sont en principe redéfinis et on<br>se retrouve en, heu... se retrouve

\$CO23 : voyez-vous, c'est comme si nous étions en ligne 80 du listing 1 et de \$CO23 à \$C042, c'est du kif les lignes Basic 80 à 150. En utili-sant les tables TDS1 à TDS7 (de \$C103 à \$C13A) et les tables SPR1 à SPR5 (de \$C13B à \$C14E), nous allons nous appliquer à définir nos sprites selon une méthode assez proche de celle utilisée dans le listing 1. Sachez que l'on peut assimi-<sup>l</sup>er TDS1 à A\$(1) et que SPR1 est quasiment la représentation de la<br>ligne 110.

ligne 110.<br>Nous avons 5 sprites à définir, cha-<br>cun basé sur 4 chaînes de 8 octets<br>(4 ★ 8 = 32 octets) puisque nous<br>allons utiliser des sprites de 16 ★<br>16 (oui, rappelez-vous, on a décidé ça en \$C009).

Bon, voilà atteint notre quota de caractères et puisque détailler tout ça réclame de l'espace... la suite dans quelques lustres.

Ah ! Au fait avant de se quitter :<br>savez-vous ce qu'est un squelette<br>dans un placard ? Ben c'est un jour-<br>naliste du magazine "Micros MSX",<br>qui a joué à cache-cache avec<br>l'HHHHEBDO et qui a gagné larant !)..

Nicolas BOURDIN, Jean-Claude PAULIN et SINED le barbare.

# *!: SPECIAL ENFANTS*

Si vous avez conservé *une âme d'enfant ,réjouissez-vous ~~ de la diffusion du SECRET DES SELENITES, le dernier dessin animé de Jean Image.*  Frais, poétique, dépaysant. *Le mercredi 19 sur A2 à 13h30* 

### *BOMBYX.*

# LE CHOC

DU FUTUR

Film de Richard Fleicher (1973) avec Chariton Heston, Chuck Connors, Edward G. Robinson et Joseph Cotten.

**SOLEIL VERT** 

En l'an 2022, la vie quotidienne ne man-que pas de charme à New-York. Quarante millions d'individus vivent entassés, com-pactés dans des dortoirs. Prisonniers de la ville, nourris à l'aide de galettes de planctons - des soleils - jaunes, verts, rou-ges suivant les jours, ces hommes dépen-dent entièrement de la ville nourricière. Seules circulent des voitures officielles qui conduisent les huiles d'un îlot résidentiel luxueux à un autre. Un de ces privilégiés,<br>Mr Simonson (Cotten), l'un des dirigeants<br>de la Soleil Inc. vient de périr assassiné.<br>Le détective Thorn (Heston) assisté du "biblio-flic" Roth (Cagney) enquête sur<br>cette mort étr matique, émouvante, spectaculaire, cette évocation futuriste reste crédible malgré ses connotations écologiques d'époque.

Diffusion le lundi 27 octobre à 20h35 sur TF1.

### **HIBERNATUS**

Film d'Edouard Molinaro (1969) avec Louis de Funès, Claude Gensac, Ber-nard Alane, Martine Kekky, Michel Lons-dale, Claude Pléplu.

Au bon temps des expéditions polaires françaises, des scientifiques découvrent un bloc de glace contenant un individu en état d'hibernation au pays des Inuits. Inouï, il s'agit du rescapé d'un naufrage survenu en... 1905.

en... 1905.<br>Paul Fournier partit au début du siècle pour des terres lointaines et n'en revint jamais. Libéré des glaces, Paul s'éveille en se croyant en 1905. II est nécessaire de reconstituer autour de lui la belle épo-que. Cette tâche incombe à Hubert de Tartas (de Funés), industriel parisien, mari d'Edmée, petite fille de P. Fournier.

Paul se réveille dans la maison familiale et prend Edmée pour sa mère ! Hubert se résigne à jouer le rôle du papa et se déguise. Mais Paul l'abreuve d injures. Malgré les facéties pénibles et répétitives du funeste, le scénario accumule suffisamment de gags (télephonés) et de seconds rôles plaisants (Lonsdale, Piéplu) pour qu'une 3452ème rediffusion vous intéresse.

Diffusion le jeudi 30 octobre à 20h35 sur A2.

n'a pas dans des paris foireux. Les bookmakers se faisant pressants, il accepte l'offre du richissime Rudy Kosterman.

Sa fille Diana (St-John) fut débarrassée<br>obligeamment d'un objet décorait frès laid<br>mais tout en diamant : une broche. Et ceci<br>alors qu'elle cuvait une crise éthylique<br>dans un motel lointain. Diana, de son côté<br>engage auss

rêve. Hélas, ce brave Tony n'est pas le seul à rechercher cette épingle à nourrice (lui qui la trouve). Un détective à Miami, qui habite sur un

bateau, qui fréquente la haute et la pègre, on dirait du Miami Vice. Ouaip, mais voilà la silhouette voûtée de Sinatra et son faciès désenchanté donnent un charme

Diffusion le mardi 27 octobre à 20h35

certain à ce polar de série B.

# AMÈRES LOQUES ET JOYEUX FRANCAIS

Film de Robert Dhéry (1961) avec Robert Dhèry, Colette Brosset, Alfred Adam, Jacques Charrier, Pierre Dec. Jean Car-met, Louis de Funès, Jacques Legras, Jean Lefèbvre, Jean Richard, Jean-Marc Jean Lefèbvre, Jean Richard, Jean-Marc<br>Thibault, Roger Pierre et Michel<br>Serrault

Marcel turbine dans une usine de tubes. Le soir après la journée de travail, il rejoint<br>sa banlieue populaire où il retrouve ses<br>copains au café et sa femme Paulette<br>devant la cuisinière. Une petite vie sympa,<br>bien réglée, genre boulot, métro, dodo<br>mais voilà Ma acheter une moto.

Justement pour 500 francs son voisin<br>Alfred accepte de lui céder la sienne. Cer-<br>tes, il faut la pousser au démarrage, elle<br>éternue du tuyau d'échappement et son<br>premier propriétaire s'appelait Mathusa-<br>lem mais pour ce pr

grand chose. e pousse Marcel à aller voir une voiture qu'on propose à 500 fr dans une petite annonce. Alfred se fâche et parle de voi-ture à pédales mais Marcel se déplace quand même et revient avec une superbe américaine, une gigantesque déca-potable qui vaut plusieurs millions anciens et qu'il a payée... 450 francs.

Après les premières minutes classiques, le film dérape dans le burlesque, le comi-que de situation foldingue, genre plus ça va mal, moins, ça s'arrange. On note au passage quelques scènes d'anthologie : la péniche, le concours d'élégance... On retient la distribution la plus éblouissante

# LA MINI VAGUE ET L'AMOUR

### **LA FEMME MARIÉE**

Film de Jean-luc Godard (1964) avec Macha Méril, Bernard Noël, Philippe Leroy et Roger Leenhardt.

Charlotte (Méril) est mariée à un pilote de ligne. Entre deux vols, elle s'envoie en l'air avec Robert (Noël), son amant. Elle va accueillir Pierre avec Nicolas leur fils. Pierre lui présente Roger Leenhardt, un humaniste qui revient du procès d'Ausch-

witz. Invité par le couple, il dine chez eux et ils

du cinoche français de l'époque : soixante seconds couteaux qui se démènent comme des fous. On apprécie et on en redemande.

Diffusion le lundi 26 octobre à 20h35 sur FR3.

### **TONY ROME EST DANGEREUX**

Film de Gordon Douglas (1968) avec Franck Sinatra, Jill Saint-John, Richard Conte et Gena Rowlands.

A Miami, haut lieu de l'ennui américain,

discutent : Pierre de la mémoire, Charlotte du présent et Roger du compromis dont il fait l'éloge. Ouf, le cycle Godard se termine ce soir. Vision au vitriol du mariage, La Femme mariée fut interdit en France . Après le scandale de cette censure et suite à quel-ques coupes, il fut distribué. Les films de Godard ont une valeur docu-

mentaire. Retenons surtout dans celui-ci<br>non pas le discours sexuel passé de mode<br>mais les paroles de Roger Leenhardt.<br>L'élégance, l'intelligence et la force de son<br>propos perdure. L'intervention d'une figure

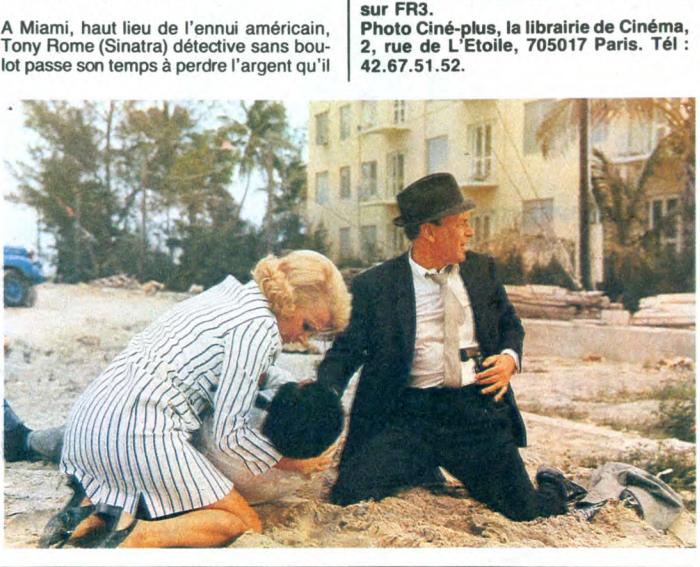

### tellectuelle relève de l'exceptionnel chez Godard, (pour votre culture Roger Leen-hardt, critique et réalisateur connu, décédé cette année, fut considéré comme un précurseur et un égal par les jeunes turcs de la nouvelle vague).

Diffusion le vendredi ter novembre à 23h00 sur A2.

### **TROIS CAMARADES**

Film de Frank Borzage (1938) avec Robert Taylor, Margaret Sullavan, Fran-chot Tone et Robert Young.

Dans l'Allemagne de la République de Weimar (18-33), l'amitié est une des rares<br>valeurs sûres. Erich, Otto et Gotfried, un<br>trio inséparable, rencontre Patricia Holl-<br>man, une charmante "gretchen" qui vit<br>aux basques de Breuer, un profiteur de guerre.

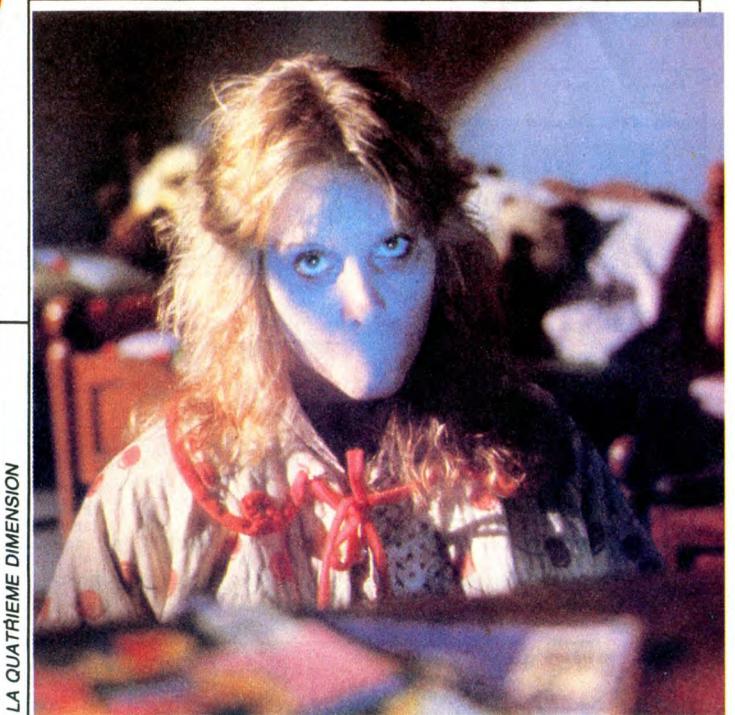

# FANTASMES À TIC

### **VOUS ÊTES AVEC MOI VICTORIA**

Dramatique de Claude Barma avec Lud-mila Mikael, Jean Sorel, Jean-Pierre Cassel, Béatrice Agenin, Monique Chau-mette et Evelyne Dress.

Sur une île bretonne, Edgar Morador fête avec des amis le retour de sa toile préfé-rée : la femme à la coquille qu'on lui avait volée il y a plusieurs mois. Durant la nuit Florence Morador, sa femme, subit les sor-tilèges du tableau. Les yeux de Gwendoline se mettent à phosphorer, des pulsa-tions cardiaques animent la toile...

Plus tard, Victoria entraîne les invités au bord de la mer en furie. En bas d'une ram-barde fracassée, git le corps d'Edgar. Vic-toria appelle à l'aide Alceste, son ancien partenaire de leur numéro de voyance, pour l'aider à résoudre le mystère de cette mort et anéantir la légende maléfique attachée au tableau.

Touffu, compliqué, psycho-policier,<br>artistico-démoniaque, à force de suivre<br>une douzaine de pistes, le film s'embrouille<br>et ne trouve pas son style. De flash-back<br>en récit, la narration s'effondre sous le<br>trop-plein du scé

Diffusion le mercredi 29 octobre à 20h35 sur A2.

### LA QUATRIÈME DIMENSION

Film de John Landis, Steven Spielberg,<br>Joe Dante et George Miller (1983) avec<br>Dan Aykroyd, Albert Brooks, Vic Mor-<br>row, Doug MacGrath, Charles Hallahan,

Amoureuse d'Erich, elle quitte Breuer pour l'épouser. En voyage de noces au bord de la mer, Patricia a une hémorragie. Otto, prévenu par Erich, amène à son chevet un célèbre médecin en un temps record. Atteinte de tuberculose, Patricia entre

Spécialiste de l'amour fou, Borzage trans-figure le mélo traditionnel en lui donnant une coloration quasi-surréaliste. Ni la mort, ni la misère (la critique sociale n'est pas absente, autre signe d'originalité) ne peu-vent séparer un couple. Flamboyant.

Diffusion le dimanche 26 octobre à 22h30 sur FR3 en VO.

LA FEMME D'À CÔTE

Film de François Truffaut (1981) avec Gerard Depardieu, Fanny Ardant, Michèle Baumgartner et Roger Van

Mathilde vient d'épouser Philippe Bouchard. Après leur voyage de noces, le cou-ple s'installe dans une maison voisine de celle de Bernard Coudray (Depardieu). Sept ans plus tôt, Bernard et Mathilde ont

vécu une folle passion amoureuse suivie d'une rupture brutale et violente (commydisedanConfidences).

Aujourd'hui, Bernard a trouvé le bonheur

avec Arlette, et leur fils Thomas. Inévitablement, des relations de bon voi-sinage s'établissent entre les deux couples qui se retrouvent souvent au club sportif du coin (genreNousdeux).

dans un sanatorium.

Hool.

Scatman Crothers, Kathleen Quinlan, Jeremy Licht at John Llthgow.

La route est longue, il fait nuit alors ces deux hommes se racontent des histoires à faire peur.

- Bill Conner crache sa bile à deux vieux copains qu'il a entraînés dans un bar. S'il a raté sa vie, la faute en incombe aux juifs, aux nègres, aux asiatiques, aux homo-sexuels, au voisin du cousin de ma con-cierge... Rembarré par les clients du bar, il sort la tête haute... Pour se retrouver en 42 à Paris où des nazis le prennent pour un juif. Après une course-poursuite effrayante, il saute par une fenêtre et... C'est pire.

- Dans un hospice de vieillards, on attend la faucheuse avec résignation et lassitude. Soudain Mr Bloom leur donne une nou-velle jeunesse grâce à...

- Helen Foley aime les enfants mais le jeune Anthony qu'elle raccompagne chez lui n'a rien d'un ange. Sous des dehors gentillets, il terrifie toute sa maisonnée.

- Mr Valentine panique dès qu'il quitte le plancher des boeufs. Ainsi a-t-il l'impres-sion que les ailes de l'avion sont dévorées par....

Evidemment supérieur à la série qui l'a inspiré. Quatre des meilleurs {éalisateurs américains d'aujourd'hui se font plaisir et rendent hommage à la série à laquelle ils<br>doivent beaucoup tant professionnelle-<br>ment qu'humainement.

Diffusion le jeudi 30 octobre à 20h35 sur FR3.

Malgré un pacte de non-agression deux êtres peuvent-ils vivre côte à côte sans replonger dans une passion tumultueuse (réponse dans Intimité).

L'avant-dernier film de Truffaut où il s'acharne encore une fois à décrire les détours et les contours de l'amour exalté.

Diffusion le dimanche 25 octobre à 20h35.

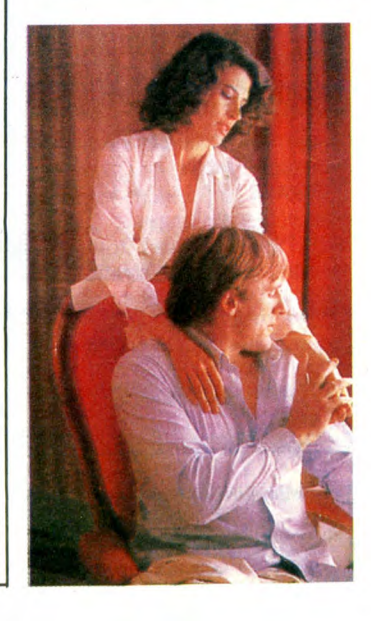

## **LE LOGICIEL DE LA SEMAINE MENUEL DE LE LOGICIEL DE LA SEMAINE MENUEL DE LA SEMAINE DE LA SEMAINE DE LA SEMAINE**

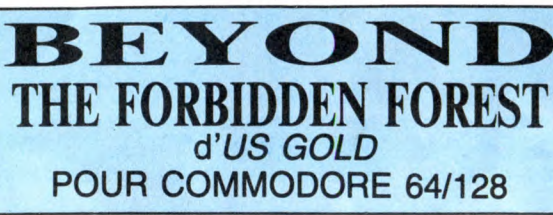

*V* dia un logiciel d'aventure<br>dont le nommu, et pour cause.<br>Cette version est améliorée par<br>rapport à la première. Le résultat est extraordinaire, fabuleux, bien<br>fichu et génialement programmé.<br>Pour tout vous dire, la technique<br>employée est celle dite "d'aven-<br>ture à structure non-imposée con-<br>que en Omni/dimension 4D." Out !<br>Tout cela a l'air trè plexité du résultat est la hauteur de la complexité de l'appellation :<br>la non-imposition de la structure<br>signifie que le paysage dans<br>lequel vous allez évoluer est infini<br>(vous pourrez scroller jusqu'à la prochaine panne de courant !),<br>quant à la 4D, c'est assez com-<br>plexe à expliquer, comme ça, là.<br>Essayons : Vous connaissez tous<br>les jeux en 3D ? Dites-moi franchement, vous trouvez que cela ressemble vraiment à ce que vous

voyez chaque jour en vous prome-<br>nant ? Hmmm ? Pas trop hein ?<br>C'est pour cela qu'il a été déve-<br>loppé le concept de 4D qui n'est<br>en fait que de la vraie 3D afin que vous ne confondiez pas. J'insiste, de la vraie 3D. Bon, prenons un exemple concret, par exemple ce jeu. Vous êtes donc dans la forêt interdite et devez détruire toutes les créatures qui la peuplent, jusqu'à l'ultime combat contre la Demogorgone, maîtresse des lieux. Et ça rend quoi à l'écran ? Imaginez : vous êtes au premier plan, vous vous déplacez vers la droite et passez devant plusieurs arbres. Vous les voyez défiler à vive allure alors que les plans du fond scrollent à une vitesse inversement proportionnelle à leur éloignement. Bien. Maintenant, reculez un peu, pas trop. Voilà, parfait. Vous avez rapetissé. Dirigez-vous

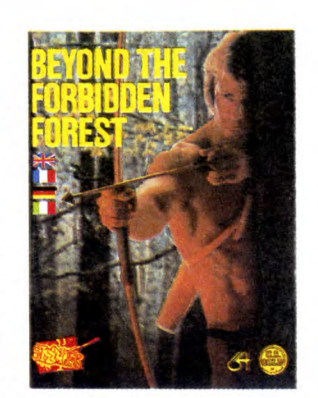

vers la gauche. Vous passez derrière l'arbre ! Plus difficile, un scorpion vous attaque : vous devez le tuer avec votre arc et pour cela, il vous est possible de tourner autour. II est par exemple tout à fait concevable que votre ennemi se trouve entre vous (le vrai, celui avec les yeux globuleux collé à<br>son joystick, enfin, vous, quoi) et<br>le personnage que vous dirigez.<br>Encore quelques progrès et les<br>kids se feront flinguer par leur pro-<br>pre personnage. Tout ce que j'ai<br>décrit ne prenait en est fabuleuse et il y a plusieurs morceaux. Il se dégage en plus, de ce soft, une ambiance que j'adore. Ça sent le champignon et la mousse après la pluie. Celui que vous n'auriez jamais du affronter se cache peut-être der-rière l'arbre, là...

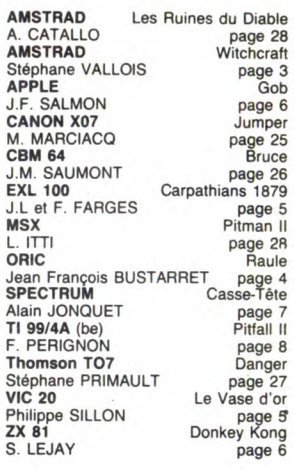

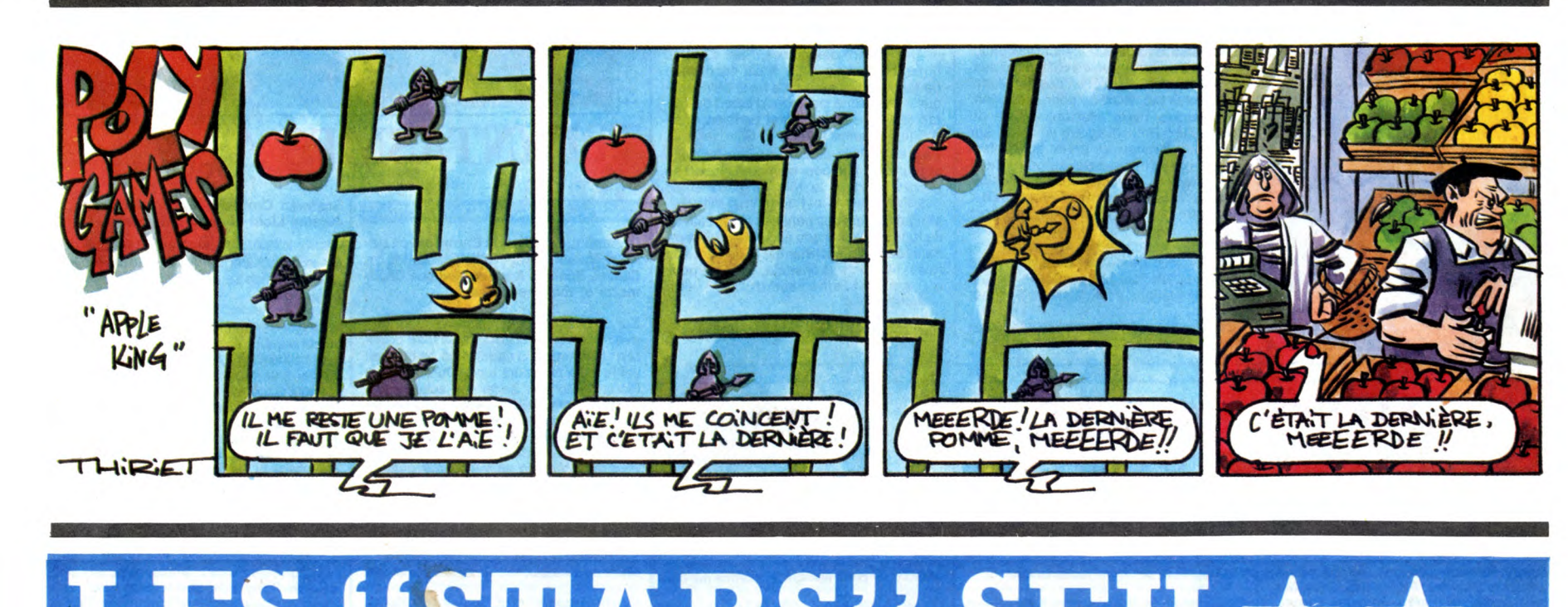

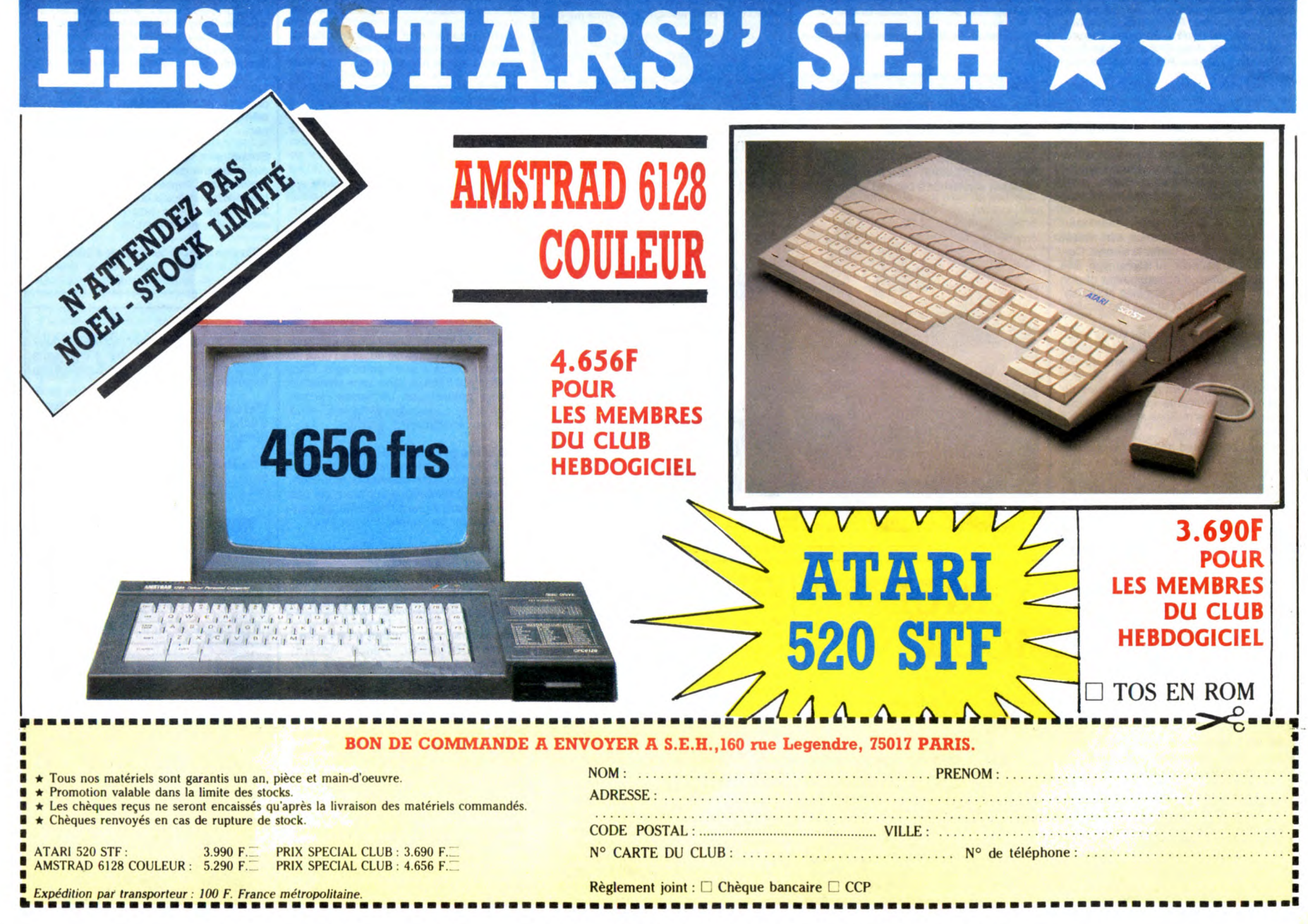